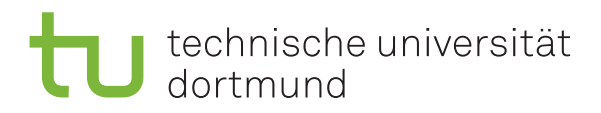

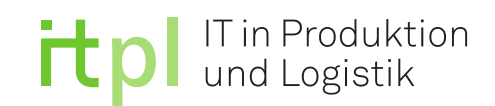

Technische Universität Dortmund

Fakultät Maschinenbau

Fachgebiet IT in Produktion und Logistik

**Masterarbeit** 

Untersuchung der Automatisierbarkeit von Veri-

fikations- und Validierungstechniken anhand

von Kriterien in der Simulationsdomäne

Katharina Langenbach

Masterarbeit zur Erlangung des akademischen Grades Master of Science (M. Sc.)

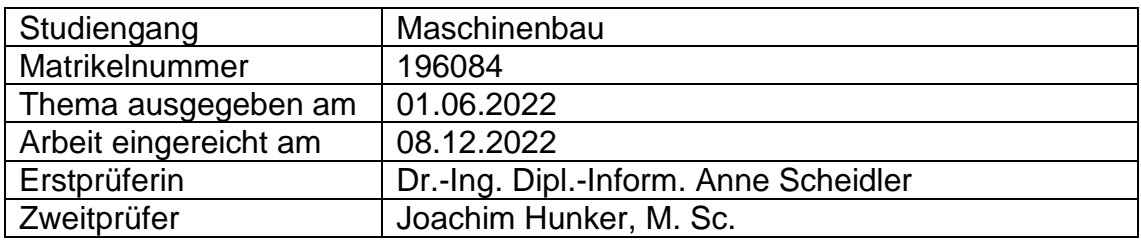

# Inhaltsverzeichnis

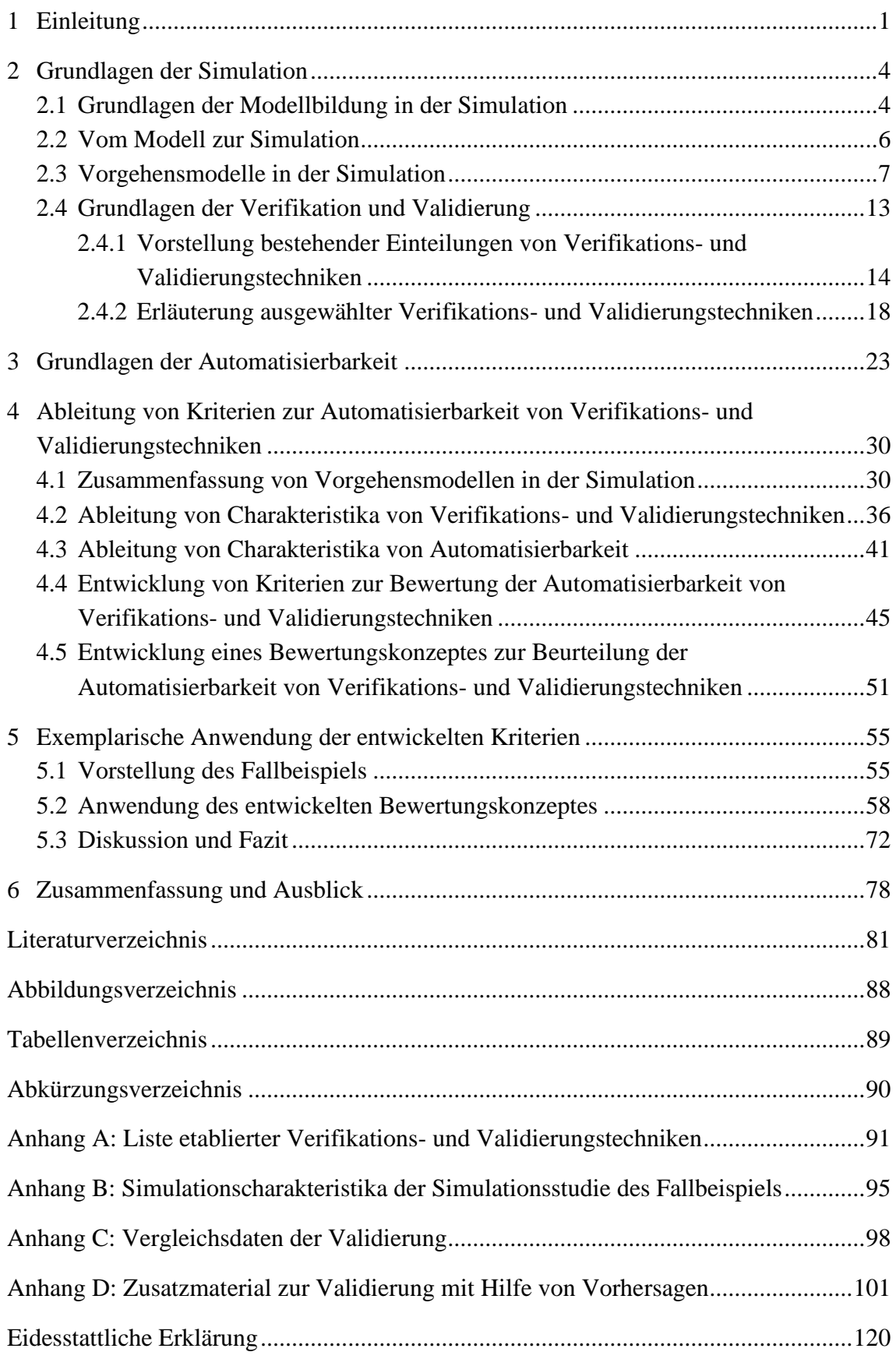

### <span id="page-2-0"></span>1 Einleitung

Simulationen sind weitverbreitet in Industrie und Forschung (Paula Ferreira et al. 2020; Winsberg 2010; Shannon 1998). Sie können unter anderem als Methode zur Analyse, Prognose und Entscheidungsunterstützung verstanden werden (Law 2015; Sürie und Reuter 2015; Arnold et al. 2008; Kuhn und Wenzel 2008; Kleijnen 2005; Terzi und Cavalieri 2004; Banks 1998). In diesen Einsatzgebieten wächst ihre Bedeutung, da sie zur Lösung von kurz- bis langfristigen Problemstellungen eingesetzt werden können (Terzi und Cavalieri 2004; Kaczmarek und Stüllenberg 2002; Kuhn und Rabe 1998). Grundlage von Simulationen bilden dabei Modelle (VDI 3633). Um glaubwürdige, belastbare und aussagekräftige Ergebnisse zu erhalten, ist eine Verifikation und Validierung (V&V) der Modelle notwendig (Rabe et al. 2008a). Mit Hilfe von Vorgehensmodellen kann konkretisiert werden, zu welchen Zeitpunkten V&V bei der Entwicklung eines Simulationsmodells, der Durchführung einzelner Simulationsexperimente oder allgemein einer Simulationsstudie zu erfolgen hat (Sargent 2013; Law 2008; Brade 2000). Wichtig dabei ist zu beachten, dass über diesen gesamten Lebenszyklus V&V erfolgt, abgestimmt auf die jeweiligen Anforderungen der Entwicklungsstufe bzw. der zu erfüllenden Aufgaben. Hierfür werden V&V-Techniken genutzt (Sargent 2013; Balci 1997). Je nach Anwendungsgebiet und -fall stellen V&V-Techniken unterschiedliche Anforderungen an die Datengrundlage, die Durchführung und Interpretation der Ergebnisse (Brade 2000; Balci 1997).

Der verfügbare und nutzbare Datenbestand in Industrie und Forschung wächst durch die Weiterentwicklung von IT-Prozessen und durch die Vernetzung von Prozessen und Unternehmen (Schelter et al. 2018; Tanase et al. 2018; Steiner 2017). In diesem Zusammenhang stehen unter anderem sowohl der Simulation als auch den V&V-Techniken mehr und komplexere Daten in kürzerer Zeit zur Verfügung (Schelter et al. 2018). Dabei erhöht die reine Menge an Daten den Komplexitätsgrad der Daten, weitere Aspekte sind z. B. die Heterogenität und die Geschwindigkeit in der Daten auftreten und verarbeitet werden müssen. Zusätzlich wächst der Wunsch nach bspw. Echtzeitanalysen und kurzfristigem Erkenntnisgewinn aus den vorliegenden Daten. Dadurch entsteht die Notwendigkeit, diese Daten kurzfristig in die Simulation zu integrieren. Dies stellt die V&V von Modellen und Simulationen vor neue Herausforderungen, da weiterhin die Notwendigkeit für V&V besteht, allerdings muss diese in kürzerer Zeit durchgeführt werden und ist mit potenziell mehr bzw. komplexeren Daten verbunden. Dadurch ist die Wahl der zu verwendenden V&V-Techniken von besonderer Bedeutung, auch unter der Berücksichtigung des Kosten-Nutzen-Aufwands einer Simulation (Wang 2013; Law 2008). Die zur Verfügung stehenden Daten können bei der Erstellung bzw. zur Erstellung von Modellen verwendet werden, die wiederum Output-Daten erzeugen. Zusätzlich werden für die V&V Daten benötigt. Je nach angewandter V&V-Technik werden unterschiedliche Anforderungen an Daten gestellt. Andererseits können nicht alle Ausprägungen von Daten mit jeder beliebigen V&V-Technik bewertet werden. So ist bei einer großen Menge komplexer Daten bspw. eine manuelle Bewertung mittels Schreibtischtest häufig nicht zielführend, da die vorliegenden Daten nicht ausreichend analysiert werden können.

Eine mögliche Herangehensweise, um diesen Herausforderungen zu begegnen, stellt die Automatisierung der V&V dar. Durch die Automatisierung der V&V bei einer komplexen Datengrundlage kann Zeit eingespart, das Vertrauen in die Ergebnisse einer Simulation und somit in die darauf basierenden Entscheidungen gesteigert werden. Um die Automatisierung der V&V zu realisieren, müssen zunächst die V&V-Techniken automatisiert werden. Jedoch sind nicht alle V&V-Techniken im gleichen Umfang automatisierbar. Um das Automatisierungspotential von bereits bestehenden V&V-Techniken zu bewerten, werden Kriterien benötigt.

Ziel dieser Arbeit ist die Bewertung der Automatisierbarkeit von V&V-Techniken mit Hilfe von abgeleiteten Kriterien anhand eines Bewertungskonzeptes. Um dies zu erreichen, sind Zwischenziele Eigenschaften von V&V-Techniken und Anforderungen der Automatisierbarkeit zu erarbeiten. Hierfür ist zudem eine Charakterisierung von V&V-Techniken notwendig. Basierend darauf kann ein Abgleich zwischen den Eigenschaften der V&V-Techniken und den Anforderungen der Automatisierbarkeit erfolgen. Aus diesen Teilaspekten ist ein anwendungsfähiges Bewertungskonzept zu erarbeiten. Außerdem ist die Anwendbarkeit des entwickelten Bewertungskonzeptes anhand eines Fallbeispiels zu überprüfen.

Zum Ableiten von Kriterien für die Bewertung der Automatisierbarkeit von V&V-Techniken und der darauf basierenden Entwicklung eines Bewertungskonzeptes müssen zunächst Grundlagen der Anwendungsdomäne, Modellbildung in der Simulation, erarbeitet werden. Darüber hinaus ist es notwendig, die beiden Hauptaspekte, die V&V sowie die Automatisierbarkeit bzgl. ihrer Eigenschaften und Anforderungen basierend auf Einleitung 3

etablierter Literatur zu untersuchen, um anschließend Rückschlüsse auf Kriterien ziehen zu können. Dabei sind bei der V&V insbesondere die Einteilung von V&V-Techniken in unterschiedliche Kategorien sowie ihre Durchführung von Interesse, da basierend darauf Charakteristika von V&V-Techniken abgeleitet werden können. Ein ähnliches Vorgehen ist zur Bewertung des Begriffs der Automatisierbarkeit notwendig. Hierbei ist unter anderem eine Definition von Automatisierung in Bezug auf die Durchführung der V&V von Interesse. Sind diese Schritte erfolgt, ist es möglich durch den Abgleich der Anforderungen der Automatisierbarkeit mit den Eigenschaften der V&V-Techniken Kriterien bzgl. der Automatisierbarkeit der jeweiligen V&V-Techniken abzuleiten. Die Kriterien können anschließend in einem Bewertungskonzept integriert werden, sodass auch eine praktische Anwendung möglich ist. Um die Anwendbarkeit des entwickelten Konzeptes, sowie dessen Stärken und Schwächen bewerten zu können, ist eine exemplarische Anwendung innerhalb eines Fallbeispiels notwendig. Aufbauend darauf ist es möglich, die abgeleiteten Erkenntnisse in einem Fazit zu diskutieren. Hierzu gehört auch, das erarbeitete Bewertungskonzept kritisch zu hinterfragen, sodass sich Anhaltspunkte zur weiteren Entwicklung und Verbesserung des Konzeptes ergeben.

### <span id="page-5-0"></span>2 Grundlagen der Simulation

In diesem Kapitel werden Grundlagen der Simulation erläutert. Es wird der Zusammenhang zwischen Systemen, (Simulations-) Modellen und Simulation eingegangen. Dabei erfolgt eine Fokussierung auf die Modellbildung in der Simulation und der zugehörigen V&V. Zudem werden unterschiedliche Vorgehensmodelle in der Simulation beschrieben und miteinander verglichen, sodass im weiteren Verlauf der Arbeit Ansatzpunkte für Anwendungsmöglichkeiten einzelner V&V-Techniken gefunden werden können.

#### <span id="page-5-1"></span>2.1 Grundlagen der Modellbildung in der Simulation

Die Betrachtungsgrundlage der meisten Fragestellungen in Industrie und Forschung stellen Systeme dar. Dabei ist ein System eine Ansammlung von Einheiten, z. B. Menschen oder Maschinen, die gemeinsam handeln und interagieren, um ein logisches Ziel zu erreichen (Schmidt und Taylor 1970). Somit wird die Zusammensetzung eines Systems durch das zu erfüllende Ziel festgesetzt. Je nach Aufgabensetzung kann ein System dementsprechend auch ein Subsystem eines anderen Systems sein (Law 2015). Die DIN IEC 60050-351 stellt zusätzlich heraus, dass die Einheiten, die ein System bilden, "in einem bestimmten Zusammenhang als Ganzes gesehen und als von ihrer Umgebung abgegrenzt betrachtet werden" (DIN IEC 60050-351:2013, 21). Die Abgrenzung von der Umgebung ermöglicht es, ein System alleinstehend zu untersuchen. Wenn Systeme untersucht werden, gibt es grundsätzlich zwei Möglichkeiten Erkenntnisse zu gewinnen. Zum einen können Experimente mit dem eigentlichen System durchgeführt werden (Law 2015). Hierfür ist allerdings ein real existierendes System notwendig. Zudem kann dies je nach Größe und Komplexität des Systems mit hohem Aufwand verbunden sein. Zum anderen können aber auch Experimente mit dem Modell des Systems durchgeführt werden (Law 2015). Ein Modell wird stets als Abbild eines Systems erstellt (Banks 1998). Dabei muss das betrachtete System allerdings nicht in der Realität bestehen, denn ein Modell ist eine "Vereinfachte Nachbildung eines geplanten oder existierenden Systems mit seinen Prozessen in einem anderen begrifflichen oder gegenständlichen System" (VDI 3633, 3). Somit stellt ein Modell stets eine Vereinfachung der Wirklichkeit dar, da Annahmen und Vereinfachungen getroffen werden müssen. Bei Prozessen, die mit dem Modell nachgebildet werden, handelt es sich um die "Gesamtheit von auf-

einander einwirkenden Vorgängen in einem System, durch die Materie, Energie und auch Informationen umgeformt, transportiert oder auch gespeichert werden" (VDI 3633, 26). Durch die Nachbildung eines Systems kann ein physisches oder mathematisches Modell entstehen (Law 2015). Die Umsetzung von mathematischen Modellen kann z. B. in einem Computerprogramm erfolgen, in dem ein Modell programmiert wird. Zudem muss beachtet werden, dass ein Modell stets für einen bestimmten Zweck bzw. eine bestimmte Aufgabenstellung entwickelt wird (Sargent et al. 2016; Law 2008). Das ist insbesondere bei der Modellbildung zu beachten, da unter anderem die Modellgranularität sowie die zu treffenden Annahmen und Vereinfachungen von der Fragestellung, die zu beantworten ist, beeinflusst werden. Um ein durch ein mathematisches Modell nachgebildetes System zu untersuchen, können entweder analytische Lösungen betrachtet werden oder das Modell wird für Simulationen genutzt (Law 2015). Modelle, die zur Simulation genutzt werden, werden auch als Simulationsmodelle bezeichnet.

Die Modellbildung im Bereich der Simulation stellt einen eigenen Prozess dar (Sargent 2013; Maria 1997). Bei Modellen in der Simulation handelt es sich zumeist laut Sargent (2013) um Strukturmodelle, die die logischen und kausalen Beziehungen in einem System abbilden. Von den Strukturmodellen lassen sich empirische bzw. datengetriebene Modelle abgrenzen, die im Gegensatz zu Strukturmodellen nicht auf Systemverständnis, sondern basierend auf Daten gebildet werden (Sargent 2013).

Je nach Anwendungsfall muss ein passender Modelltyp gewählt werden, da die Charakteristika des abzubildenden Systems berücksichtigt werden müssen. Modelle lassen sich laut Law (2015) mit drei Aspekten beschreiben. So sind Modelle entweder statisch oder dynamisch. Dabei wird der Einfluss von Zeit auf ein Modell beschrieben. Bei statischen Modellen hat die zeitliche Komponente keinen Einfluss auf das Verhalten des Modells, während sie bei dynamischen Modellen von Bedeutung ist. Als zweites kann zwischen deterministischen und stochastischen Modellen differenziert werden. Unter deterministischen Modellen versteht man, dass das Modell keinen probabilistischen Effekten wie z. B. dem Zufall unterworfen ist. Dieser wird hingegen in stochastischen Modellen versucht über Berücksichtigung von Wahrscheinlichkeiten nachzubilden. Als dritter Aspekt wird die Modellierung der im Modell verwendeten Variablen berücksichtigt. Diese kann als kontinuierliche Funktion der Zeit, also kontinuierlich, erfolgen oder diskret. Diskret bedeutet, dass sich die Modellvariablen zu bestimmten Zeitpunkten ändern. Ändern sich die Modellvariablen kontinuierlich, werden Gleichungen in Abhängigkeit von bekannten Variablen wie z. B. der Zeit benötigt. Es ist auch möglich, dass in einem Modell beide Ansätze bei unterschiedlichen Variablen verwendet werden (Banks 1998). Je nach verwendetem Modell können Ausprägungen dieser drei Aspekte kombiniert werden, um optimale Ergebnisse für die Aufgabenstellung, die mit Hilfe von Simulationen zu lösen ist, zu ermöglichen. So ist ein Modell für eine Monte Carlo Simulation bspw. stochastisch und statisch (Raychaudhuri 2008) während Diskrete-Event Simulationen dynamische und diskrete Modelle verwenden. Dies liegt daran, dass bei der Verwendung von Monte Carlo Simulationen häufig What-if-Szenarien untersucht werden (Raychaudhuri 2008), während die Diskrete-Event Simulation bspw. zur Untersuchung und Optimierung von Prozessen in bestehenden Systemen eingesetzt wird.

#### <span id="page-7-0"></span>2.2 Vom Modell zur Simulation

Modelle bilden, wie in Abschnitt 2.1 beschrieben, ein System in vereinfachter Form ab. Dabei werden Modelle unter anderem erstellt, um das abgebildete System zu untersuchen. Dafür sind analytische Lösungen eines Modells allein häufig nicht ausreichend bzw. es können für komplexere Fragestellungen keine analytischen Lösungen gefunden werden. Es werden Simulationen benötigt. Bei Simulationen werden mit Inputs und Modellen Outputs erzeugt, die anschließend untersucht, analysiert und interpretiert werden können. Damit erweitern sich die Anwendungsmöglichkeiten eines Modells und Simulationsstudien werden möglich.

Modelle bilden die Grundlage einer Simulation (VDI 3633). Simulation ist "eine Problemlösungsmethode, bei der durch Experimente mit Simulationsmodellen Aussagen über das Verhalten der durch die Modelle beschriebenen Systeme gewonnen werden. [...] Auf Basis der mit diesem Modell gewonnenen Ergebnisse muss wiederum eine Übertragung der Erkenntnisse auf das System erfolgen" (Gutenschwager et al. 2017, 22). Somit wird die Wirklichkeit abstrahiert und auf ein Modell übertragen. Dieses Modell dient anschließend dazu, Rückschlüsse auf die Wirklichkeit zu ziehen (VDI 3633). Dabei sind die Anwendungsfelder vielseitig. Simulationen werden z. B. zur Kostenoptimierung, Durchlaufzeitminimierung, zur Wissensgenerierung und Entscheidungsunterstützung eingesetzt (Eley 2012; Terzi und Cavalieri 2004; Kaczmarek und Stüllenberg 2002), meist in Form von Simulationsstudien. Dabei umfasst eine Simulationsstudie die Modellbildung und die Durchführung von Simulationsexperimenten (VDI 3633). Dabei versteht man unter einem Simulationsexperiment die "Gezielte empirische

Untersuchung des Verhaltens eines Modells durch wiederholte Simulationsläufe mit systematischer Parameter- oder Strukturvariation" (VDI 3633, 3). Auf diese Weise können Wechselwirkung zwischen einzelnen Einflussgrößen oder einzelnen Parametern untersucht werden. Ein einzelner Simulationslauf beschreibt dabei das Durchlaufen des Modells mit konkreten Werten, wobei die für die zugrundeliegenden Fragestellung relevanten Modellvariablen erfasst und ausgewertet werden (Gutenschwager et al. 2017).

Abhängig vom Ziel der Untersuchung, die durchgeführt werden soll, und den Charakteristika des zugrunde liegenden Systems, sind unterschiedliche Simulationsmethoden zu verwenden. Dabei spielt der in Abschnitt 2.1 beschriebene Modelltyp eine entscheidende Rolle. Der Modelltyp ist in Abhängigkeit des betrachteten Systems zu wählen, bspw. die Modellierungsart der Zeit. Dabei zeichnet Simulationsmodelle aus, dass sie "experimentierbar, symbolisch, digital, dynamisch und i. Allg. nicht linear" (Kuhn und Wenzel 2008, 77) sind. Simulationsmodelle werden i. d. R. direkt oder indirekt programmiert und sind für Situationen geeignet, in der analytische Lösungen zu aufwendig oder nicht möglich sind.

Während einer Simulationsstudie werden Experimente mit dem Simulationsmodell geplant, durchgeführt und analysiert. Dabei steht bei der Planung der Experimente, auch Experimentdesign genannt, die Kontrolle, Wahl und Variation von Input-Daten und Simulationsmodellparametern im Vordergrund. Für das Design können z. B. faktorielle Pläne verwendet werden. Auf diese Weise soll u. a. der Einfluss einzelner Input-Faktoren abgeschätzt werden. Basierend auf dem Experimentdesign werden mit dem bzw. den Modellen Experimentläufe durchgeführt. Dies bedeutet also, dass mit vordefinierten Inputs die Modelle durchlaufen werden, sodass Outputs generiert werden. Die so erzeugten Ergebnisse können anschließend analysiert und interpretiert werden. Je nach Einsatzzweck der Simulation kann basierend auf den Ergebnissen der Input für das zugrunde liegende Modell angepasst werden bzw. der Input zur Erstellung von Modellen.

#### <span id="page-8-0"></span>2.3 Vorgehensmodelle in der Simulation

Das Durchführen von Simulationsstudien kann Anwendende vor große Herausforderungen stellen. So müssen Aspekte der Modellierung (siehe Abschnitt 2.1) und der Simulation (siehe Abschnitt 2.2) beachtet werden. Vorgehensmodelle bieten Anhaltspunkte und Strukturierung zur sinnvollen Durchführung von Simulationsstudien. Dabei werbestehen, die dabei Subphasenergebnisse aufweisen. Phasenergebnisse können aus drei Ergebnistypen bestehen: Modelle, Dokumente und Daten. Sowohl Subphasen- als auch Phasenergebnisse können für den weiteren Verlauf der Simulationsstudie genutzt werden.

Im Folgenden werden fünf etablierte Vorgehensmodelle kurz vorgestellt. Bei den Vorgehensmodellen handelt es sich um die Vorgehensmodelle nach Law (2008), Banks (1998), VDI (VDI 3633), Sargent (2013) und Brade (2000).

Das Vorgehensmodell nach Law (2008) beschreibt in sieben Phasen, wie eine erfolgreiche Simulationsstudie durchgeführt werden kann. Dabei wird insbesondere Wert auf die Entwicklung eines validen Modells gelegt. In der ersten Phase ist das zu untersuchende Problem genau zu definieren und im Zuge dessen der Umfang und die Zielsetzung der Simulationsstudie. Die zweite Phase gliedert sich in zwei Aspekte. Zum einen sind Daten und Informationen über das betreffende System zu sammeln. Zum anderen wird ein Annahmedokument aufgesetzt. In diesem werden Modellannahmen, Algorithmen sowie Zusammenfassungen der Daten gesammelt. Das so erstellte Annahmedokument ist Hauptbestandteil der dritten Phase. Dabei wird die Validität des Dokuments überprüft. Ggf. gefundene Fehler sind zu korrigieren bevor mit der nächsten Phase, dem Programmieren begonnen werden darf. Eine Korrektur kann sowohl in Phase eins oder zwei erfolgen. Nach erfolgreicher Validierung des Annahmedokuments erfolgt die Umsetzung des Annahmedokuments in einer Simulationssoftware oder direkt in einer Programmiersprache. Zusätzlich gehört eine Verifikation in Form von Debugging des Programms zur Umsetzung dieser Phase. Phase fünf beschäftigt sich anschließend mit der Validierung des programmierten Modells. Dabei können unterschiedliche V&V-Techniken zum Einsatz kommen. Falls die V&V nicht erfolgreich ist, sind Anpassungen an den vorherigen Phasen notwendig. Ist Phase fünf erfolgreich durchgeführt, liegt ein validiertes, einsatzfähiges Simulationsmodell vor. In Phase sechs werden Experimente mit dem Simulationsmodell durchgeführt. Dazu gehören auch das Design und die Analyse der Ergebnisse der Experimente. Die Simulationsstudie wird in Phase sieben durch Dokumentation der vorherigen Schritte sowie der Präsentation der Ergebnisse abgeschlossen.

Wie das Vorgehensmodell nach Law (2008) leitet auch das Vorgehensmodell nach Banks (1998) die Anwendenden durch eine Simulationsstudie. Vor allem soll das Vorgehensmodell Modellierende unterstützen. Das Vorgehensmodell gliedert sich in zwölf Phasen. Dabei werden drei Phasentypen unterschieden: Umsetzungsphasen, Entscheidungsphasen sowie Dokumentation, Berichten und Implementierung. In Phase eins erfolgt ähnlich wie beim Vorgehensmodell nach Law (2008) die Problemformulierung. Anschließend werden in Phase zwei ein allgemeiner Projektplan sowie die generellen Projektziele festgelegt. Basierend darauf erfolgt in Phase drei eine Modellkonzeptionierung. Parallel dazu werden in Phase vier Daten gesammelt, die zur weiteren Modellierung benötigt werden. Durch das Parallelisieren von Phase drei und vier wird deutlich, dass zur Konzeptionierung des Modells zunächst nicht zwangsläufig Daten vorhanden sein müssen. Wenn Phase drei und vier durchgeführt wurden, erfolgt Phase fünf. Bei der Modellübersetzung wird das bisher konzeptionierte Modell in eine vom Computer nutzbare Form überführt. Bei Phase eins bis fünf handelt es sich um Umsetzungsphasen. In Phase sechs erfolgt die erste Entscheidungsphase. Dabei wird das übersetzte Modell zunächst einer Verifikation unterzogen. Falls diese nicht erfolgreich ist, müssen Anpassungen in Phase fünf vorgenommen werden. Bei einer erfolgreichen Verifikation wird in Phase sieben, einer weiteren Entscheidungsphase, das übersetzte Modell validiert. Falls die Validierung nicht erfolgreich verläuft, werden Anpassungen am Modell vorgenommen, indem im Vorgehensmodell in die Phasen drei bzw. vier zurückgesprungen wird. Ansonsten liegt nach Phase sieben ein validiertes, einsatzbereites Simulationsmodell vor. Um dieses nutzen zu können werden in Phase acht Experimente designt. Dabei handelt es sich, wie bei der folgenden Phase, um Umsetzungsphasen. In Phase neun werden die geplanten Simulationsläufe durchgeführt und die Ergebnisse dieser analysiert. In Phase zehn, einer Entscheidungsphase, wird entschieden, ob weitere Simulationsläufe notwendig sind. Dabei kann einerseits eine neue Planung von Experimenten notwendig sein (Phase acht) oder die erneute Durchführung von Phase neun. Falls ausreichend Simulationsläufe durchgeführt wurden, werden die Ergebnisse und das Vorgehen in Phase elf dokumentiert und dem Kunden berichtet. In der abschließenden Phase zwölf, der Implementierung, kann der Kunde die Erkenntnisse z. B. für seinen Entscheidungsprozess nutzen.

Der VDI stellt ein Vorgehensmodell zur Durchführung einer Simulationsstudie zur Verfügung (VDI 3633). Dabei werden zwei Phasenstränge unterschieden. Die Behandlung von Modell und Daten erfolgt bei diesem Vorgehensmodell parallel. Ausgangspunkt des

Vorgehensmodells ist die Zielbeschreibung. Das Phasenergebnis, der sich daraus ergebenden ersten Phase, der Aufgabendefinition, ist die Aufgabenspezifikation. Ab diesem Punkt trennen sich die zwei Phasenstränge: Auf Seite der Betrachtung der Daten erfolgt zunächst die Datenbeschaffung, sodass Rohdaten vorliegen, die dann in der nächsten Datenphase vorverarbeitet werden. Auf diese Weise erhält man aufbereitete Daten. Auf Seiten der Modellbildung erfolgt nach der Aufgabendefinition die Systemanalyse. Aus dieser Analyse entsteht ein Konzeptmodell. Aus dem Konzeptmodell wird durch eine Modellformalisierung ein formales Modell erstellt. Ein ausführbares Modell wird durch die Implementierung des formalen Modells erzeugt. In der letzten Phase des Vorgehensmodells werden die zwei Phasenstränge in Experimenten und Analyse wieder zusammengeführt. Aus dieser Phase erhält man die Simulationsergebnisse. Charakteristisch für dieses Vorgehensmodell ist die konsequente Zuordnung von Phasenergebnissen, die durch die V&V untersucht werden. Dabei werden sowohl die Phasenergebnisse der Daten- als auch Modellphasen betrachtet. Je nach Ausgang der V&V muss die jeweilige Phase erneut durchlaufen werden.

Sargent stellt in seinem Beitrag zur Winter Simulation Conference 2013 ein Modellentwicklungsprozess vor (Sargent 2013). Somit steht bei diesem Vorgehensmodell im Gegensatz zu den bisher vorgestellten Vorgehensmodellen die reine Modellierung im Vordergrund. Dabei werden drei unterschiedliche Elemente verwendet, die Modellausprägung, Umsetzungsschritte und V&V beschreiben. Bei V&V-Elementen muss überprüft werden, ob die jeweiligen V&V-Anforderungen ausreichend erfüllt wurden. Basierend auf den Ergebnissen dieser Auswertung wird der Prozess fortgeführt. Bei der Modellierung werden unterschiedliche Phasen durchlaufen. Die Modellelemente bilden das Grundgerüst des Vorgehens. Nach der Analyse der Problemstellung wird zunächst ein konzeptionelles Modell und aufbauend darauf ein computergestütztes Modell erstellt. Unter einem konzeptionellen Modell versteht man nach Robinson (2019, 65) .... a nonsoftware- specific description of the simulation model that is to be developed, describing the objectives, inputs, outputs, content, assumptions and simplifications of the model". Die im konzeptionellen Modell abgebildeten Zusammenhänge und Annahmen werden dann durch Programmierung in ein computergestütztes Modell übertragen (Rabe et al. 2008b). Auf diese Weise wird ein validiertes und ablauffähiges Modell entwickelt, das in Simulationsstudien genutzt werden kann. Die Entwicklung eines (validierten) Modells ist als iterativer Prozess zu verstehen. In Sargents Vorgehensmodell wird der iterative Charakter insbesondere durch die V&V-Elemente erzeugt. Das Ergebnis der V&V-Elemente entscheiden darüber, ob in die nächste Phase des Entwicklungsprozesses übergegangen wird oder ob eine vorherige Phase wiederholt werden muss, um eine angemessene Umsetzung der Problemstellung in ein validiertes und ablauffähiges Simulationsmodell zu gewährleisten. Die V&V erfolgt dabei jeweils nach der Erstellung einer neuen Modellausprägung, um eine adäquate Überführung von einer Modellausprägung in die nächste zu gewährleisten, bis ein einsatzfähiges validiertes Modell entsteht. Die einzelnen Modellausprägungen können als Phasenergebnisse der vorgelagerten Umsetzungsschritte verstanden werden. Somit werden die Phasenergebnisse einer V&V unterzogen.

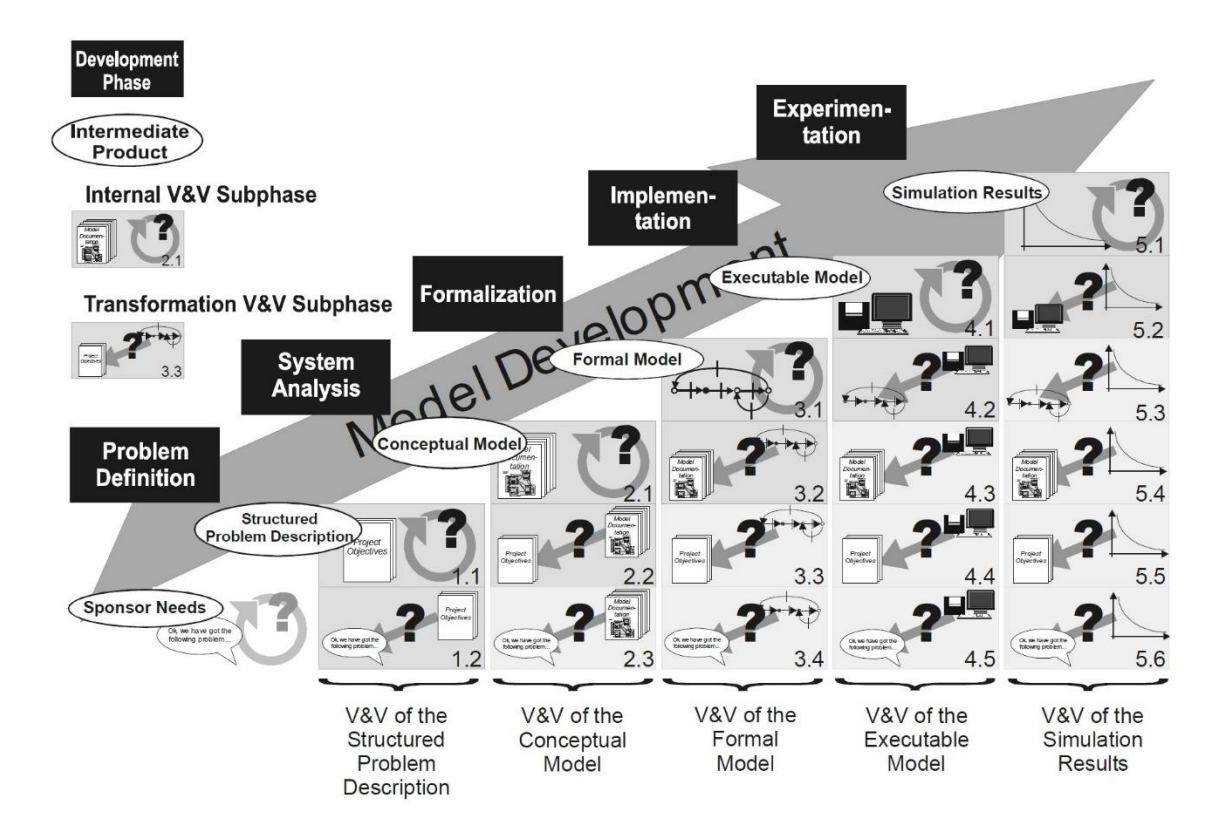

<span id="page-12-0"></span>*Abbildung 1: Vorgehensmodell der Verifikation und Validierung für Modellierung und Simulation (Brade 2003)*

Das Vorgehensmodell nach Brade unterstützt eine Simulationsmodellentwicklung von der Problemdefinition bis zum Experimentieren (Brade 2003). Das Vorgehensmodell betont die Wichtigkeit der V&V und stellt den kontinuierlichen und zunehmend umfangreichere Aufwand der V&V dar. Es handelt sich somit um ein Vorgehensmodell zur V&V in der Modellierung und Simulation. Weiter werden in diesem Vorgehensmodell klare Phasen benannt (schwarze Kästen) und es erstreckt sich über eine komplette Simulationsstudie. In dem Vorgehensmodell werden fünf Phasen sowie Phasenergebnisse (weiße Ellipsen) benannt. Ausgehend von den Anforderungen des Kunden erfolgt in der ersten Phase eine Problemdefinition. Dies resultiert in einer strukturierten Problembeschreibung. Anschließend wird in Phase zwei das betrachtete System analysiert. Daraus wird ein konzeptionelles Modell erstellt. Durch die Formalisierung des konzeptionellen Modells in Phase drei entsteht ein formales Modell. Um dieses auf Computern ausführen zu können, wird das formale Modell implementiert. Dies kann durch direkte Programmierung oder durch Modellierung in einem weiteren Programm erfolgen. Auf diese Weise entsteht ein ausführbares Modell. In der letzten Phase, Phase fünf, erfolgen Experimente. Durch das Durchführen von Experimenten werden Simulationsergebnisse erzeugt. Alle Phasenergebnisse werden durch V&V-Techniken untersucht (graue Kästen). Die jeweilige V&V wird auf den Phasenergebnissen durchgeführt. Die V&V stellt dabei Subphasen der Entwicklungsphasen, Phasen eins bis fünf, dar.

Die kontinuierliche V&V während des gesamten Simulationsprojektes in Brades Vorgehensmodell in Form des untergelegten Dreiecks veranschaulich (vgl. [Abbildung 1\)](#page-12-0). Die Darstellung betont den steigenden Aufwand der V&V im Verlauf der Modellentwicklung. Aus der Grafik zur Darstellung der V&V-Phasen und Entwicklungsphasen geht hervor, dass für die V&V unterschiedlicher Phasen in der Modellierung und Simulation unterschiedliche V&V-Techniken benötigt werden. Die kontinuierliche V&V bietet den Vorteil, dass ein möglicher auftretender Fehler frühzeitiger detektiert und lokalisiert werden kann (Balci 1998a). Wenn die Anwendung einer V&V-Technik, auch als Test bezeichnet (VDI 3633), ein negatives Ergebnis liefert, liegt der Fehler in einer vorherigen oder der aktuellen Phase. Frühzeitige Fehlerentdeckung durch kontinuierliche V&V spart Zeit und Geld und erhöht die Vertrauenswürdigkeit der Simulation (Brade 2000), da unerkannte Fehler die gesamte Modellierung und Simulation stören.

Die Komplexität der V&V nimmt mit fortschreitendem Entwicklungsprozess zu. Dies wird durch die steigende Anzahl einzelner V&V-Phasen, die in den Entwicklungsphasen durchzuführen sind, in [Abbildung 1](#page-12-0) deutlich. Dabei können zwei Arten der V&V-Phasen unterschieden werden. Zum einen die Transformations-V&V-Phasen. In dieser werden die aktuellen Phasenergebnisse gegen die vorangegangenen Phasenergebnisse abgeglichen. Zum anderen die intrinsischen V&V-Phasen.

Bei der Modellierung und Simulation spielen Daten und ihre unterschiedlichen Ausprägungen eine entscheidende Rolle. So wird die Datensammlung bzw. -aufbereitung in den Vorgehensmodellen nach Law, Banks und VDI thematisiert. Allgemein lassen sich in einer Simulationsstudie unterschiedliche Arten von Daten finden. Dazu gehören Eingabe- bzw. Inputdaten, Experimentdaten, interne Modelldaten, Simulationsergebnisdaten und Daten für die V&V bzw. um das Modell allgemein zu testen (VDI 3633; Banks 2000). Dabei unterscheiden sich die Datenarten nicht nur in ihrem Verwendungszweck, sondern auch in der Menge, in der sie vorkommen und benötigt werden, sowie in ihrer Datenqualität. Insbesondere bei der V&V werden Daten mit ausreichend hoher Qualität benötigt, da vom Ausgang der V&V der weitere Fortschritt der Simulationsstudie und ihre Ergebnisse abhängt. Da die Qualität der Daten variieren kann bzw. unterschiedliche Anforderungen zu erfüllen hat, spielt insbesondere der Punkt der Datenaufbereitung eine wichtige Rolle. Jedoch wird dieser Punkt nur in einem der fünf Vorgehensmodelle als Phase explizit genannt. Daten stehen durch vermehrten Einsatz von Sensoren und engmaschiger Überwachung von Prozessen häufiger und in größerer Menge zur Verfügung (Tanase et al. 2018; Steiner 2017). Allerdings kann dabei nicht pauschal von einer ausreichend guten Datenqualität ausgegangen werden. Zudem muss es sich nicht um homogene Daten handeln. Somit ist ein Qualitätsmanagement auch bei den Daten, die im Rahmen der Anwendung von V&V-Techniken genutzt werden, von Bedeutung.

Allen Vorgehensmodellen ist gemein, dass V&V erfolgen muss. Mit der V&V werden Phasenergebnisse überprüft. Je nach Ergebnis der V&V müssen Phasen wiederholt bzw. angepasst werden oder es kann in die nächste Phase übergegangen werden. Dabei werden je nach Vorgehensmodell Phasenergebnisse explizit genannt oder sind nur implizit enthalten. Zudem wird nur in den Vorgehensmodellen nach VDI (VDI 3633) und Brade (2000) klar herausgestellt, dass die Phasenergebnisse zu verifizieren bzw. validieren sind. Zudem erfolgt die V&V in den Vorgehensmodellen zu unterschiedlichen Zeitpunkten. Allerdings ist ein kontinuierlicher Einsatz von V&V durch die Nutzung von V&V-Techniken von entscheidender Bedeutung, wenn das Vertrauen in die Ergebnisse von Simulationsmodellen bzw. Simulationsstudien gesteigert werden soll, so wie es bspw. im Vorgehensmodell nach Brade der Fall ist.

#### <span id="page-14-0"></span>2.4 Grundlagen der Verifikation und Validierung

Wie bereits in den Vorgehensmodellen in Abschnitt 2.3 erläutert, ist die V&V ein essenzieller Teil von Simulationsstudien. Die Idee der V&V stammt ursprünglich aus der Softwareentwicklung (Banks 1998). In der Softwareentwicklung liegt dabei der Fokus auf der Qualitätskontrolle des entwickelten Programmcodes (Kumar und Syed 2011; Wallace und Fujii 1989). Dabei werden unterschiedliche Qualitätsmerkmale überprüft.

Zu den Qualitätsmerkmalen zählen Vertrauenswürdigkeit, Nutzbarkeit, Sicherheit, Effizienz und Kompatibilität (Kumar und Syed 2011). Dadurch wird die Vertrauenswürdigkeit von Anwendungen gesteigert (Sargent 2013), jedoch kann keine vollständige Korrektheit bewiesen werden. Das Grundprinzip der V&V wurde auch auf andere Domänen übertragen, so auch auf die Modellentwicklung und Simulation (Rabe et al. 2008a), auf welche sich diese Arbeit bezieht. In diesem Bereich lassen sich die Begriffe Verifikation und Validierung mit zwei Fragen beschreiben. So hinterfragt die Verifikation, ob ein Modell richtig gebildet wurde, also ob die Genauigkeit der Abbildung des Systems durch das Modells erhalten bleibt, wenn das Modell von einer in die andere Form überführt wird (Allen et al. 2005). Die Validierung beschäftigt sich damit, ob das richtige Modell gebildet wurde (Rabe et al. 2008a), also ob das zu untersuchende System hinreichend gut approximiert wurde (Allen et al. 2005). Diese Unterscheidung macht bereits deutlich, dass V&V keine einzelne Aktion darstellt, sondern stetig während der gesamten Simulationsstudie zu erfolgen hat (Sargent und Balci 2017; Wenzel et al. 2008; Brade 2000).

Zur Durchführung der V&V werden V&V-Techniken verwendet. Einzelne V&V-Techniken legen unterschiedliche Schwerpunkte bei der Überprüfung von Qualitätsmerkmalen. Dies hat zur Folge, dass nicht nur eine einzelne V&V-Technik anzuwenden ist. Es müssen dementsprechend Sets von Techniken gewählt werden, die garantieren, dass keine einseitige V&V erfolgt (U. S. National Bureau of Standards 1983). Dabei müssen zusätzlich die durch die Randbedingungen gegebenen Einschränkungen, wie zur Verfügung stehende Ressourcen und Daten, berücksichtigt werden. Zudem hat V&V über die gesamte Simulationsstudie zu erfolgen, da die unterschiedlichen Phasen ebenfalls unterschiedliche Schwerpunkte und Anforderungen aufweisen (Brade 2000).

### <span id="page-15-0"></span>2.4.1 Vorstellung bestehender Einteilungen von Verifikations- und Validierungstechniken

V&V-Techniken mit ähnlichen Eigenschaften lassen sich in unterschiedliche Gruppen einteilen. Auf diese Weise kann die Wahl geeigneter V&V-Techniken für den jeweiligen Anwendungsfall erleichtert werden. Im Folgenden werden unterschiedliche Einteilungsmöglichkeiten vorgestellt.

Zunächst wird die Einteilung nach Balci erläutert (siehe Anhang A). Hierbei wird auf den Beitrag "Verification, Validation and Accreditation of Simulation Models" zur Winter Simulation Conference 1997 Bezug genommen sowie auf den Beitrag Balcis (1998b) "Verification, Validation, and Testing" in "Handbook of Simulation". Balci schlägt für V&V-Techniken, die zur V&V von konventionellen Simulationsmodellen geeignet sind, eine Unterteilung in die vier Kategorien Informal (informelle), Static (statisch), Dynamic (dynamisch) und Formal (formal) vor. Ein Unterscheidungsmerkmal der einzelnen Kategorien ist ihr Abstraktionsgrad. Informelle Techniken sind tendenziell subjektiver und gehören zu den am häufigsten genutzten Techniken. Die Bezeichnung informell bezieht sich auf die Tatsache, dass die Bewertung informeller V&V-Techniken auf persönlichen Einschätzungen beruhen. Jedoch sind dabei strukturierte Vorgehensweisen und Leitfäden zu beachten. Als Beispiele für informelle Techniken nennt Balci bspw. das *Audit*, der *Schreibtischtest*, *Begutachtungen* und *Validierung im Dialog*. Im Gegensatz zu den informellen V&V-Techniken beruhen formelle Techniken auf einem mathematischen Beweis der Korrektheit. Sie können als objektiv betrachtet werden und zählen zu den effektivsten V&V-Techniken. Allerdings ist die Anwendung solcher V&V-Techniken in der Simulationsdomäne aufgrund der Komplexität der betrachteten Modelle kaum möglich. Allerdings können formale V&V-Techniken als Basis für die Entwicklung neuer V&V-Techniken genutzt werden. Den *Ursache-Wirkungsgraph* ordnet Balci bspw. den statischen Techniken zu. Statische V&V-Techniken werden auf statisches Modelldesign oder Programmcode angewendet. Dabei ist es nicht notwendig das Modell real auszuführen, den die Ausführung erfolgt rein theoretisch. Als vierte Kategorie von V&V-Techniken stellt Balci die dynamischen V&V-Techniken vor. Damit dynamische V&V-Techniken anwendbar sind, muss es möglich sein, das Modell auszuführen. Teil vieler dynamischer V&V-Techniken ist eine sogenannte "model instrumentation". Das bedeutet, dass zusätzlicher Programmcode in das ausführbare Modell eingebracht wird. Dabei können drei Hauptschritte bei dynamischen V&V-Techniken identifiziert werden: Einbringen zusätzlichen Codes, Modellausführung mit Sammeln von Informationen und Auswertung der gesammelten Informationen. Beispiele für dynamische V&V-Techniken sind die *Sensitivitätsanalyse* und das *Invalid Input Testing*.

Eine ähnliche Einteilung wie bei Balci wird auch von Rabe et al. (2008b) vorgestellt. Der Subjektivitätsgrad einer V&V-Technik wird zwischen sehr hoch bis weniger hoch eingestuft. Rabe et al. ordnen ausgewählten Techniken ein Bereich auf dieser Skala zu.

Zudem werden die V&V-Techniken weiter nach ihren Anwendungsmöglichkeiten während des Modellentwicklungsprozesses aufgeteilt. Im Folgenden wird dieses Vorgehen basierend auf dem Buch "Verifikation und Validierung für die Simulation in Produktion und Logistik" (2008b) näher erläutert. Den V&V-Techniken werden verschiedene Phasenergebnissen des Modellierungsprozesses zugeordnet. Folgende Phasenergebnisse werden dabei verwendet: Zielbeschreibung, Aufgabenspezifikation, Konzeptmodell, formales Modell, ausführbares Modell, Simulationsergebnisse, Rohdaten und aufbereitete Daten. Es lassen sich in diesem Zusammenhang Ähnlichkeiten zu den Phasen im Vorgehensmodell nach Brade (2000) feststellen (vgl. Abschnitt 2.2). Bei Rabe et al. wird deutlich, dass manche V&V-Techniken wie z. B. die *Begutachtung* im gesamten Verlauf der Simulationsstudie angewendet werden können. V&V-Techniken wie der *Turing-Test* lassen sich hingegen nur auf einzelne Phasenergebnisse anwenden. Rabe et al. stellen im Zusammenhang mit den Phasenergebnissen heraus, dass sich die genannten Phasenergebnissen stets aus mehreren Teilergebnissen zusammensetzten. Diese sind jeweils einzeln zu verifizieren bzw. zu validieren.

Ähnlich wie bei Rabe et al. werden auch von Balci in seinem Beitrag zur Winter Simulation Conference 1998a "Verification, Validation, and Accreditation" V&V-Techniken nach ihren Anwendungsmöglichkeiten in unterschiedlichen Phase des Modellierungsund Simulationslebenszyklus gruppiert. Auf diesen Beitrag wird sich im Folgenden bezogen. Balci stellt heraus, dass seine Einteilung nur einen groben Überblick gibt, da V&V-Techniken auch in den Zwischenschritten der Modellierung und Simulation zum Einsatz kommen müssen. Für die Wahl einer geeigneten V&V-Technik für eine bestimmte Phase schlägt Balci vier Aspekte vor, die man beachten sollte: den Modelltyp, den Simulationstyp, die Problemdomäne sowie die Modellierungs- und Simulationsziele. In dem betrachteten Paper ordnet Balci den unterschiedlichen Phasen insgesamt 77 V&V-Techniken zu.

Die Einteilung von V&V-Techniken nach Wang (2013) legt einen Fokus auf die Kosten und Anwendbarkeit von V&V-Techniken. Die zwei Kategorien Kosten und Anwendbarkeit werden zusätzlich in Unterbewertungskategorien aufgeteilt. Diese werden als Attribute bezeichnet. Zu den Attributen in der Kategorie Anwendbarkeit zählen die V&V-Aktivität, das zu untersuchende Objekt, Defizittypen, Entwicklungsparadigma, Modellierungsformalismus, Simulationstyp, Simulationssprache, Beobachtbarkeit des Systems, Grad der benötigten Modelausführbarkeit, Modalität und Abhängigkeiten. Die Kategorie weist die Attribute Datenqualitätslevel, Formalitätslevel, Verständlichkeit, Human Ressource, Typ der Anwendung, Teilnehmer, Wissensstand und benötigte Erfahrung auf. Die Attribute verdeutlichen, dass auch in dieser Einteilung die Kategorisierungsansätze wie Subjektivität und Objektivität sowie Anwendbarkeit in unterschiedlichen Phasen aufgegriffen werden. Der Grad der Subjektivität ist z. B. Teil des Anwendbarkeitsattributs Modalität. Der Anwendbarkeitsaspekt wird insbesondere vom Anwendbarkeitsattribut V&V-Aktivität aufgegriffen. Ein zusätzlicher Fokus dieser Einteilung liegt auf der Kostenbetrachtung. Dies betont den Aspekt der Wirtschaftlichkeit von Simulationsanwendungen. Vor allem der Einfluss involvierter Personen wird von Wang betont, da sowohl die benötigte Zeit als auch die Anzahl und der Wissensstand der Beteiligten berücksichtigt werden soll.

Eine andere Art der Einteilung erfolgt bei Roungas et al. (2018). Sie leiten eine Einteilung von V&V-Techniken basierend auf Eigenschaften und Charakteristika von Simulationen und Systemen her. Zusätzlich unterscheiden sie zwischen V&V-Techniken und statistischen Techniken. Roungas et al. (2018) stellen heraus, dass je nach Anwendung unterschiedliche V&V- bzw. statistische Techniken nutzbar sind. So formulieren sie fünf bzw. sechs Fragen für V&V- bzw. statistische Techniken, um eine geeignete Wahl treffen zu können. Diese Fragen sind in [Tabelle 1](#page-18-0) aufgelistet. Werden die Fragen als Selektionsmechanismus verwendet, führt dies zu einer Einteilung und Gruppierung von Techniken, wodurch eine Unterteilung der Hauptgruppen V&V- und statistischer Techniken erfolgt.

Betrachtet man [Tabelle 1](#page-18-0) wird deutlich, dass V&V-Techniken und statistische Techniken spezielle, unterschiedliche Anforderungen an ihren Input stellen. Die statistischen Techniken sind im Gegensatz zu den V&V-Techniken im Sinne von Roungas et al. (2018) nur für Anwendungen geeignet, bei denen numerische oder kategorische Daten vorliegen. Dem gegenüber stehen V&V-Techniken, die in ihrer Anwendung bezgl. des Inputtyps weniger limitiert sind. Dies spielt insbesondere bei der Bandbreite an Daten, die während einer Simulationsstudie benötigt und verwendet werden, eine Rolle (siehe Abschnitt 2.3).

<span id="page-18-0"></span>*Tabelle 1: Fragen zur Auswahl von Verifikations- und Validierungs- bzw. statistischen Techniken nach Roungas et al. (2018)*

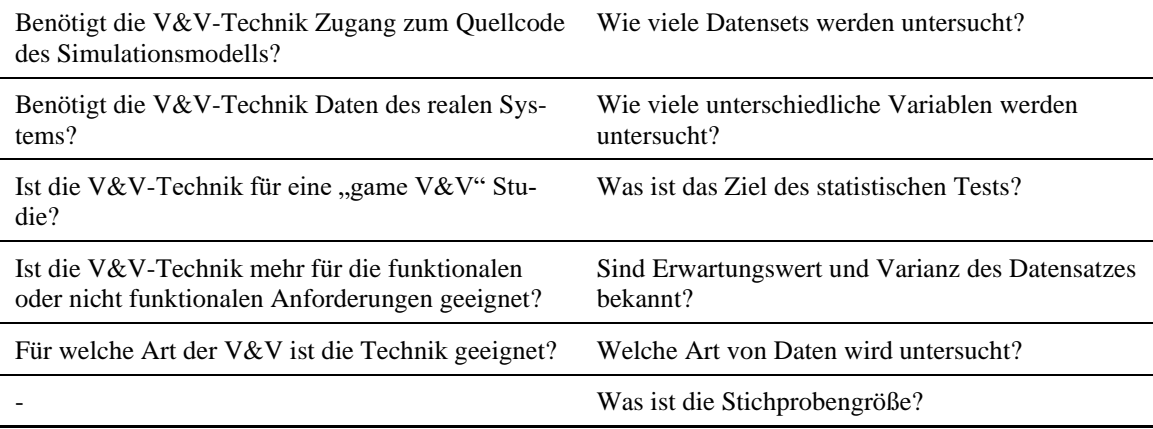

### <span id="page-19-0"></span>2.4.2 Erläuterung ausgewählter Verifikations- und Validierungstechniken

Im Folgenden werden ausgewählte V&V-Techniken vorgestellt und kurz erläutert. Dabei wurden V&V-Techniken gewählt, die in die vorgestellten Gruppierungsmöglichkeiten (siehe 2.2.1) eingeordnet werden können bzw. schon eingeordnet wurden. Es wurde darauf geachtet, dass aus allen Gruppen V&V-Techniken vertreten sind.

Das *Audit* zählt zu den häufig verwendeten Managementtechniken (Rabe et al. 2008a). Durch ein *Audit* soll eine bessere Nachvollziehbarkeit bzgl. der Entwicklung des Projektes erreicht werden. Hierfür wird überprüft, inwiefern die Simulation Richtlinien, Standards, Pläne und Prozeduren erfüllt (Balci 1998b). Dies bietet insbesondere den Vorteil, dass Fehler zu ihrer Ursache zurückverfolgt werden können, allerdings nur, wenn *Audits* regelmäßig durchgeführt werden (Balci 1998b; Hollocker 1990). Um ein *Audit* durchführen zu können, wird insbesondere ein Auditor benötigt (EN ISO 19011). Allgemein zählt die Durchführung von *Audits* zu den Aufgaben des Entwicklerteams und dient unter anderem der Information des Managements (Perry 2006).

Bei einem *Ursache-Wirkungsgraph* (Cause-Effect Graph) werden die Ursachen (Input) mit den daraus resultierenden Wirkungen (Output) aufgetragen. Somit stellt ein *Ursache-Wirkungsgraph* die logischen Zusammenhänge dieser Größen, Ursache und Wirkung, dar (Rabe et al. 2008a). Dabei ist wichtig zu beachten, dass sowohl die Ursache als auch die Wirkung binär abgebildet wird. Es können also nur die Werte wahr und falsch angenommen werden (Rabe et al. 2008a). Um diese V&V-Technik anzuwenden, werden zunächst Ursache-Wirkungspaare am realen System ermittelt (Balci 1998b). Dabei ist man stark auf das Systemwissen und die Erfahrung der Durchführenden angewiesen (Rabe et al. 2008a). Sind ausreichend viele Ursache-Wirkungspaare ermittelt, werden die gleichen Inputeinstellungen am Modell angewendet. Es wird untersucht, ob diese Inputeinstellungen die gleiche Wirkung wie am realen System hervorrufen. Für ein Gesamtmodell kann ein Ursache-Wirkungsgraph schnell unübersichtlich werden, deshalb empfiehlt sich diese Technik insbesondere für Teilsegmente eines Modells (Whitner und Balci 1989). Ein Vorteil von *Ursache-Wirkungsgraphen besteht* darin, dass aus ihnen Entscheidungstabellen generiert und aus diesen wiederum Testfälle abgeleitet werden können (Rabe et al. 2008a).

Der *Schreibtischtest* (Desk Checking) dient insbesondere der Überprüfung der eigenen Arbeit (Rabe et al. 2008a). Wichtige Aspekte, die dabei kontrolliert werden, sind Richtigkeit, Vollständigkeit, Konsistenz und Exaktheit (Balci 1998b). Dabei können Arbeiten z. B. im Bereich der Syntax-Überprüfung, Konventionsverletzungsprüfung, Vergleich mit Spezifikationen, Durchgehen von Programmcodes und Flussdiagramm-Überprüfung durchgeführt werden (Balci 1998b). Diese V&V-Technik wird von der Person durchgeführt, die auch die zu überprüfenden Elemente erarbeitet hat. Dies stellt den Durchführenden vor eine Herausforderung, da es schwierig ist, die eigene Arbeit kritisch zu überprüfen und Fehler, die aus der eigenen Denkweise entstanden sind, zu entdecken. Aus diesem Grund sollte insbesondere ein *Schreibtischtest* stets mit anderen V&V-Techniken kombiniert werden (Rabe et al. 2008a).

Die *Validierung im Dialog* (Face Validation) ist durch die Diskussion zwischen Fachexperten für das reale System und den Modellentwicklern geprägt. In der Diskussion werden die Ergebnisse der jeweiligen Entwicklungsphase kritisch hinterfragt, um zu ermitteln, ob die betrachtete Phase als erfolgreich und gültig angesehen werden kann (Rabe et al. 2008b). Balci (1998b) erweitert die in die Diskussion involvierte Gruppen, sodass das Projektteam, potenzielle Modellnutzer und Experten für das (reale) System einbezogen werden. Die unterschiedlichen Perspektiven der teilnehmenden Personen, bspw. durch ihren Wissenshintergrund, bietet die Möglichkeit Fehler und Unstimmigkeiten in der Modellierung aufzudecken (Rabe et al. 2008b). Aufgrund der unterschiedlichen Wissenshintergründe ist gleichzeitig darauf zu achten, dass die verwendeten Unterlagen für alle verständlich sind (Carson 2002). Die dafür benötigte Aufbereitung und Erläuterung des Vorgehens durch die Modellentwickler nimmt einen großen Teil der *Validierung im Dialog* ein, da in diesem Prozess bereits Strukturen hinterfragt werden (Rabe et al. 2008b).

Bei der Anwendung der V&V-Technik *Invalid Input Testing* wird ein Modell mit ungültigen Inputdaten ausgeführt (Balci 1998b). Durch die Auswertung der daraus resultierenden Ergebnisse, wird deutlich, wie das Modell mit falschen Eingaben umgeht. Falls das Modell nicht wie erwartet reagiert, kann dies Hinweise auf Modellrepräsentationsfehler liefern (Balci 1998b).

Bei der Technik *Validierung mit Hilfe von Vorhersagen* (Predictive Validation) wird das Modell genutzt, um Vorhersagen bzgl. des Verhaltens des realen Systems zu machen. Diese Vorhersagen werden anschließend mit dem wirklichen Verhalten des Systems verglichen (Sargent 2000). Dazu können historische Daten als Inputdaten für das Modell verwendet werden, da die zugehörigen Ausgangsdaten des Systems bekannt sind (Balci 1998b).

Bei der *Begutachtung* (Review) überprüfen Auftraggeber und Auftragnehmer gemeinsam, ob die Entwicklung des Modells bzw. der Simulationsstudie in die richtige Richtung verläuft (Rabe et al. 2008b). Bei einer *Begutachtung* wird der Fokus auf die Gesamtentwicklung des Modells und dessen Qualität gelegt und nur ein geringerer Schwerpunkt auf konkrete Umsetzung (Balci 1998b). Dabei wird u. a. die Einhaltung von Entwicklungsstandards, Richtlinien und Spezifikationen kontrolliert (Balci 1998b). Diese V&V-Technik kann nur durchgeführt werden, wenn alle Beteiligten über einen ausreichenden Wissenstand verfügen, damit eine qualifizierte Einschätzung der bisherigen Ergebnisse erfolgen kann (Rabe et al. 2008b). Als Vorbereitung auf die *Begutachtung* kann bspw. ein *Schreibtischtest* durchgeführt werden (Rabe et al. 2008b). Eine Bewertung der Ergebnisse erfolgt anhand eines im Vorhinein definierten Bewertungskatalogs (Balci 1998b).

Die *Sensitivitätsanalyse* (Sensitivity Analysis) untersucht die Stärke der Auswirkung von gezielten Änderungen einzelner Eingangsgrößen auf die Ausgangsgrößen eines Modells. Für eine erfolgreiche Anwendung sollten sich die Ergebnisse der Parametervariationen qualitativ mit den Erkenntnissen aus Beobachtungen des realen Systems decken (Rabe et al. 2008b). Unerwartete Effekte könne als ein Hinweis auf Invalidität gewertet werden (Balci 1998b). Bei der Auswertung der Parametervariationen müssen stets acuh Synergie- und andere Wechselwirkungseffekte berücksichtigt werden (Law 2019). Durch die *Sensitivitätsanalyse* lassen sich sogenannte sensitive Parameter bestimmen (Rabe et al. 2008b). Werden solche Parameter nur leicht verändert, hat dies großen Einfluss auf die Ergebnisparameter (Rabe et al. 2008b).

Bei der Anwendung von *statistischen Techniken* zur V&V werden vor allem Outputdaten verglichen. (Balci 1998b). Dabei ist der Ausdruck *statistische Technik* als ein Sammelbegriff für V&V-Techniken wie bspw. Faktor-, Regressions- und Varianz-Analyse zu verstehen (Balci 1998b). Bei der Verwendung von *statistischen Techniken* können zwei Haupteinsatz identifiziert werden. Zum einen werden *statistische Techniken* für die Überprüfung der "Gültigkeit von im Modell verwendeten Verteilungen für Eingabegrößen" und zum anderen für die "Bewertung, mit welcher Sicherheit die Ausgabegrößen eines ausführbaren Modells das Verhalten des realen Systems beschreiben" genutzt (Rabe et al. 2008b, 103). Dabei betont Balci (1998b), dass das betrachtete System für viele gängige *statistischen Techniken* vollständig beobachtbar sein muss.

Beispiele für statistische Techniken sind der *t-Test*, die *Varianz-Analyse* (ANOVA) und der *Chi-Quadrat-Test*. Der *t-Test* ist ein Hypothesen-Test, der entweder überprüft, ob der Mittelwert einer Variablen signifikant von einem festen Wert abweicht bzw. ob, sich die Mittelwerte zweier Variablen signifikant unterscheiden. In einer Simulation kann also bspw. überprüft werden, ob sich die Werte einer Variablen in der Wirklichkeit und der Simulation signifikant unterscheiden. Je nach Variante des *t-Tests* können damit sogar unterschiedliche Stichprobengrößen und Varianzen miteinander verglichen werden. Wichtig dabei ist zu berücksichtigen, dass nur die Mittelwerte der Variablen verglichen werden. Zudem können mit eine *t-Test* maximal zwei Stichproben miteinander verglichen werden. Sollen mehr als die Mittelwerte von zwei Datensätze miteinander verglichen werden, kann eine *Varianz-Analyse* durchgeführt werden. Dabei können unterschiedliche Techniken zur Anwendung kommen. Zu einer der populärsten Techniken zählt der *F-Test*. Dieser setzt die Variabilität zwischen den Datensätzen in ein Verhältnis zu der Variabilität in den einzelnen Datensätzen. Die Anpassungsgüte kann mit dem *Chi-Quadrat-Test* untersucht werden. Wie beim *t-Test* können hier auch ein oder zwei Datensätze betrachtet werden. Beim *Chi-Quadrat-Test* wird die zugrundeliegende Wahrscheinlichkeitsverteilung untersucht. Dies erfolgt in Form eines Hypothesen-Tests. Die Basis für die drei vorgestellten statistischen Techniken bilden Formeln, mit deren Hilfe Daten untersucht und bewertet werden können.

Beim *Turing-Test* wird die Unterscheidbarkeit von Ergebnissen des realen Systems von den Ergebnissen des Modells untersucht. Dabei versuchen Experten zwischen Ergebnissen zu differenzieren, die auf Basis der gleichen Input-Daten erzeugt wurden (Rabe et al. 2008b). Fachleute für das reale System werden dabei als Experten genutzt (Balci

1998b). Die V&V ist erfolgreich, falls der Experte nicht eindeutig zwischen Modellergebnissen und den Ergebnissen des realen Systems unterschieden kann (Balci 1998b). Schruben (1980) liefert eine Einschätzung, ab welchem Prozentsatz keine eindeutige Unterscheidung mehr gegeben ist. Damit der *Turing-Test* durchgeführt werden kann, müssen die Ergebnisse des Modells und des realen Systems visuell angepasst werden. Dadurch soll bspw. vermieden werden, dass allein durch die äußere Form oder den Umfang der Daten ersichtlich wird, woher die Ergebnisse stammen (Rabe et al. 2008b).

### <span id="page-24-0"></span>3 Grundlagen der Automatisierbarkeit

Im folgenden Kapitel wird der Begriff der Automatisierbarkeit betrachtet. Dabei wird zunächst erläutert, was unter dem Begriff automatisch bzw. Automatisierung zu verstehen ist. Anschließend werden Gründe für Automatisierung vorgestellt sowie exemplarische Anwendungsgebiete. Bei den unterschiedlichen Anwendungsgebieten werden Merkmale und Abstufungen der Automatisierung kurz erläutert, um daraus in der weiteren Arbeit Rückschlüsse auf die Automatisierbarkeit von V&V-Techniken in der Simulationsdomäne ziehen zu können.

Die Automatisierbarkeit beschreibt das Potenzial, eine Technik, ein Verfahren oder einen Ablauf zu automatisieren. Dabei definiert die DIN IEC 60050-351:2013 den Begriff automatisch als "einen Prozess oder eine Einrichtung [...], der oder die unter festgelegten Bedingungen ohne menschliches Eingreifen abläuft oder arbeitet." (DIN IEC 60050- 351:2013, 30). Ein Prozess bzw. ein Ablauf auf einer Maschine läuft also selbständig ohne fremdes Eingreifen, wenn die richtigen Rahmenbedingungen gegeben sind. Damit ist Automatisierung nicht auf physische Systeme beschränkt, sondern lässt sich auch auf gedanklichen, strukturellen Abläufen anwenden. Eine weitere Definition lautet: "Automation is a technology concerned with application of mechanical, electronic and computer-based system to operate and control production" (Lodhi und Kamble 2012, 19). Bei dieser Definition wird deutlich, dass neben der Durchführung von Abläufen auch die Kontrolle der Systeme von Bedeutung ist, sodass der automatische Ablauf überprüfbar ist. In diesem Zusammenhang wird Automatisierung teilweise auch synonym mit automatischer Kontrolle verwendet (Kazak und Frolova 2020). Bei der Betrachtung der Automatisierung aus dem Blickwinkel der Kontrolle werden Ziele der Automatisierung wie Wiederholbarkeit und Kontrollierbarkeit deutlich. Durch die Minimierung menschlicher, also subjektiver und schwankender, Einflussnahme, sollen Prozesse und Abläufe stetiger, genauer und nachvollziehbarer gestaltet werden (Yarlagadda 2018; Linke 2015).

Bei Automatisierung kann u. a. zwischen Basisautomatisierung, (robotergestützten) Prozessautomatisierung, Integrationsautomatisierung, Automatisierung mit künstlicher Intelligenz and IT-Automatisierung differenziert werden. Dabei unterscheiden sich diese Automatisierungen insbesondere in ihrer Anwendungsdomäne und Schwerpunktsetzung.

Unter Basisautomatisierung wird die Automatisierung von einfachen Aufgaben verstanden (Krishnan und Ravindran 2017). Dabei sollen z. B. Routineaufgaben rationalisiert und zentralisiert werden. Dies kann u. a. durch (robotergestützte) Prozessautomatisierung erreicht werden. Dabei kann Prozessautomatisierung in zwei Feldern erfolgen. In beiden Fällen lassen sich Geschäftsprozess automatisieren (Ribeiro et al. 2021; Chakraborti et al. 2020). Zum einen wird speziell entwickelte Software eingesetzt, um Prozesse zu vereinheitlichen und so mehr Transparenz zu schaffen. Unter dem Begriff der robotergestützten Prozessautomatisierung wird hingegen die Automatisierung von ansonsten manuell ausgeführten Prozessschritten verstanden. Dabei werden die Tätigkeiten, die zuvor von Menschen durchgeführt wurden, ganz oder teilweise von Softwarerobotern übernommen, die wie Menschen handeln (Barton et al. 2018). Ähnlich verhält es sich bei der Integrationsautomatisierung. Dabei werden ebenfalls manuelle Arbeiten von Menschen übernommen. Auszuführenden Handlungen müssen den Maschinen von Menschen beigebracht werden. Die Maschine ahmt die Handlungen des Menschen nach. Dabei steht auch die Zusammenarbeit von Mensch und Roboter im Blickpunkt, da der trainierte Roboter mit Menschen als digitaler Arbeiter zusammenarbeiten soll.

Bei der Automatisierung mit Hilfe von künstlicher Intelligenz (KI) wird die Lernfähigkeit einer KI genutzt (Ribeiro et al. 2021). Dabei kann die KI eine Software steuern aber, auch Maschinen. Beim Einsatz der KI werden alle erfahrenen Situationen genutzt, um die KI zu trainieren und so stetig zu verbessern. Somit stellt die KI ein Werkzeug der Automatisierung dar. Vor allem komplexere Arbeiten können so besser erfasst werden und in die Automatisierung überführt werden. Mögliche Anwendungsgebiete sind das Dokumentenmanagement, Entscheidungsunterstützung, Automatisierung von Arbeitsabläufen und Abbildung von Prozessen (Ribeiro et al. 2021; Yarlagadda 2018). Durch Automatisierung in diesen Bereichen können Engpässe entdeckt, Dokumentation verbessert und Transparenz sowie Verständnis geschaffen werden.

Die Automatisierung bietet Vorteile gegenüber manuell ausgeführten Abläufen und Tätigkeiten. So kann die Produktivität erhöht werden, da z. B. die Fertigungsgeschwindigkeit erhöht werden kann (Sirinterlikci et al. 2012). Wenn auf diese Weise die Produktivität erhöht wird, werden Kosten gesenkt (Frohm et al. 2008). Dies hängt auch damit zusammen, dass menschliche Arbeit erleichtert wird. So können monotone, wiederkehrende oder körperlich schwere Arbeiten von Maschinen übernommen werden, die diese mit gleichbleibender Genauigkeit ohne Ermüdungserscheinungen ausführen. Auf diese Weise kann konstante Qualität z. B. in der Fertigung erreicht werden bzw. eine Verbesserung der Fertigungsqualität, da menschliche Fehler reduziert werden (Linke 2015).

Automatisierung wird in unterschiedlichen Bereichen angewendet. Dazu gehören u. a. Steuerung von Fertigungsprozessen, autonomes Fahren und automatisierte Testfälle in der Softwareentwicklung (Issac et al. 2018; Barabás et al. 2017; Asfaw 2015). Im Folgenden werden diese drei Bereiche etwas näher betrachtet.

Die automatische Fertigung versucht die Vorzüge der maschinellen Fertigung zu nutzen, um die oben genannten Vorteile zu erreichen, indem manuelle Prozessschritte und subjektive Einschätzungen reduziert bzw. vermieden werden. Dies kann durch die Automatisierung einzelner Prozessschritte oder ganzer Fertigungslinien erreicht werden (Linke 2015). In der automatischen Fertigung kann zwischen unterschiedlichen Typen der Automatisierung unterschieden werden. So stehen sich in diesem Bereich harte und weiche Automatisierung gegenüber. Dabei ist die harte Automatisierung nur für die betrachtete Anwendung nutzbar (Kowsalya et al. 2020). Häufig werden speziell für die Anwendung entwickelte Hard- und Software eingesetzt (Issac et al. 2018). Somit sind bspw. Sensoren für die untersuchte Anwendung gut und effizient nutzbar, allerdings für veränderte Situationen nur schwer anpassbar. Dem gegenüber steht die weiche Automatisierung, bei der insbesondere Computer zum Einsatz kommen. Weiche Automatisierung kann mit Hilfe von Programmen an den jeweiligen Einsatzzweck angepasst werden (Issac et al. 2018). Zudem können Computer auch bei wechselnder Hardware weiter genutzt werden und es muss nur das jeweilige Programm angepasst werden. Bei der automatischen Fertigung kann zwischen fixierter und programmierbarer Automatisierung unterschieden werden. Die fixierte Automatisierung zählt zur harten Automatisierung. Dabei werden einzelne Schritte in einem Fertigungssystem mit abgestimmter Hardware automatisiert (Sirinterlikci et al. 2012). Die einzelnen Operationen sind dabei meist einfach. Die weiche Automatisierung wird durch programmierbare Automatisierung umgesetzt. Die Kontrolle von Prozessschritten erfolgt dabei über ein Programm. Durch die Anpassung des Programmcodes kann auf sich veränderliche Umstände reagiert werden. So muss zwar bei der Produktion neuer Produkte oder Produktvarianten auch die Hardware ggf. angepasst werden, jedoch kann durch eine Programmmodifikation der zeitliche und finanzielle Aufwand in der Fertigung reduziert werden (Sirinterlikci et al. 2012).

In der Softwareentwicklung werden ebenfalls automatische Abläufe genutzt (Umar und Chen 2019). Dies spiegelt sich z. B. in der automatischen Validierung und automatischen Verifikation wider. Dabei wird u. a. automatisiertes Testen verwendet. Ein Grund besteht darin, dass Menschen speziell bei großen Softwareprojekten zu Fehlern neigen (Durelli et al. 2019). Dies gilt sowohl für die Erstellung als auch die Überprüfung von Software. Um die subjektiven Einflüsse von Menschen zu minimieren kann automatisiertes SoftwareTesting verwendet werden (Asfaw 2015). Dabei ist jedoch zu beachten, dass nicht alle Aspekte des Testens automatisiert werden können. Insgesamt steigert die Automatisierung die Qualität der Tests und spart Zeit sowie Geld, wenn es sich um wiederholende Tests handelt. Um die Vorteile im vollen Umfang nutzen zu können, wird dennoch weiter geschultes Personal benötigt. Funktionelle und strukturelle Tests gehört in der Softwareentwicklung zu den verbreitetsten Testarten. Man spricht in diesem Zusammenhang auch von Black- und White-Box Testing, da bei funktionellen Tests die innere Struktur keine Rolle spielt (Black-Box) und strukturelle Tests sich mit Testfällen basierend auf der Struktur der zu testenden Systeme beschäftigen (White-Box) (Balzert 2008). Aufgrund ihrer unterschiedlichen Schwerpunktsetzung stellen diese Testarten unterschiedliche Anforderungen. Um Tests automatisch auszuführen, werden Frameworks und Tools verwendet. Testautomatisierungstools lassen sich in fünf Kategorien einordnen: Unit Testing, Funktionelles Testing, Code Coverage, Test Management und Performance Testing. Um Testszenarien automatisch zu erstellen, zu verfeinern und auszuwerten wird teilweise auch KI verwendet (Durelli et al. 2019).

Ein weiteres Feld, in dem Automatisierung untersucht wird, ist das autonome Fahren. Hier sind insbesondere die unterschiedlichen Abstufungen von Automatisierung interessant. Automatisierung ist nicht binär, es gibt Abstufungen. Je nach Anwendungsgebieten können diese Abstufungen unterschiedlich ausfallen. Laut Barabás et al. (2017) können sechs Abstufungen beim autonomen Fahren identifiziert werden. Dabei werden drei Bereiche betrachtet, die vom Menschen oder der Software zur Automatisierung übernommen werden. Als erstes wird die Kontrolle des Autos betrachtet. Darunter fällt die Lenkung, die Beschleunigung und das Bremsen. Als zweiter Aspekt wird die Überwachung der Umgebung und die daraus resultierende Auswertung und Entscheidungsableitung erläutert. Um die richtigen Entscheidungen treffen zu können, müssen ausrei-

chend Daten mit hinreichend guter Qualität vorliegen. Zudem wird als dritter Punkt das Zurückgreifen auf den Fahrer in bestimmten Situationen genannt, sodass vor allem in den ersten fünf Abstufungen schwierige Situationen sicher bewältigt werden können. In den Abstufungen der Automatisierung des autonomen Fahrens werden zunächst Kontrollaufgaben durch die Automatisierung vom Auto übernommen, während der Mensch weiter entscheidet und den eigentlichen Prozess lenken kann und muss. Je weiter die Automatisierung fortschreitet, desto mehr werden auch die Entscheidungen auf Basis der Umgebungsbeobachtungen vom Auto übernommen. Der Mensch muss so nur noch in vom Automatisierungssystem vorgegebenen Situationen entscheiden oder eingreifen. Bei der vollständigen Automatisierung übernimmt das Auto alle Aspekte des dynamischen Fahrens. Der Mensch ist somit an diesem Prozess nicht mehr aktiv beteiligt.

Ein weiteres Abstufungsschema stellt Linke (2015) in Form einer Automatisierungspyramide vor. Diese wird im Bereich der automatisierten Fertigung genutzt. In der Pyramide spiegeln sich die unterschiedlichen Ebenen eines Unternehmens wider. Die Hierarchieebenen erstecken sich von der Feldebene und der Anlagenleitebene bis hin zur Unternehmensleitebene. In diesen unterschiedlichen Ebenen spielen insbesondere die Verarbeitung von Datenmengen und Kommunikationsaufgaben entscheidende Rollen. Auf der untersten Ebene, der Feldebene, werden durch Aktoren und Sensoren Daten gesammelt und aufbereitet, die in den höheren Ebenen genutzt werden. Dabei wird deutlich, dass Automatisierung in höheren Ebenen immer komplexer wird, da übergeordnete Fragestellung basierend auf den Ausgangsdaten beantwortet werden müssen.

In Frohm et al. (2008) werden Abstufungen der Automatisierung für die Bereiche physischer Aufgaben und Steuerung sowie Informationsverarbeitung betrachtet. Dabei werden u. a. die Abstufungen der Automatisierung für Steuerungs- und Informationsverarbeitung nach Sheridan (1980) vorgestellt (siehe [Tabelle 2\)](#page-29-0). Diese ähneln den Abstufungen im Bereich des autonomen Fahrens, da sich auch in diesem Bereich die Aufgabenteilung zwischen Mensch und Computer mit zunehmenden Automatisierungsgrad verschiebt. In den Abstufungen der Automatisierung für Steuerungs- und Informationsverarbeitung nach Sheridan kann eine Unterteilung der Aufgaben in Durchführung, Analyse und Entscheidung erfolgen. So ist der Computer schon bei einem geringen Grad der Automatisierung in der Lage Aufgaben selbstständig durchzuführen, allerdings ist er nicht fähig Entscheidungsalternativen zu bewerten. Diese Fähigkeit nimmt mit steigender Automatisierung zu. So wird dem Menschen zunächst nur noch eine begrenzte Zahl

von Alternativen vorgeschlagen, bis zu dem Punkt an dem der Computer eine bestimmte einzelne Entscheidung vorschlägt, die der Mensch allerdings ablehnen kann. Ab Level 6 trifft der Computer die Entscheidungen selbst. Zunächst kann der Mensch ein Veto einlegen, bei höheren Automatisierungsstufen, ab Level 7, wird er allerdings nur noch (falls notwendig) über die Entscheidungen informiert. Dies geht so weit, bis der Computer auch darüber entscheidet, wann eine Entscheidung notwendig ist, sodass der Computer in Level 10 auch über den Durchführungszeitpunkt entscheidet.

<span id="page-29-0"></span>*Tabelle 2: Abstufungen der Automatisierung für Steuerungs- und Informationsverarbeitung nach Sheridan (1980)*

| Level          | Beschreibung                                                                                                    |
|----------------|----------------------------------------------------------------------------------------------------|
| 1              | Der Mensch erwägt Alternativen, trifft Entscheidungen und setzt diese um.                                                                                                    |
| $\overline{2}$ | Der Computer bietet eine Reihe von Alternativen an, die der Mensch bei der Entscheidungs-<br>findung ignorieren kann.                                                                   |
| 3              | Der Computer bietet eine begrenzte Anzahl von Alternativen an, und der Mensch entscheidet,<br>welche er umsetzen möchte.                                                                |
| 4              | Der Computer bietet eine begrenzte Anzahl von Alternativen an und schlägt eine vor, aber der<br>Mensch trifft immer noch die endgültige Entscheidung und setzt sie um.                  |
| 5              | Der Computer bietet eine begrenzte Anzahl von Alternativen an und schlägt eine vor, die er<br>umsetzt, wenn der Mensch zustimmt.                                                        |
| 6              | Der Computer trifft die Entscheidung, gibt dem Menschen aber die Möglichkeit, vor der Um-<br>setzung ein Veto einzulegen.                                                               |
| 7              | Der Computer trifft die Entscheidung und setzt sie um, muss den Menschen aber im Nach-<br>hinein informieren.                                                                           |
| 8              | Der Computer trifft die Entscheidung und setzt sie um, informiert den Menschen aber nur,<br>wenn er dazu aufgefordert wird.                                                             |
| 9              | Der Computer trifft eine Entscheidung und setzt diese Entscheidung um. Der Computer infor-<br>miert den Menschen nur über diese Handlungen, wenn er es für richtig hält.                |
| 10             | Der Computer trifft eine Entscheidung und setzt sie um, falls er es für notwendig hält. Der<br>Computer informiert den Menschen nur über diese Handlungen, wenn er es für richtig hält. |

Es ist zu beachten, dass nicht jeder Prozess für Automatisierung geeignet ist. So können häufig Aufgaben und Prozesse automatisiert werden, wenn sich diese wiederholen, zeitkritisch sind, Vorschriften einhalten müssen, Auswirkungen auf andere Prozesse und Systeme haben, regelbasiert und standardisiert sind (Linke 2015; Frohm et al. 2008). Darunter können sowohl physische als auch gedankliche oder strukturelle Tätigkeiten fallen.

V&V ist möglichst kontinuierlich über die gesamte Simulationsstudie anzuwenden. Dabei kommt es häufig zu wiederholten Anwendungen von bestimmten V&V-Techniken. Zudem ist die Entwicklung und Durchführung von Simulationsstudien bspw. zur Entscheidungsunterstützung zeitkritisch und somit auch die Anwendung der V&V-Techniken. Einzelne V&V-Techniken folgen jeweils ihren eigenen Vorschriften und sind u. a. aus Qualitätssicherungsgründen an Vorgaben und Standards geknüpft. Erfolgt keine ausreichende V&V kann dies negative Auswirkungen auf das erstellte Simulationsmodell und die daraus abgeleiteten Erkenntnisse haben. Da diese Erkenntnisse wiederum genutzt werden, um Entscheidungen zu treffen, die andere Systeme betreffen, geht die Bedeutung der V&V für die reine Simulationsstudie hinaus. Somit ist eine Automatisierung der V&V-Techniken im Rahmen einer qualitativ hochwertigen V&V sinnvoll, da so der Einsatz von V&V-Techniken erleichtert werden kann und langfristig auch Ressourcen wie Zeit und Geld eingespart werden können.

## <span id="page-31-0"></span>4 Ableitung von Kriterien zur Automatisierbarkeit von Verifikations- und Validierungstechniken

Wie in Kapitel 2 beschrieben, stellt die V&V einen essenziellen Bestandteil von Simulationsstudien dar. Durch eine ausreichende V&V kann das Vertrauen in Simulationsstudien und ihre Ergebnisse gesteigert werden. Hierfür ist allerdings eine qualitativ hochwertige und kontinuierliche V&V notwendig (vgl. Abschnitt 2.4). Bei den sich ändernden Bedingungen im Rahmen der Modellbildung und Simulation (vgl. Kapitel 1) stellt dies jedoch eine Herausforderung dar. Um dieser Herausforderung zu begegnen, können Vorgehensmodelle genutzt werden. Durch eine Diskussion der in Abschnitt 2.3 betrachteten Vorgehensmodelle lassen sich Einsatzmöglichkeiten von V&V-Techniken einschränken. Um die Rahmenbedingungen des Einsatzes von V&V-Techniken genauer einordnen zu können, erfolgt eine zusammenfassende Darstellung von Vorgehensmodellen basierend auf der Auswahl an Vorgehensmodelle in Abschnitt 2.3. Anschließend werden V&V-Techniken auf ihre Charakteristika untersucht. Um diese Charakteristika genauer in Bezug auf Automatisierbarkeit einordnen zu können, sind zudem Charakteristika und Anforderung der Automatisierbarkeit zu erarbeiten. Liegen für V&V-Techniken und die Automatisierbarkeit Charakteristika und Anforderungen vor, können daraus Kriterien zur Automatisierbarkeit von V&V-Techniken abgeleitet werden. Damit die so entwickelten Kriterien in den Arbeitsalltag integriert werden können und so sowohl bekannte als auch neu entwickelte V&V-Techniken bewertet werden können, wird abschließend in diesem Kapitel ein Bewertungskonzept bzgl. des Automatisierungspotentials von V&V-Techniken erstellt.

### <span id="page-31-1"></span>4.1 Zusammenfassung von Vorgehensmodellen in der **Simulation**

Wie in Abschnitt 2.3 erläutert, bieten Vorgehensmodelle eine Hilfestellung zur Durchführung von Modellierung und Simulation. Die Vorgehensmodelle unterscheiden sich in ihren Einsatzgebieten und Zielsetzungen. Dennoch verfolgen sie alle das Ziel bzw. Teilziel, ein validiertes und einsatzfähiges Simulationsmodell zu erstellen, das zur Durchführung von Simulationsstudien geeignet ist. Um ein derartiges Simulationsmodell zu entwickeln, enthalten alle Vorgehensmodelle V&V-Elemente. Um die grund-

sätzlichen Einsatzmöglichkeiten von V&V-Techniken im Rahmen von Vorgehensmodellen besser bewerten zu können, bietet es sich an, die in Abschnitt 2.3 beschriebenen Vorgehensmodelle zusammenzufassen und zu vergleichen. Die einzelnen Vorgehensmodelle unterscheiden sich in ihren Details, können aber grundsätzlich in vier Hauptphasen eingeteilt werden (siehe [Tabelle 3\)](#page-35-0). Dabei unterscheiden sich je nach Vorgehensmodell die zusammengefassten Phasen.

Das Vorgehen startet mit einer *Definitionsphase*. In dieser wird in allen Vorgehensmodellen eine Problemdefinition bzw. Zielbeschreibung vorgenommen. Durch die Problemdefinition bzw. Zielbeschreibung wird die Grundlage für das zukünftige Simulationsmodell gelegt, da die Anwendungsdomäne und Zielsetzung festgelegt werden, sodass das Modell zielgerichtet entwickelt werden kann. Das betrifft bspw. die angemessene Granularität des zu entwickelnden Modells, sodass ein Modell erstellt wird, das detailliert genug ist, um die Problemstellung zu lösen, aber nicht zu detailliert, um den Aufwand und auftretende Probleme zu reduzieren. Zudem sollte in der *Definitionsphase* auch der Gesamtrahmen der Simulationsstudie festgelegt werden. Aus diesem Grund werden in den Vorgehensmodellen nach VDI und Banks auch Phasen für die Aufgabendefinition und Projektplanung vorgesehen. Zudem können getroffenen Annahmen zum betrachteten System und zum Umfang bzw. zur Spezifikation des Projektes in einem Annahmedokument festgehalten werden. Dies geschieht z. B. in den Vorgehensmodellen nach VDI und Law. Bei dem Vorgehensmodell nach Banks und Law wird zudem eine Phase zur Informations- und Datensammlung zwischengeschaltet. Aus diesen Daten können notwendige Informationen gewonnen werden, um Entscheidungen für die grundlegende Ausrichtung des Modells treffen zu können. Basierend auf den Überlegungen und Entscheidungen, die in der *Definitionsphase* getroffen werden, erfolgen alle weiteren Phasen. Damit legt die *Definitionsphase* die Grundlage für die gesamte Simulationsstudie. Fehler, die hier unentdeckt bleiben, beeinflussen alle folgenden Phasen. Deshalb sehen die Vorgehensmodelle nach Law und VDI eine Validierung der Annahmen am Ende der *Definitionsphase* vor. Als Phasenergebnisse liegen fast ausschließlich Dokumente vor.

Nach der Definition des zu betrachtenden Problems und der damit verbundenen Zielsetzung erfolgt die *Konzeptionsphase*. In dieser wird ein formales bzw. konzeptionelles Modell erstellt. In der *Konzeptionsphase* werden die in der *Definitionsphase* getroffenen Annahmen theoretisch umgesetzt. Dazu werden häufig Ergebnisse aus einer Systemanalyse hinzugezogen, so z. B. in den Vorgehensmodellen nach Sargent, VDI und Brade. Eine zusätzliche Modellformalisierung bietet u. a. die Vorteile, dass die später folgende Implementierung erleichtert wird, sowie eine gute Kommunizierbarkeit, weil bei der Formalisierung klare Regeln befolgt werden. Wurde das Konzeptmodell erstellt, muss dieses in allen Vorgehensmodellen validiert werden, da in den folgenden Phasen darauf aufgebaut wird. Ist die Validierung nicht erfolgreich, müssen Anpassungen in *Konzeptionsphase* oder der *Definitionsphasen* vorgenommen werden. Zusätzlich können in der *Konzeptionsphase* Daten gesammelt werden. Aus den Dokumenten der *Definitionsphase* wird in dieser Phase unter Zuhilfenahme von Systemkenntnissen ein erstes Modell erstellt. Dieses kann bspw. aus Formeln und Annahmen bestehen.

Die Umsetzung der zuvor erfolgten Überlegungen, die im (formalisierten) Konzeptmodell enthalten sind, erfolgt in der *Implementierungsphase*. Dabei werden die Formeln, Annahmen und Überlegungen des Konzeptmodells bspw. durch Programmierung in ein Programm überführt, das später bei der Durchführung von Simulationsexperimenten ausgeführt wird. Ziel der *Implementierungsphase* ist ein ausführbares Modell zu erzeugen. Um sicherzustellen, dass bei der Überführung der unterschiedlichen Modellarten kein Fehler auftritt, muss das so entstandene computergestützte Modell verifiziert werden. Zusätzlich muss überprüft werden, ob das computergestützte Modell auch die Anforderungen der *Definitionsphase* erfüllt. Dies erfolgt im Zuge einer weiteren Validierungsphase. Ist dies erfolgreich geschehen, ist die Modellierung des Simulationsmodells erfolgreich abgeschlossen, da nun ein validiertes und betriebsfähiges Modell zur Verfügung steht. Die bis zu diesem Zeitpunkt gesammelten Daten müssen für ihre weitere Verwendung noch aufbereitet werden, um eine ausreichende Datenqualität zu gewährleisten. Charakteristisch für *Implementierungsphase* ist die Umsetzung der formalisierten konzeptionellen Überlegungen der vorherigen Phasen in ein computergestütztes ausführbares Simulationsmodell.

Nach Abschluss der *Implementierungsphase* kann das Simulationsmodell in der *Experimentierphase* genutzt werden. Dabei umfasst die *Experimentierphase* das Experimentdesign, die Durchführung und die Auswertung der Experimente. Dabei können unterschiedlich viele Experimente durchgeführt werden. Je nach Ausgang der Experimente können bzw. müssen Anpassungen vorgenommen werden, bspw. an den Eingangsparametern, dem Modell oder dem Experimentierplan an sich. Zusätzlich muss insbesondere in der *Experimentierphase* eine Dokumentation gepflegt werden. So stellt

die Dokumentation in dem Modell nach Law eine eigene Phase dar. Die *Experimentierphase* unterscheidet sich von den drei vorherigen Hauptphasen insofern, dass das Hauptziel keine Veränderungen am Simulationsmodell ist. Stattdessen wird das Simulationsmodell genutzt. Dadurch werden insbesondere Daten erzeugt, die zum Erkenntnisgewinn genutzt werden können.

Es ist zu beachten, dass in den einzelnen Vorgehensmodellen unterschiedlich explizit Phasenergebnisse genannt werden. Dennoch werden die Phasenergebnisse in [Tabelle 3](#page-35-0) für alle Phasen aufgeführt, um einen besseren Überblick zu ermöglichen. Grundsätzlich lassen sich drei Typen von Phasenergebnissen identifizieren, Daten, Dokumente und Modelle. Phasenergebnisse können für weitere Phasen genutzt werden (vgl. Abschnitt 2.3). Dies gilt insbesondere für V&V, die in jeder (Haupt-) Phase stattfindet und durch die eine Bewertung der Phasenergebnisse erfolgt.

Neben den ähnlichen Hauptphasen ist allen Vorgehensmodellen ihr iterativer Charakter gemein. Dieser wird durch die V&V-Ergebnisse erzeugt. Die V&V-Phasen entscheiden darüber, ob der Entwicklungsprozess in der nächsten Phase fortgeführt wird oder ein vorheriger Schritt einer Phase erneut durchgeführt werden muss, um eine korrekte Umsetzung der Problemstellung in ein validiertes und betriebsfähiges Modell zu gewährleisten. Je nach Vorgehensmodell wird für eine notwendige Iteration eine bestimmte Phase vorgegeben oder es sind Anpassungen in allen bereits durchgeführten Phasen möglich. Bei der V&V wird überprüft, ob die jeweiligen V&V-Anforderungen ausreichend erfüllt sind. Dabei bezieht sich die Überprüfung auf die Phasenergebnisse. Dies bedeutet, dass der V&V nach einzelnen Phasen ähnliche bzw. gleiche Inputtypen zur Verfügung stehen. Insbesondere bei den Vorgehensmodellen nach VDI und Brade wird deutlich, dass die V&V die gesamte Simulationsstudie begleitet. Beide Vorgehensmodelle verfolgen einen Ansatz, bei dem eine nahezu kontinuierliche V&V stattfindet. Darüber hinaus steigert sich der Aufwand für die V&V bei Brade im Verlauf der Simulationsstudie immer weiter. Dadurch unterscheidet sich dieses Vorgehensmodell von den weiteren Vorgehensmodellen, da auch die Entwicklung des Aufwands für die V&V grafisch veranschaulicht wird.

Im Verlauf einer Simulationsstudie werden unterschiedliche Daten benötigt (vgl. Abschnitt 2.3). Die Handhabung solcher Daten wird allerdings nicht in allen Vorgehensmodellen explizit beschrieben. Dennoch ist ein Datenmanagement von großer Bedeu-

<span id="page-35-0"></span>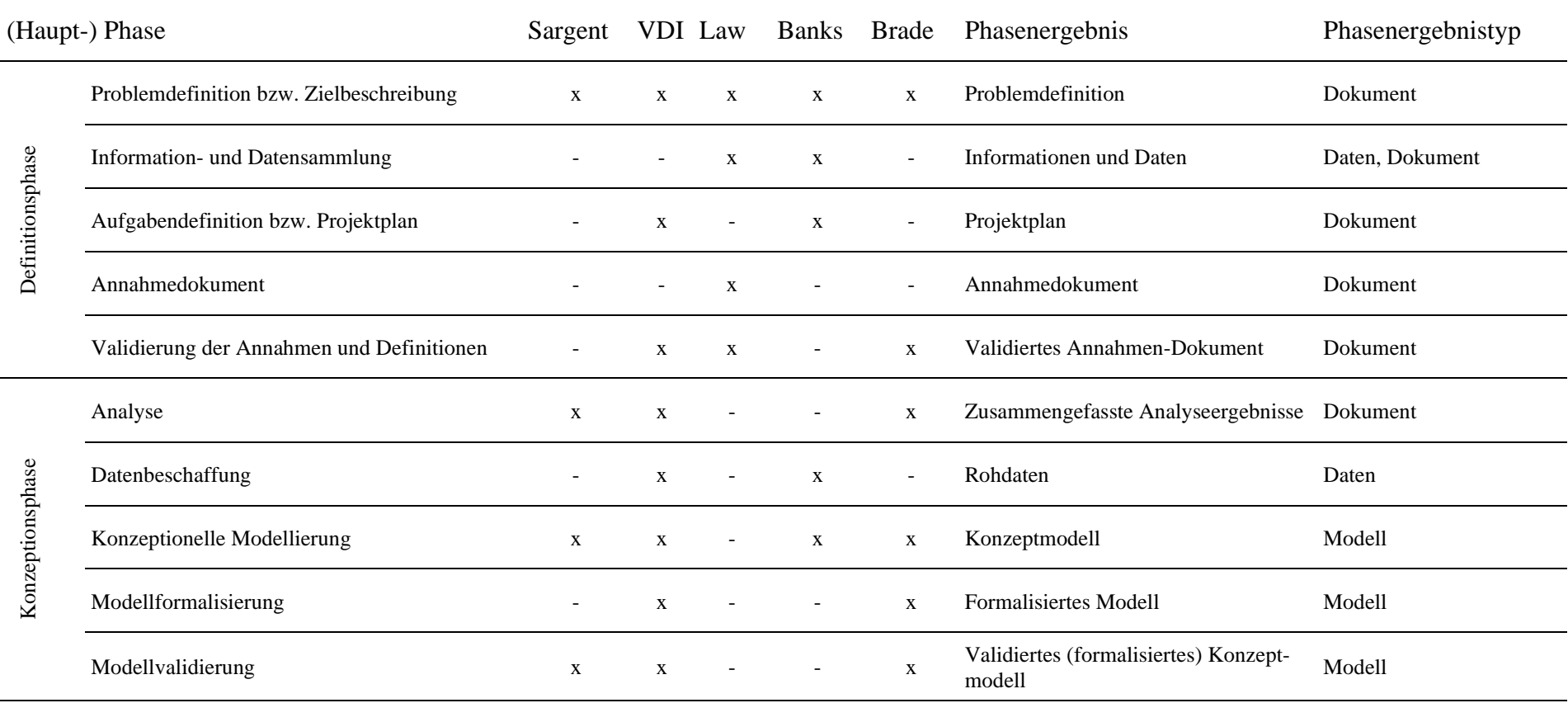

#### *Tabelle 3: Zusammenfassung der (Haupt-) Phasen von Vorgehensmodelle für die Durchführung von Simulationsstudien*
| (Haupt-) Phase        |                                              | Sargent                  |              | VDI Law      | Banks        | Brade                    | Phasenergebnis                         | Phasenergebnistyp       |
|-----------------------|----------------------------------------------|--------------------------|--------------|--------------|--------------|--------------------------|----------------------------------------|-------------------------|
| Implementierungsphase | Datenaufbereitung                            |                          | $\mathbf{X}$ |              |              |                          | Aufbereitete Daten                     | Daten                   |
|                       | Programmierung und Implementierung           | $\mathbf{X}$             | $\mathbf{X}$ | X            | X            | $\mathbf{X}$             | Computergestütztes Modell              | Modell                  |
|                       | Verifizierung des computergestützten Modells | $\mathbf{X}$             | $\mathbf{X}$ | X            | X            | $\mathbf{X}$             | Verifiziertes Modell                   | Modell                  |
|                       | Validierung des computergestützten Modells   | $\mathbf{X}$             | $\mathbf{X}$ | X            | X            | X                        | Validiertes Modell                     | Modell, Daten           |
| Experimentierphase    | Experimentdesign                             |                          |              | X            | X            | $\overline{\phantom{a}}$ | Experimentierplan                      | Daten, Dokumente        |
|                       | Experimentieren                              | $\overline{\phantom{a}}$ | X            | X            | X            | X                        | Simulationsergebnisse                  | Daten, Dokument, Modell |
|                       | V&V der Simulationsergebnisse                |                          | X            |              |              | X                        | Verifizierte und validierte Ergebnisse | Daten, Dokument, Modell |
|                       | Analysieren                                  | $\overline{\phantom{a}}$ | X            | $\mathbf{X}$ | $\mathbf{X}$ | $\blacksquare$           | Rückschlüsse aus Simulation            | Daten, Dokumente        |
|                       | Dokumentation                                |                          |              | $\mathbf X$  | X            | $\overline{\phantom{a}}$ | Zusammenfassungen                      | Daten, Dokumente        |

*Tabelle 3 (Fortsetzung): Zusammenfassung der (Haupt-) Phasen von Vorgehensmodelle für die Durchführung von Simulationsstudien*

Da die V&V durch V&V-Techniken auf Grundlage der Phasenergebnisse durchgeführt wird, sind diese von besonderem Interesse. Um die Verarbeitung der Phasenergebnisse im Rahmen der V&V zu automatisieren, bieten sich insbesondere Phasenergebnisse vom Typ Daten und Modell an. Das Aus- bzw. Bewerten von Dokumenten setzt zusätzliches Wissen über den Aufbau des Dokuments und häufig auch Domänenwissen voraus. Dieses wird häufig über Menschen und ihre Erfahrung zur Verfügung gestellt.

Damit eignen sich Dokumente bei einer ersten Betrachtung von Automatisierbarkeit im Bereich der V&V nicht. Daraus ergeben sich Einschränkungen in welchen Phasen potenziell automatisierte V&V erfolgen könnte. Insbesondere erscheint die Automatisierung von V&V-Techniken für Phasenergebnisse der Definitionsphase schwer möglich (vgl. [Tabelle 3\)](#page-35-0), da hier der vorherrschende Phasenergebnistyp Dokument ist.

## 4.2 Ableitung von Charakteristika von Verifikations- und Validierungstechniken

Die für die Modellierung und Simulation essenzielle V&V wird, wie in Abschnitt 2.4 dargestellt, durch die Anwendung von V&V-Techniken durchgeführt. Es gibt eine Vielzahl von etablierten Techniken, die sich unterschiedlich gruppieren lassen. Die vorgestellten Gruppierungen berücksichtigen jedoch nicht die Automatisierbarkeit von V&V-Techniken. Betrachtet man V&V-Techniken unter dem Gesichtspunkt der Automatisierbarkeit, lässt sich die Durchführung der V&V-Techniken als Blackbox verstehen. Man kann den Vorgang der V&V durch V&V-Techniken als einen Prozess interpretieren. So benötigt man zur Durchführung einer V&V-Technik Input. Dieser wird in der V&V-Technik, in dieser Arbeit als Blackbox betrachtet, verarbeitet und liefert einen Output. Durch die Auswertung des Outputs wird entschieden, ob die V&V für den jeweiligen Input, der u. a. durch die betrachtete Phase bzw. das betrachtete Phasenergebnis bestimmt wird, durch die gewählte V&V-Technik erfolgreich war oder nicht.

Um eine Gruppierung von V&V-Techniken unter Berücksichtigung ihrer Automatisierbarkeit zu entwickeln, ist es zunächst notwendig, den V&V-Prozess durch eine V&V-

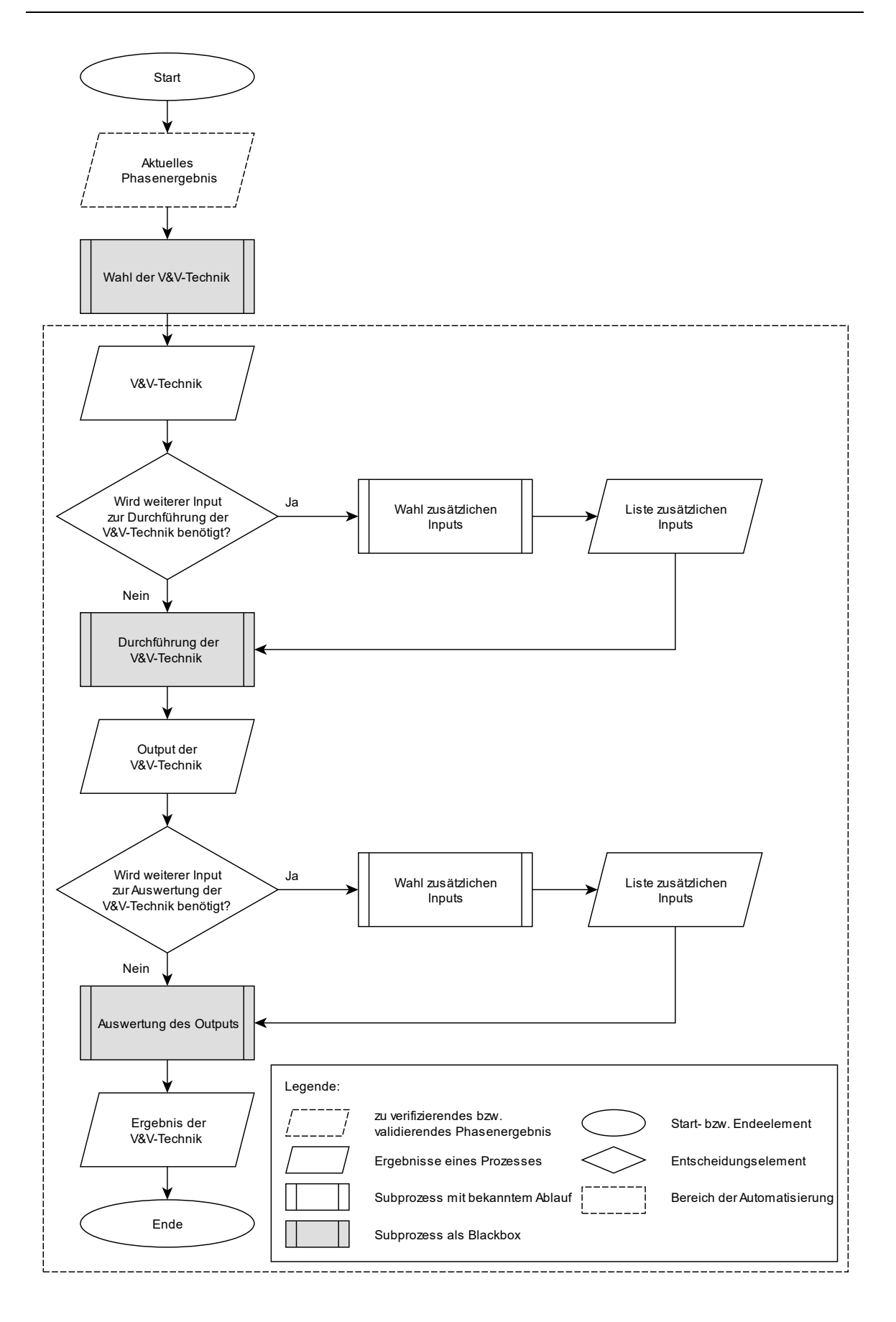

<span id="page-38-0"></span>*Abbildung 2: Prozessablauf der Durchführung und Auswertung einer V&V-Technik*

Technik genauer zu betrachten (siehe [Abbildung 2\)](#page-38-0). Ausgangspunkt des dargestellten Prozesses ist die Notwendigkeit das aktuelle Phasenergebnis basierend auf einem Vorgehensmodell (vgl. Abschnitt 2.3 und Abschnitt 4.1) zu verifizieren bzw. validieren. Dies erfolgt durch die Anwendung einer V&V-Technik. Die Wahl einer V&V-Technik erfolgt in einem separaten Prozess, der an dieser Stelle nicht weiter betrachtet wird. Aus diesem Grund ist die Wahl der V&V-Technik in einem ausgegrauten Subprozesselement dargestellt wird. Einen möglichen Auswahlprozess beschreiben Roungas et al. (vgl. Abschnitt 2.4). Als Ergebnis eines solchen Auswahlprozesses erhält man die anzuwendende V&V-Technik. An diesem Punkt stehen zur Verifikation bzw. Validierung die ausgewählte V&V-Technik und als Input das zu verifizierende bzw. validierende Phasenergebnis zur Verfügung. Je nach Phasenergebnis und ausgewählter V&V-Technik kann zusätzlicher Input benötigt werden. Dafür ist ein zusätzlicher Subprozess zu durchlaufen, auf den im weiteren Verlauf dieser Arbeit noch eingegangen wird.

Als Ergebnis des Subprozesses zur Wahl zusätzlich benötigten Inputs erhält man den gesamten zusätzlichen Input. Stehen alle benötigten Inputs zur Verfügung, kann die V&V-Technik durchgeführt werden. Der dafür notwendige Subprozess ist abhängig von der jeweiligen V&V-Technik und wird aus diesem Grund als Blackbox betrachtet. Unabhängig vom genauen Ablauf des Subprozesses liefert die Durchführung der V&V-Technik als Ergebnis einen Output. Dieser stellt den notwendigen Input für die Auswertung des Outputs der V&V-Technik dar. Der Output kann in unterschiedlichen Typen vorliegen. Dazu gehören Modell, Daten, Dokument und Grafik.

Je nach Output kann zu dessen Auswertung zusätzlicher Input benötigt werden. Dieser wird falls notwendig wie der zusätzlich benötigte Input für die Durchführung von einer V&V-Technik durch den Subprozess zur Wahl zusätzlichen Inputs ermittelt. Als Ergebnis erhält man den für die Auswertung des Outputs der V&V-Technik benötigten zusätzlichen Input. Steht der gesamte benötigte Input zur Verfügung, kann die Auswertung des Outputs erfolgen. Der genaue Ablauf der Auswertung des Outputs ist insbesondere abhängig vom zu betrachtenden Output der V&V-Technik. Aus diesem Grund wird die Auswertung des V&V-Technik Outputs wie die Durchführung der V&V-Technik als Blackbox betrachtet. Jede Auswertung liefert als Ergebnis eine Einschätzung, ob die Verifikation bzw. Validierung des aktuellen Phasenergebnisses erfolgreich war und somit des Hauptergebnis einer V&V-Technik. Damit ist die V&V des betrachteten Phasenergebnisses mit Hilfe der gewählten V&V-Technik abgeschlossen.

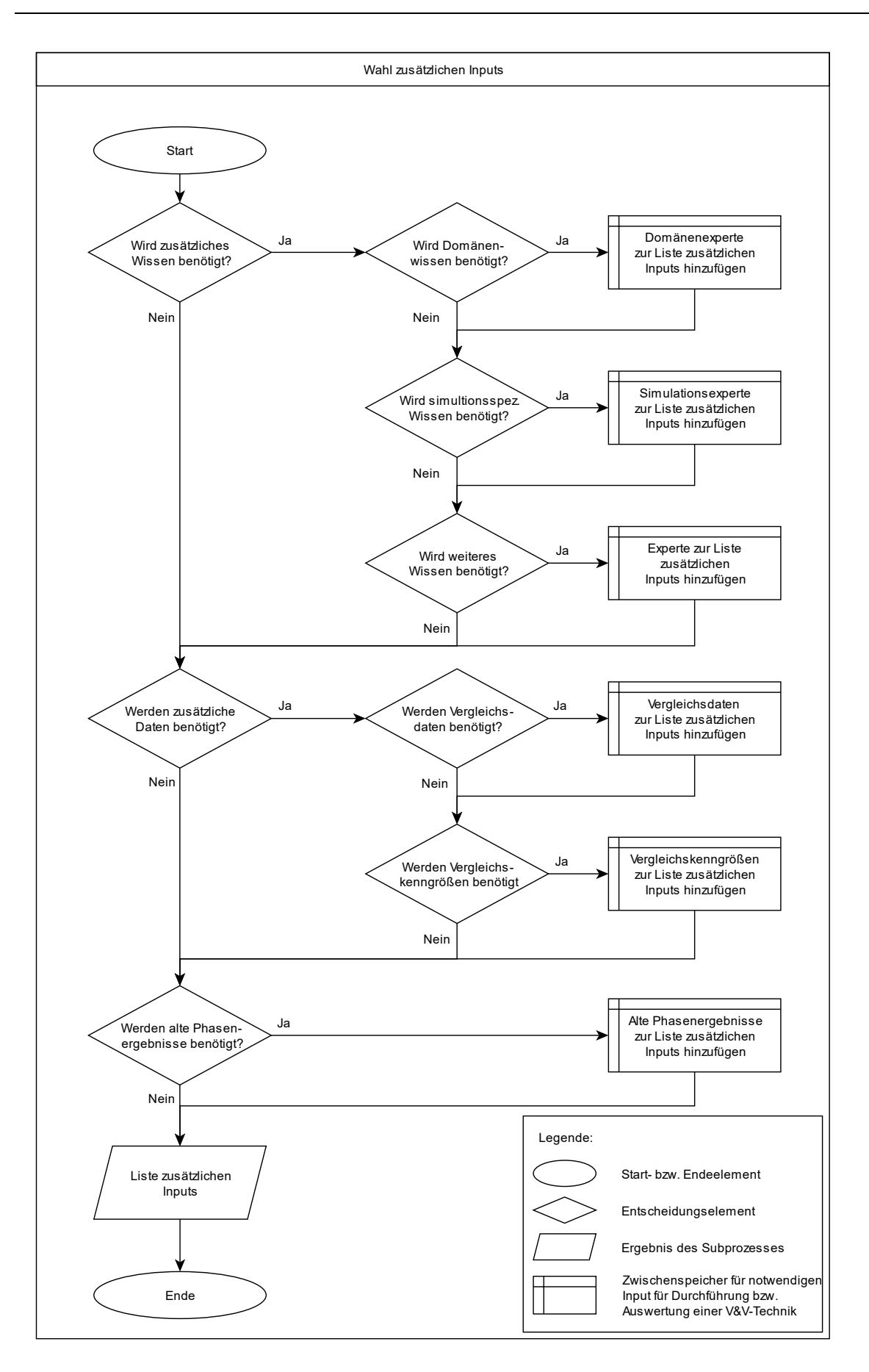

<span id="page-40-0"></span>*Abbildung 3: Prozessablauf zur Auswahl zusätzlichen Inputs für die Durchführung und Auswertung einer V&V-Technik*

Basierend auf dem Hauptergebnis der V&V-Technik kann weiter in der Simulationsstudie verfahren werden. So kann es notwendig sein, einzelne Phasen zu überarbeiten und zu wiederholen oder es kann mit der nächsten Phase fortgefahren werden (vgl. Abschnitt 2.3). Dabei ist allerdings zu beachten, dass eine einzelne durchgeführte V&V-Technik keine ausreichende Sicherheit bietet, ob zur nächsten Phase übergegangen werden kann.

Ein entscheidender Teil der Durchführung und Auswertung des Outputs einer V&V-Technik ist der verwendete Input. Dabei kann zwischen notwendigem und zusätzlichem Input unterschieden werden. Für die Durchführung einer V&V-Technik wird das zu verifizierende bzw. validierende Phasenergebnis benötigt und für die Auswertung des Outputs einer V&V-Technik wird der Output Durchführung einer V&V-Technik benötigt. Darüber hinaus kann Verwendung zusätzlichen Input notwendig sein. Der zusätzlich benötigte Input wird in einem Subprozess des Prozesses der Durchführung und Auswertung einer V&V-Technik (vgl. [Abbildung 2\)](#page-38-0) bestimmt.

Bei der Auswahl zusätzlichen Inputs (siehe [Abbildung 3\)](#page-40-0) wird ermittelt, welche zusätzlichen Eingaben zur Durchführung der V&V-Technik bzw. zur Auswertung ihres Outputs benötigt werden. So kann zum einen zusätzliches Wissen in unterschiedlichen Fachgebieten erforderlich sein. Das Wissen wir meist durch Experten bereitgestellt. Solche Experten werden ggf. in die Durchführung der V&V-Technik bzw. in deren Auswertung der V&V-Technik mit einbezogen. Dabei sind Experten aus zwei Bereichen hervorzuheben. Dazu zählt der Simulationsexperte, der bspw. über Wissen aus dem Bereich der Modellierung und Experimentplanung verfügt. Des Weiteren ist zu beachten, dass Simulationsstudien in vielen Domänen angewendet werden, sodass das Einbeziehen eines Experten für das nachzubildende System, eines Domänenexperten, teilweise sinnvoll und notwendig ist. Darüber hinaus kann Fachexpertise auch aus anderen Bereichen benötigt werden. Neben menschlicher Expertise werden zur Durchführung bzw. Auswertung einiger V&V-Techniken weitere Daten benötigt. Dies können Vergleichsdaten bspw. aus einem realen System sein, aber auch Kenngrößen, die zur Bewertung von Ergebnissen herangezogen werden. Weitere Inputs können vorangegangene Phasenergebnisse darstellen. Dies gilt insbesondere, wenn das aktuelle Phasenergebnis nicht intrinsisch, sondern gegen frühere Phasenergebnisse getestet wird (vgl. Abschnitt 2.3). Solcher zusätzliche Input kann dementsprechend die Typen Modell, Dokument oder Daten enthalten. Nach erfolgreicher V&V des aktuell betrachteten Phasenergebnisses geht dieses in den Pool der verfügbaren alten Phasenergebnisse über. Der Auswahlprozess des zusätzlichen Inputs kann unterschiedlich viele Inputtypen für den Prozess der Durchführung und Auswertung einer V&V-Technik liefern.

Es lassen sich also vier Gruppen von Input für die Durchführung und Auswertung von V&V-Techniken identifizieren. Erstens der notwendige Input. Dazu gehören das zu verifizierende bzw. validierende Phasenergebnis und der Output der Durchführung der V&V-Technik. Diese Inputs werden zwangsläufig benötig, um die Durchführung der V&V-Technik bzw. deren Auswertung zu ermöglichen. Inputs aus den drei folgenden Gruppen sind je nach zu verifizierende bzw. validierende Phasenergebnis, angewendeter V&V-Technik und damit verbundenem Output zu wählen. Zu den verbleibenden drei Gruppen zählen (Experten-) Wissen, das durch einen Menschen eingebracht wird, zusätzliche Daten und vorherige Phasenergebnisse. Dabei ist bei den Phasenergebnissen stets der Ergebnistyp zu berücksichtigen, also ob es sich um ein Modell, Dokument oder Daten handelt (vgl. Abschnitt 2.3). Daraus ergeben sich zusätzlich mögliche Inputtypen, Modell, Dokument, Daten, Grafik und Mensch.

Durch die Betrachtung der Inputs und Outputs einer V&V-Technik, lassen sich V&V-Techniken im Vergleich zu bestehenden Einteilungen (vgl. Abschnitt 2.4) neu gruppieren. Dabei werden zwei Bereiche berücksichtigt. Zum einen wird der Bereich der Durchführung der V&V-Technik und die damit verbundenen Inputs betrachtet, zum anderen die Auswertung der erzeugten Outputs und damit verbundene Inputs. Um eine V&V-Technik zu charakterisieren und einzugruppieren werden in den zwei Bereichen jeweils die benötigten Inputs genauer analysiert. Als erstes wird dabei betrachtet, welcher Input aus den vier oben genannten Gruppen benötigt wird. Als zweites wird dem jeweiligen Input ein Typ zugeordnet. Daraus ergeben sich für einzelne V&V-Techniken aussagekräftige Inputprofile.

### 4.3 Ableitung von Charakteristika von Automatisierbarkeit

Wie in Kapitel 3 beschrieben, zeichnet sich Automatisierung dadurch aus, dass der Mensch nicht mehr aktiv involviert ist, ein Prozess also ohne Eingreifen oder Mitwirken eines Menschen korrekt abläuft. Dabei ist zu beachten, dass die Automatisierung der Durchführung von V&V-Techniken auch schrittweise erfolgen kann. Angelehnt an die

Abstufung der Automatisierung in Kapitel 3 (vgl. [Tabelle 2\)](#page-29-0) lassen sich auch für die Automatisierung von V&V-Techniken Stufen definieren.

Um ähnliche Abstufungen für die Automatisierung von V&V-Techniken zu definieren, müssen zunächst einzelne Bereiche der Anwendung von V&V-Techniken bestimmt werden. Dabei kann der in [Abbildung 2](#page-38-0) dargestellte Prozessablauf zur Durchführung und Auswertung einer V&V-Technik genutzt werden. Bei der Betrachtung des zu automatisierenden Prozessbereiches ergeben sich zwei Hauptbereiche, die Durchführung der V&V-Technik mit zugehörigem Input und die Auswertung des dadurch entstandenen Outputs mit zugehörigem Input. Somit lassen sich drei Aspekte identifizieren, die potenziell automatisiert werden können. Dazu zählt die Verarbeitung von Input, die Durchführung der V&V-Technik sowie die Auswertung des Outputs der V&V-Technik. Dabei gilt zu beachten, dass die automatisierte Durchführung und Auswertung der V&V-Technik maßgeblich von der automatisierten Verarbeitung des Inputs abhängig sind.

Um Abstufungen der Automatisierung in Anlehnung an die vorgestellten Level der Automatisierung zu erarbeiten, sind die Level aus Kapitel 3 (siehe [Tabelle 2\)](#page-29-0) zunächst genauer zu analysieren. In Level 1 liegt keinerlei Automatisierung vor. Dies kann für die Automatisierung von V&V-Techniken als Stufe 0 übernommen werden.

**Stufe 0**: Es liegt keine Form der Automatisierung einer V&V-Technik vor, weder im Bereich des Inputs, der Durchführung oder der Auswertung des Outputs.

In den in Kapitel 3 vorgestellten Level 2 und 3 bietet der Computer eine Reihe von Handlungsmöglichkeiten an, der Mensch trifft allerdings die Entscheidung, welche Möglichkeit ausgewählt wird. Der Mensch ist zudem für die Umsetzung verantwortlich. Somit bietet der Einsatz des Computers den Vorteil einer Vorauswahl von möglichen Entscheidungsrichtungen. Die treibende Kraft hinter dem durchzuführenden Prozess bleibt allerdings der Mensch. Ähnlich verhält es sich bei dem vorgestellten Level 4. Der Mensch entscheidet final und setzt die Entscheidung komplett um. Im Unterschied zu den Level 2 und 3 priorisiert der Computer die vorgeschlagenen Alternativen insofern, dass eine favorisierte Alternative vorgeschlagen wird. Dadurch wird der Bewertungsaufwand für den Menschen reduziert. Dennoch ist keine Erleichterung in der Umsetzung erkennbar. Betrachtet man die Level 2 bis 4 unter Berücksichtigung der Durchführung und Auswertung von V&V-Techniken, wird deutlich, dass eine Auflistung von Handlungsmöglichkeiten keinen Mehrwert bietet. Dies liegt daran, dass das Vorgehen

bei der Durchführung und Bewertung von V&V-Techniken klar strukturiert ist. Eine Automatisierung zielt in diesem Feld hauptsächlich darauf ab, dass der Computer die Ausführung von ansonsten durch den Menschen ausgeführten Tätigkeiten übernimmt. Aus diesem Grund werden die Level 2 bis 4 für die Einteilung von Automatisierungsstufen bzgl. der Anwendung von V&V-Techniken nicht weiter behandelt.

Die Einbeziehung des Computers in die Umsetzung der vorgeschlagenen Handlungen erfolgt in den Leveln 5 und 6. Dabei ist jedoch eine Bestätigung durch den Menschen notwendig, dass der Computer die vom Computer gefällte Entscheidung umsetzen darf. Dies erfolgt in Level 5 durch eine aktive Bestätigung durch den Menschen und in Level 6 über ein Vetorecht des Menschen. Dies lässt sich auf den Prozess der Durchführung und Auswertung von V&V-Techniken übertragen. Die zu durchlaufenden Schritte in diesem Prozess werden dabei einzeln betrachtet. Um eine korrekte und sinnvolle Umsetzung dieser Schritte zu gewährleisten, muss der Mensch die vom Computer geplante Durchführung einzelner Schritte bestätigen. Zudem sind durch den Menschen auch die Ergebnisse der einzelnen Schritte auf Plausibilität zu prüfen, um die Wahrscheinlichkeit von auftretenden Fehlern zu minimieren. Je nach angewendeter Technik und vorliegendem Input ist es allerdings nicht möglich, alle Schritte durch den Computer durchführen zu lassen. Dies betrifft insbesondere Schritte, die domänen- oder simulationsspezifisches Wissen benötigen. Treten solche nicht automatisierbaren Schritte auf, werden diese vom Menschen ausgeführt. Anschließend werden die nächsten Schritte wieder vom Computer übernommen. Die Outputauswertung kann teilautomatisiert oder durch den Menschen erfolgen. Unter teilautomatisiert versteht man in diesem Fall, dass der Computer Vorschläge zur Bewertung liefert, die abschließende Entscheidung aber beim Menschen liegt. Diese Überlegungen lassen sich wie folgt zusammenfassen.

**Stufe 1**: Einzelne Schritte in der jeweiligen Verarbeitung von Input, Durchführung und Auswertung müssen durch einen Menschen bestätigt werden. Schritte, die nicht automatisiert werden können, werden durch einen Menschen durchgeführt. Bei der Auswertung des Outputs der V&V-Technik werden vom Computer, soweit möglich, Vorschläge zur Bewertung dargelegt. Die abschließende Entscheidung wird von einem Menschen getroffen. Damit V&V-Techniken in diese Stufe eingeordnet werden können, müssen die automatisiert durchführbare Schritte überwiegen.

In den nächsten zwei in Kapitel 3 vorgestellten Leveln der Automatisierung, Level 7 und 8, übernimmt der Computer die Entscheidungen und Durchführungen komplett. Der Mensch muss die Entscheidungen des Computers nicht mehr bestätigen. Um die Arbeit des Computers dennoch zu überwachen, muss der Computer in Level 7 nachträglich über seine Handlungen informieren, in Level 8 nur auf Anfrage des Menschen. Auf diese Weise hat der Mensch immer noch die Möglichkeit über jeden Schritt des Computers informiert zu sein und kann ggf. eingreifen. Um diese Transparenz bei der automatisierten Durchführung und Auswertung von V&V-Techniken zu gewährleisten, werden dem Menschen Zwischenergebnisse zur Verfügung gestellt. Dies gilt insbesondere für die Ergebnisse nach der Durchführung der V&V-Technik sowie nach der Auswertung des Outputs der V&V-Technik. Die Verarbeitung von Input und Output kann auch bei dieser Stufe der Automatisierung weiteres Wissen von Experten benötigen. Die Einbringung dieses Wissens erfolgt nach Aufforderung des Computers in einer möglichst formalisierten Weise bspw. durch das Füllen eines vorgefertigten Formulars. Die Outputauswertung erfolgt durch eine priorisierte Vorbewertung durch den Computer mit abschließender Bewertung des Menschen.

**Stufe 2**: Die Verarbeitung der Inputs erfolgt nach (möglichst formalisiertem) Wissenstransfer automatisch. Dem Menschen werden Zwischenergebnisse nach der Durchführung der V&V-Technik bzw. nach der Auswertung des Outputs der V&V-Technik vorgelegt. Zusätzlich können an diesen Stellen Anpassungen vorgenommen werden. Bei der Auswertung des Outputs der V&V-Technik werden vom Computer priorisierte Vorschläge zur Bewertung dargelegt. Die abschließende Entscheidung wird von einem Menschen getroffen. Somit erfolgen die Durchführung und Auswertung von V&V-Techniken dieser Stufe überwiegend automatisch.

Eine (nahezu) vollständige Automatisierung wird in den vorgestellten Leveln 9 und 10 erreicht. In diesen Leveln trifft der Computer die Entscheidung, er setzt sie um und informiert den Menschen nur über seine Handlungen, wenn er dies für notwendig hält. Im Falle von Level 10, entscheidet der Computer auch darüber, zu welchem Zeitpunkt und ob Handlungen notwendig sind. Diese zeitliche Komponente ist für die Durchführung und Auswertung von V&V-Techniken nicht notwendig, da V&V nach Beendigung jeder Phase durchzuführen ist. Jedoch kann das Charakteristikum der vollständig selbständigen Durchführung ohne Zwischenkontrollen durch den Menschen übernommen werden. Der Mensch erhält Abschlussberichte, sodass die Ergebnisse der V&V weiter berücksichtigt und dokumentiert werden können.

**Stufe 3**: Es liegt eine vollständige Automatisierung einer V&V-Technik vor. Sowohl die Verarbeitung aller Inputs in der V&V-Technik als auch die Auswertung aller Outputs mit anschließender Bewertung erfolgen automatisch. Dem Menschen wird abschließend ein Ergebnis präsentiert. Die durchgeführten Schritte werden dokumentiert.

Mit Hilfe der vier erarbeiteten Stufen zur Automatisierung der Durchführung und Auswertung von V&V-Techniken (Stufen 0 bis 3) kann ein Schema zur Bewertung des Automatisierungspotentials von bereits bestehenden und zukünftigen V&V-Techniken entwickelt werden. Dabei bieten die entwickelten Stufen Anhaltspunkte zur Bewertung einzelner Aspekte bzgl. der Durchführung und Bewertung von Ergebnissen von V&V-Techniken.

# 4.4 Entwicklung von Kriterien zur Bewertung der Automatisierbarkeit von Verifikations- und Validierungstechniken

Wie in Abschnitt 4.2 beschrieben, lassen sich V&V-Techniken in Abhängigkeit von ihrem benötigten Input gruppieren. Basierend auf dieser Gruppierung ist es möglich, das Automatisierungspotential einzelner Techniken zu bewerten, indem man die in Abschnitt 4.3 erarbeiteten Stufen der Automatisierung in Bezug auf die Durchführung und Auswertung von V&V-Techniken zugrunde legt. Dabei wird ausgenutzt, dass die Verarbeitung unterschiedlichen Inputs bestehender V&V-Techniken, unterschiedliches Automatisierungspotential birgt. Wie in Abschnitt 4.2 erläutert, werden dabei zunächst zwei Bereiche unterschieden, die Durchführung der V&V-Technik mit dem dafür notwenigen Input sowie die Auswertung des durch die V&V-Technik erzeugten Outputs zur Bewertung, ob die V&V mit der verwendeten V&V-Technik erfolgreich war.

Bei der Durchführung und Auswertung von V&V-Techniken wurden fünf Inputtypen identifiziert (vgl. Abschnitt 4.2), Dokument, Modell, Daten, Mensch und Grafik. Diese Inputtypen bieten unterschiedlich hohes Automatisierungspotenzial. Im Folgenden wird kurz auf die einzelnen Inputtypen eingegangen.

Dokumente können in drei Formen vorliegen. Zum einen können sie unstrukturiert bzw. nicht formalisiert sein. Darunter können z. B. erste Ideensammlungen für das Modell fallen. Solche Dokumente sind für Menschen lesbar und interpretierbar, aber schwierig für den Computer zu verarbeiten, da keine bekannte innere Struktur vorliegt. Zum anderen können im Verlauf einer Simulationsstudie Dokumente mit einer vorgegebenen Struktur erstellt werden. Mit Hilfe von bspw. der eXtensible Markup Language können solche Dokumente auch durch den Computer verarbeitet werden. Die vorhandene Struktur im Dokument ermöglicht eine automatisierte Verarbeitung. Darüber hinaus kann eine Mischform aus strukturierten und nicht strukturierten Dokumenten existieren. Dabei werden einige Strukturen im Dokument vorgegeben, können aber bspw. durch formlose Kommentare ergänzt werden. Die automatisierte Verarbeitung solcher Dokumente ist hauptsächlich auf die strukturierten Teile beschränkt. Allerdings bieten teilweise strukturierte Dokumente den Vorteil, dass auch individuelle Anmerkungen und Ideen festgehalten werden können, die nicht in das vorgefertigte Schema passen.

Modelle treten in einer Simulationsstudie in unterschiedlichen Entwicklungsstadien auf (vgl. Abschnitt 2.3 und Abschnitt 4.1). Für die automatisierte Verarbeitung ist von Bedeutung, ob es sich um ein formalisiertes Modell handelt. Formalisierte Modell haben den Vorteil, dass ihre Darstellung definierten Vorschriften folgt. Somit lassen sich die in den Modellen dargestellten Beziehungen und Abläufe automatisiert durchlaufen. Eine Einschränkung ergibt sich allerdings für Modelle, die nicht auf dem Computer abgebildet sind. In einem solchen Fall ist zunächst Überführungsarbeit durch einen Menschen notwendig. Damit ist das Automatisierungspotenzial als mittel einzustufen. Nicht formalisierte Modelle unterliegen in ihrer Darstellung und Erstellung keinen Regeln. Dies bietet vor allem am Beginn einer Simulationsstudie Spielraum, um Ideen und Strukturansätze umzusetzen. Allerdings können solche Modelle grundsätzlich nicht automatisch verarbeitet oder durchlaufen werden.

Die Verarbeitung von Daten bietet hohes Automatisierungspotenzial. Allerdings ist im Umgang mit Daten stets die Datenqualität zu beachten und in diesem Zusammenhang auch die Datenaufbereitung. Daten können in der V&V für unterschiedliche Zwecke eingesetzt werden. Dazu gehören z. B. Daten, die zum Vergleichen mit erzeugten Simulationsdaten genutzt werden oder Kennzahlen, die die Grundlage für die Auswertung von V&V-Technik-Output liefern. Solche Kennzahlen erfordern teilweise Expertenwissen, da sie in manchen Fällen auf die individuellen Anforderungen des abzubildenden Systems bzw. des Simulationsmodells angepasst werden müssen. Sind solche Anpassungen vorzunehmen, ist das Automatisierungspotenzial als mittel einzustufen.

Der Mensch stellt mit seinem Wissen einen wesentlichen Bestandteil vieler V&V-Techniken dar. Dabei können Experten aus unterschiedlichen Bereichen ihr Wissen in den Prozess der Durchführung und Auswertung von V&V-Techniken einbringen. Da das Wissen der Menschen u. a. aus ihren Erfahrungen, erlerntem Wissen und der Verknüpfung dieser beiden Dinge stammt, kann solches Wissen nicht automatisiert an einen Computer weitergegeben werden. Falls allerdings stets das gleiche Wissen benötigt wird, kann eine Teilautomatisierung des Wissenstransfers erfolgen, indem ein vorstrukturiertes Dokument ausgefüllt wird. Dieses Dokument kann wiederum automatisch verarbeitet werden. Wird jedoch unterschiedliches, vorher nicht klar zu definierendes Wissen benötigt, lässt sich ein Prozessschritt, der zusätzliches Wissen benötigt, nicht automatisieren. Gleiches gilt auch für Prozessschritte die Kommunikation mit bzw. zwischen Experten benötigen, um daraus Schlüsse zu ziehen. Ist ein Prozessschritt abhängig von der persönlichen Einschätzung oder Meinung eines Experten, so lässt sich dies nicht automatisieren.

Grafiken umfassen zahlreiche Visualisierungsmöglichkeiten von Outputs. Ihre Interpretation ist unterschiedlich gut automatisierbar. Wie auch bei den vorangegangenen Inputtypen, weisen Grafiken mit bekannter Struktur bzw. bekannten Eigenschaften höheres Automatisierungspotenzial auf. Grafiken, die freier gestaltet sind, sind schwieriger durch den Computer zu verarbeiten, da dafür zusätzliches, teils intuitives bzw. erfahrungsgeprägtes Wissen benötigt wird. Somit weist die Interpretation formalisierte Diagramme wie bspw. Paretodiagramme hohes Automatisierungspotenzial auf, während individuell erstellte Infografiken tendenziell ein mittleres Automatisierungspotenzial bergen.

Die sich aus den obigen Überlegungen ergebenden Bewertungen sind in [Tabelle 4](#page-49-0) zusammengefasst. Dabei wird deutlich, dass die Involvierung von Menschen aufgrund ihres Wissens kaum bis gar kein Automatisierungspotenzial birgt. Im Gegensatz dazu bietet die Verarbeitung von Daten hohes Automatisierungspotenzial. Allgemein ist festzustellen, dass je strukturierter ein Inputtyp ist, desto besser lässt sich seine Verarbeitung automatisieren.

Um Kriterien zur Automatisierbarkeit von V&V-Techniken zu entwickeln, sind Anforderungen der Stufen der Automatisierung von V&V-Techniken (vgl. Abschnitt 4.3) abzuleiten. Dafür werden im Folgenden die vier erarbeiteten Stufen einzeln betrachtet und bzgl. der Anforderungen der Teilaspekte der Automatisierungsstufen analysiert.

In Stufe 0 ist keine Automatisierung vorhanden, weder in der Durchführung noch in der Auswertung der V&V-Technik. Somit stellt diese Stufe der Automatisierung keine Anforderungen an die V&V-Technik. Somit fallen alle V&V-Techniken, die nicht einer anderen Stufe zugeordnet werden können in Stufe 0.

| Inputtyp | Spezifikation                         | Automatisierungspotenzial |
|----------|---------------------------------------|---------------------------|
| Dokument | strukturiert                          | hoch                      |
|          | unstrukturiert                        | kein                      |
|          | teilstrukturiert                      | gering bis mittel         |
| Modell   | nicht formalisiert                    | kein                      |
|          | formalisiert (nicht computergestützt) | mittel                    |
|          | formalisiert (computergestützt)       | hoch                      |
| Daten    | Vergleichsdaten                       | hoch                      |
|          | Kennzahlen (allgemein)                | hoch                      |
|          | Kennzahlen (angepasst)                | mittel                    |
| Mensch   | formalisierter Wissenstransfer        | mittel                    |
|          | teilformalisierter Wissenstransfer    | gering                    |
|          | kommunikationsbasiert                 | kein                      |
|          | Einschätzung                          | kein                      |
| Grafik   | Diagramm (formalisiert)               | hoch                      |
|          | Infografik                            | gering bis hoch           |
|          | Graph                                 | hoch                      |

<span id="page-49-0"></span>*Tabelle 4: Automatisierungspotential der Verarbeitung unterschiedlicher Inputtypen*

In Stufe 1 begleitet der Mensch die einzelnen durchzuführenden Schritte innerhalb der Verarbeitung des Inputs, der Durchführung und Auswertung der V&V-Technik. Die einzelnen Schritte müssen vom Menschen bestätigt werden. Dabei müssen nicht alle Schritte automatisierbar sein. Dennoch ist es notwendig, dass die durchzuführenden Schritte überwiegend automatisiert werden können. Somit kann eine V&V-Technik

auch Inputs aufweisen, die sich nicht automatisiert verarbeiten lassen. Bzgl. der Auswertung des Outputs der V&V-Technik wird in dieser Automatisierungsstufe gefordert, dass, wenn möglich, Vorschläge zur Bewertung erzeugt werden. Aus diesen Vorschlägen kann der Mensch wählen. In dieser Automatisierungsstufe ist eine automatisierte Auswertung jedoch optional.

Die Anforderungen für Automatisierungsstufe 2 steigen im Vergleich zu Stufe 1. Dies liegt insbesondere daran, dass die Verarbeitung der Inputs automatisch erfolgt. Ausgenommen davon sind potenziell notwendige Wissenstransfers von Experten. Solche Wissenstransfers sollen aber nach Möglichkeit in einer formalisierten Form stattfinden. Dies ist allerdings eine optionale Anforderung. Die Auswertung der Outputs muss automatisch möglich sein, da der Computer priorisierte Vorschläge zur Bewertung liefert. Da die Entscheidung über die Bewertung abschließend vom Menschen getroffen wird, sind auch teilautomatisierte Outputauswertungen möglich.

Stufe 3 stellt eine vollautomatisierte Durchführung und Auswertung einer V&V-Technik dar. Dies bedeutet, dass alle Inputs automatisch verarbeitet werden müssen. Somit können nur V&V-Techniken, die ausschließlich automatisch verarbeitbare Inputs aufweisen, dieser Stufe zugeordnet werden. Da der Mensch nicht in die Auswertung des Outputs involviert ist und keine Eingriffsmöglichkeiten hat, muss auch die Outputauswertung mit möglichen Interpretationsspielräumen vollständig automatisch erfolgen.

Mit Hilfe der Anforderungen der einzelnen Stufen der Automatisierung und dem Automatisierungspotenzial der unterschiedlichen Inputtypen können V&V-Techniken einzelnen Automatisierungsstufen zugeordnet werden. Dabei werden die Abstufungen im Automatisierungspotenzial beachtet. Entsprechend werden Inputtypen, die in den einzelnen Automatisierungsstufen verwendet werden können, den einzelnen Stufen zugeordnet. Dies wird in [Tabelle 5](#page-51-0) in Anlehnung an [Tabelle 4](#page-49-0) dargestellt. Dabei wird den einzelnen Inputtypen mit ihren zugehörigen Spezifikationen Einsatzmöglichkeiten in den unterschiedlichen Automatisierungsstufen zugeordnet. Unter Einsatzmöglichkeiten wird verstanden, dass V&V-Techniken, die Input dieses Typs benötigen, grundsätzlich in die aufgeführten Automatisierungsstufen fallen können.

Um eine V&V-Technik zuzuordnen, sind alle Inputs mit zugehörigem Inputtyp und Spezifikation zu berücksichtigen. Eine V&V-Technik ist nur dann in Stufe 3 einzuordnen, wenn alle Inputs anwendbar in Automatisierungsstufe 3 sind. Damit eine V&V-Technik der Stufe 2 zugeordnet werden kann, müssen alle Inputs mindestens in Stufe 2

| Inputtyp | Spezifikation                              | Automatisierungs-<br>potenzial | Anwendbar in Auto-<br>matisierungsstufen |
|----------|--------------------------------------------|--------------------------------|------------------------------------------|
| Dokument | strukturiert                               | hoch                           | Stufe 0 bis 3                            |
|          | unstrukturiert                             | kein                           | Stufe <sub>0</sub>                       |
|          | teilstrukturiert                           | gering bis mittel              | Stufe 0 bis 2                            |
| Modell   | nicht formalisiert                         | kein                           | Stufe 0                                  |
|          | formalisiert (nicht computer-<br>gestützt) | mittel                         | Stufe 0 bis 1                            |
|          | formalisiert (computergestützt)            | hoch                           | Stufe 0 bis 3                            |
| Daten    | Vergleichsdaten                            | hoch                           | Stufe 0 bis 3                            |
|          | Kennzahlen (allgemein)                     | hoch                           | Stufe 0 bis 3                            |
|          | Kennzahlen (angepasst)                     | mittel                         | Stufe 0 bis 2                            |
| Mensch   | formalisierter Wissenstransfer             | mittel                         | Stufe 0 bis 2                            |
|          | teilformalisierter Wissens-<br>transfer    | gering                         | Stufe 0 bis 2                            |
|          | kommunikationsbasiert                      | kein                           | Stufe <sub>0</sub>                       |
|          | Einschätzung                               | kein                           | Stufe <sub>0</sub>                       |
| Grafik   | Diagramm (formalisiert)                    | hoch                           | Stufe 0 bis 3                            |
|          | Infografik                                 | gering bis hoch                | Stufe 0 bis 3                            |
|          | Graph                                      | hoch                           | Stufe 0 bis 3                            |

<span id="page-51-0"></span>*Tabelle 5: Zuordnung von Automatisierungsstufen zu unterschiedlichen Inputtypen*

anwendbar sein. Dies liegt daran, dass Stufe 2 als Anforderung die automatische Verarbeitung von Inputs stellt. Somit dürfen keine Inputs verwendet werden, die nicht mindestens ein mittleres Automatisierungspotenzial aufweisen. Eine Ausnahme stellt der evtl. benötigte Wissenstransfer dar. Der Wissenstransfer soll in einer möglichst formalisierten Weise erfolgen. Damit wird auch ein teilformalisierter Wissenstransfer in dieser Automatisierungsstufe akzeptiert, obwohl das Automatisierungspotenzial eines teilformalisierten Wissenstransfers als gering einzuschätzen ist. Die Anforderungen für die Automatisierungsstufe 1 sind schwächer als für Stufe 2. So werden V&V-Techniken in

Stufe 1 eingeordnet, deren Inputs größtenteils automatisiert verarbeitet werden können. Im Gegensatz zu den Stufen 2 und 3 wird in Stufe 1 nicht das niedrigste Automatisierungspotenzial der verwendeten Inputs als Bewertungsgrundlage genutzt. In Stufe 1 ist eine Kombination aus automatisiert und nicht automatisiert verarbeitbaren Inputs möglich. Ausschlaggebend ist, dass der automatisierbare Anteil überwiegt. Alle weiteren Techniken weisen kein ausreichendes Automatisierungspotenzial auf und sind somit der Stufe 0 zuzuordnen.

Insgesamt ist zu beachten, dass die Übergänge zwischen den einzelnen Stufen fließend und situationsabhängig sind. Allerdings können auf die beschriebene Weise V&V-Techniken grundsätzlich bzgl. ihrer Automatisierbarkeit eingeschätzt werden. Durch die Möglichkeit V&V-Techniken bzgl. ihrer Automatisierbarkeit einzuschätzen, bietet sich die Möglichkeit, diese Eigenschaft als zusätzliches Kriterium in die Auswahl von V&V-Techniken einzubeziehen.

## 4.5 Entwicklung eines Bewertungskonzeptes zur Beurteilung der Automatisierbarkeit von Verifikationsund Validierungstechniken

In Abschnitt 4.4 wurden Kriterien zur Einordnung V&V-Techniken in Automatisierungsstufen (vgl. Abschnitt 4.3) vorgestellt. Um konkret eine V&V-Technik mit Hilfe dieser Kriterien einzuordnen, wird ein Bewertungskonzept benötigt. Dieses bietet ein schrittweises Vorgehen, dass die Beurteilung der Automatisierbarkeit von V&V-Techniken erleichtert.

Im ersten Schritt der Anwendung des Bewertungskonzeptes wird die zu untersuchende V&V-Technik ausgewählt. Diese bildet die Grundlage der weiteren durchzuführenden Schritte. Das Bewertungskonzept liefert als Ergebnis eine Einschätzung des Automatisierungspotenzials der ausgewählten V&V-Technik in Form einer Einordnung in die in Abschnitt 4.3 vorgestellten Automatisierungsstufen.

Wie in Abschnitt 2.4 beschrieben, werden V&V-Techniken verwendet, um Phasenergebnisse innerhalb einer Simulationsstudie zu beurteilen. Das aktuelle Phasenergebnis, das zu verifizieren bzw. validieren ist, stellt, wie in Abschnitt 4.2 erläutert, einen notwendigen Input der V&V-Technik dar. Da nicht jede V&V-Technik zur V&V jedes Phasenergebnisses geeignet ist, ist die Auswahl des zu verifizierenden bzw. validieren-

den Phasenergebnisses eingeschränkt. Als aktuelles Phasenergebnis ist dementsprechend ein Phasenergebnis zu wählen, dessen Inputtyp durch die V&V-Technik verarbeitet werden kann. Wie in Abschnitt 4.4 beschrieben, hat der verwendete Input maßgeblich Einfluss auf die Automatisierbarkeit von V&V-Techniken. Falls eine V&V-Technik also Phasenergebnisse mit unterschiedlichen Inputtypen verarbeiten kann, ist der Bewertungsprozess der V&V-Technik jeweils einzeln für die unterschiedlichen Inputtypen zu durchlaufen. Mit der Wahl des Phasenergebnisses lässt sich indirekt auch der Einsatzbereich der V&V-Technik innerhalb von Vorgehensmodellen abbilden (vgl. [Tabelle 3\)](#page-35-0). Im zweiten Schritt des Bewertungskonzeptes ist also das zu betrachtende Phasenergebnis zu wählen. Zusätzlich ist mit [Tabelle 4](#page-49-0) der Inputtyp sowie die Spezifikation des Inputtyps zu bestimmen.

Nach der Durchführung der ersten zwei Schritte des Bewertungskonzeptes liegen also die zu bewertende V&V-Technik sowie der notwendige Input zur Durchführung der V&V-Technik mit Inputtyp und Spezifikation vor. Der dritte Schritt stellt anschließend die Bestimmung des zusätzlich notwendigen Inputs für die Durchführung der V&V-Technik dar. Zudem ist auch der Output der V&V-Technik zu identifizieren sowie die zusätzlich notwendigen Inputs für die Auswertung des Outputs (vgl. [Abbildung 2](#page-38-0) und [Abbildung 3\)](#page-40-0). Somit liegen nach der Beendigung des vierten Schrittes alle für die Durchführung der V&V-Techniken notwendigen Inputs vor.

Diese Inputs werden im vierten Schritt näher untersucht. Es sind die Inputtypen und ihre Spezifikationen zu bestimmen (vgl. [Tabelle 5\)](#page-51-0). Diese Charakterisierung der Inputs bietet anschließend die Bewertungsgrundlage für die Bestimmung des Automatisierungspotenzials der ausgewählten V&V-Technik. Aus diesem Grund ist eine sorgfältige Durchführung des fünften Schrittes von großer Bedeutung.

Abschließend erfolgt im fünften Schritt des Bewertungskonzeptes die Einordnung der V&V-Technik in eine Automatisierungsstufe (vgl. Abschnitt 4.3). Dafür werden die in Abschnitt 4.4 entwickelten Kriterien genutzt. So wird eine Technik, die ausschließlich Inputs aufweist, die von ihrem Typ und ihrer Spezifikation in der Automatisierungsstufe 3 anwendbar sind, der Automatisierungsstufe 3 zugeordnet. Solche Techniken weisen dementsprechend ein hohes Automatisierungspotenzial auf. V&V-Techniken deren Inputs alle mindestens in Stufe 2 aber nicht alle in Stufe 3 anwendbar sind, werden der Automatisierungsstufe 2 zugeordnet. Solche V&V-Techniken weisen ein mittleres Automatisierungspotenzial auf. Je nach Inputtyp und Spezifikation des gewählten aktuellen Phasenergebnisses, kann schon ab dem zweiten Schritt im Bewertungskonzept erkennbar sein, dass eine V&V-Technik für diesen Typ des Phasenergebnisses kein mittleres oder hohes Automatisierungspotenzial aufweist.

Werden für eine V&V-Technik Inputs verwendet, die als nicht automatisierbar eingestuft werden (nur in Automatisierungsstufe 0 anwendbar), wird eine solche V&V-Technik entweder der Automatisierungsstufe 0 oder 1 zugeordnet. Überwiegen bei der betrachteten V&V-Technik die als automatisierbar eingestuften Inputs (nicht ausschließlich in Automatisierungsstufe 0 anwendbar), wird die V&V-Technik in die Automatisierungsstufe 1 eingruppiert. Das Automatisierungspotenzial der V&V-Technik ist gering. Überwiegen die als nicht automatisierbar eingestuften Inputs, wird die V&V-Technik der Automatisierungsstufe 0 zugeordnet und ist somit kaum bis gar nicht automatisierbar.

Zusammenfassend lassen sich folgende Schritte zur Bewertung der Automatisierbarkeit von V&V-Techniken festhalten:

- 1. V&V-Technik, deren Automatisierungspotenzial untersucht werden soll, auswählen
- 2. Inputtyp und Spezifikation des aktuelle Phasenergebnisses bestimmen
- 3. Basierend auf der V&V-Technik zusätzlich notwendigen Input und Output der Durchführung der V&V-Technik bestimmen
- 4. Inputtypen und Spezifikationen bestimmen
- 5. V&V-Technik bzgl. ihrer Automatisierbarkeit mit Hilfe der Kriterien aus Abschnitt 4.4 bewerten

Mögliche Bewertungen:

- V&V-Technik der Automatisierungsstufe 3: alle Inputs weisen einen Inputtyp und eine Spezifikation auf, die in der Automatisierungsstufe 3 anwendbar sind
- V&V-Technik der Automatisierungsstufe 2: alle Inputs weisen einen Inputtyp und eine Spezifikation auf, die mindestens in der Automatisierungsstufe 2 anwendbar sind, aber nicht alle sind in Stufe 3 anwendbar
- V&V-Technik der Automatisierungsstufe 1: einige Inputs weisen einen Inputtyp und eine Spezifikation auf, die nur in der Automatisierungsstufe 0 anwendbar sind, jedoch überwiegen die Inputs die auch in den Automatisierungsstufen 1-3 anwendbar wären

• V&V-Technik der Automatisierungsstufe 0: Inputs weisen überwiegend einen Inputtyp und eine Spezifikation auf, die nur in der Automatisierungsstufe 0 anwendbar sind

Mit Hilfe dieses Bewertungskonzeptes lassen sich V&V-Techniken in ihrer Einsatzumgebung bzgl. ihrer Automatisierbarkeit einschätzen. Dies kann unter anderem zur Auswahl von V&V-Techniken innerhalb einer Simulationsstudie genutzt werden. Darüber hinaus bietet ein solches Bewertungskonzept die Möglichkeit sowohl bestehende als auch neu entwickelte V&V-Techniken bzgl. ihres Automatisierungspotenzials zu untersuchen und so ein besseres Verständnis für die V&V-Techniken zu entwickeln.

# 5 Exemplarische Anwendung der entwickelten Kriterien

Im folgenden Kapitel wird das in Abschnitt 4.5 entwickelte Bewertungskonzept zur Beurteilung der Automatisierbarkeit von V&V-Techniken prototypisch auf die V&V eines COVID-19-Modells angewendet. Das Modell und die zugehörige Simulationsstudie sind im Rahmen von studentischen praktischen Arbeiten am Lehrstuhl für Informatik im Bauwesen entstanden (Lehrstuhl für Informatik im Bauwesen 2021). Auf diese Weise wird die Praktikabilität des Konzeptes und der zugrunde liegenden Kriterien (siehe Abschnitt 4.4) überprüft. Zudem können Rückschlüsse auf die Stärken und Schwächen des Konzeptes gezogen werden. Dabei gilt zu beachten, dass es nicht Ziel dieser prototypischen Anwendung ist, das vorgestellte Modell erfolgreich zu verifizieren und validieren oder die Belastbarkeit der damit gewonnen Erkenntnisse zu überprüfen. Ziel ist die Überprüfung der Einschätzungen der V&V-Techniken bzgl. ihrer Automatisierbarkeit durch das Bewertungskonzept. Hierfür wird ein bereits verifiziertes und validiertes Simulationsmodell verwendet, das im Folgenden kurz vorgestellt wird. Nach der Wahl einzelner V&V-Techniken werden diese zunächst mit Hilfe des Bewertungskonzeptes untersucht. Anschließend erfolgt der Einsatz der betrachteten Techniken in einer möglichst automatisierten Form (vgl. Automatisierungsstufen in Abschnitt 4.3). Die mögliche Automatisierbarkeit der V&V-Techniken, die durch das Bewertungskonzept ermittelt wurde, wird mit der umgesetzten Automatisierung der V&V-Techniken innerhalb des Fallbeispiels verglichen. Die Ergebnisse dieses Vergleichs werden im Fazit abschließend diskutiert.

## 5.1 Vorstellung des Fallbeispiels

Das Fallbeispiel beschäftigt sich mit der durch den Coronavirus-Erreger SARS-CoV-2 hervorgerufenen Krankheit, die allgemein als COVID-19 bekannt ist (Ciotti et al. 2020). Da das Virus meist über Tröpfcheninfektion übertragen wird, stellen Personenströme einen Hauptübertragungsweg dar (Müller et al. 2020). Aus diesem Grund wurden bewegungseinschränkende Maßnahmen von der Bundesregierung zur Einschränkung der Infektionen erlassen. Als vielversprechende Maßnahme, um der Ausbreitung von CO-VID-19 entgegenzuwirken, gilt die Impfung (Wichmann et al. 2021). Dabei sollen geimpfte Personen Antikörper gegen das Virus entwickeln, sodass eine Immunisierung auftritt ähnlich wie nach einer überstandenen Infektion (Vogel 2020). Dabei kann allerdings nicht davon ausgegangen werden, dass die Immunisierung unbeschränkt anhält (Vogel 2020). Die Ständige Impfkommission empfiehlt bei den meisten Impfungen mehrere Dosen, so wurden bei dem Impfstoff von BioNTech/Pfizer zunächst zwei Dosen und später noch weitere Auffrischungsimpfungen empfohlen (Waize et al. 2021).

In diesem Fallbeispiel wird ein Modell zur Simulation der Infektionszahlen der einzelnen Kreise und kreisfreien Städte des Ruhrgebiets (Nordrhein-Westfalen, Deutschland) auf Basis des SEIR (susceptible, exposed, infected, recovered) - Modells genutzt (siehe Anhang B). In der Simulationsstudie liegt ein zentraler Fokus auf der Stadt Essen, da diese aufgrund ihrer geographischen Lage und des vorliegenden Pendleraufkommens als besonders interessant identifiziert wurde. Das Modell bezieht Personenströme und Impfungen mit ein. Ziel der Simulationsstudie ist, die Auswirkungen einer räumlich priorisierten Impfstrategie zu untersuchen. Dafür wird u. a. ein Zeitraum von Ende September 2020 bis Anfang März 2021 betrachtet. Dabei wird in der Simulation das Zeitintervall von einem Tag betrachtet. Durch das gewählte betrachtete Zeitintervall liegen Simulationsoutputdaten für die 7-Tage-Inzidenzen im Ruhrgebiet vom 27.12.2020 bis zum 06.03.2021 vor.

Das SEIR-Modell hat sich für die Modellierung von Epidemien bewährt (H. A. Biswas et al. 2014). Dabei handelt es sich um ein Kompartiment-Modell, dass die Bevölkerung in unterschiedliche Gruppen einteilt. Diesen Gruppen werden verschiedene epidemiologische Zustände zugeordnet. Mit Hilfe des Modells wird der Transfer von einzelnen Personen zwischen den Gruppen beschrieben. Beim SEIR-Modell werden vier Gruppen betrachtet. Die Gruppe der für Infektionen Empfänglichen (S für susceptible) umfasst die Personen, die dem Virus ausgesetzt werden könnten, aber zur Zeit noch gesund sind. Zudem hatten sie bisher noch keinen Kontakt mit dem Virus. Die zweite Gruppe bilden die Infektiösen (I für infected). Personen in dieser Gruppe sind akut infiziert und ansteckend. Wenn Personen der Infektion ausgesetzt sind, sich infiziert haben aber noch nicht ansteckend sind, gelten sie als latent Infizierte (E für exposed). Wenn eine Person aus der Gruppe der Infizierten von der Krankheit genesen ist, wird sie der Gruppe der Gesundeten (R für recovered). Diese vier Gruppen werden im vorliegenden Modell um zwei Gruppe von Geimpften ergänzt, die einfach (V1 für vaccinated once) und doppelt geimpften (V2 für vaccinated twice) Personen. Die Kompartimente und ihre Beziehungen im angepassten SEIR-Modell sind in [Abbildung 4](#page-58-0) dargestellt. Die Übergänge zwischen den einzelnen Gruppen erfolgen mit im Modell festgelegten Übergangsraten.

Zur Implementierung des betrachteten Modells wurde das Simulationswerkzeug Any-Logic des Unternehmens The AnyLogic Company verwendet (AnyLogic 2022). Dadurch kann ein hybrides Simulationsmodell erstellt werden (Lättilä et al. 2010). Das erweiterte SEIR-Modell zählt zur System Dynamics Methode und wird mit einer agentenbasierten Simulation kombiniert, sodass mehrere SEIR-Modelle als Agenten agieren. Allgemein kann das beschriebene Modell als deterministisch, diskret und dynamisch eingeordnet werden (siehe Abschnitt 2.1).

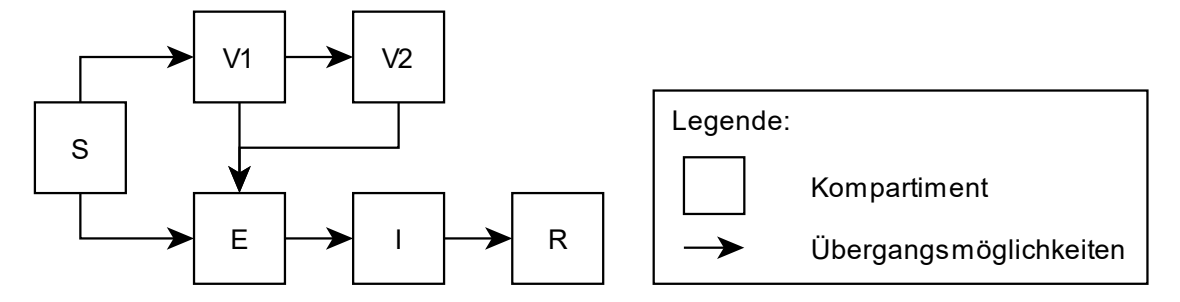

<span id="page-58-0"></span>*Abbildung 4: Prinzipieller Aufbau des erweiterten SEIR-Modells*

Bei der Parametrisierung des Modells wurden u. a. die Einwohnerzahlen der unterschiedlichen Ruhrgebietsstädte, die Pendlerströme zwischen den Städten und Daten des RKI berücksichtigt. Weitere Annahmen bspw. zu Personenströmen wurden basierend auf Literaturrecherchen getroffen.

Das betrachtete Modell wurde in einer Simulationsstudie zur Analyse von sechs unterschiedlichen Szenarien bzgl. der Auswirkung unterschiedlicher räumlicher Verteilungen von Impfungen gegen COVID-19 innerhalb des Ruhrgebiets genutzt. Im Folgenden wird das erste Szenario genutzt. Darin wird von einer geografischen Gleichverteilung der Impfungen ausgegangen. Dies entspricht der Impfstrategie in Deutschland, da keine räumliche Priorisierung der Impfungen vorgesehen ist. Im Folgenden werden die Ergebnisse der Simulation dieses Szenarios bzgl. V&V untersucht. Exemplarisch werden dabei die V&V-Techniken *Validierung mit Hilfe von Vorhersagen* und *Validierung im Dialog* zunächst bzgl. ihrer Automatisierbarkeit bewertet und anschließend möglich automatisiert angewendet.

Als Hilfsmittel zur Automatisierung wird MATLAB von MathWorks verwendet (MathWorks Deutschland 2022). MATLAB ist eine Programmierumgebung und Sprache, die insbesondere von Ingenieuren und Wissenschaftlern genutzt wird. Die Nutzung einer Programmiersprache bietet den Vorteil, dass Programme zur Automatisierung erstellt und angepasst werden können. Da MATLAB bereits in vielen Unternehmen genutzt wird (MathWorks Deutschland 2022), ist MATLAB für eine prototypische Anwendung geeignet. MATLAB stellt dabei nur eine mögliche Umsetzungsplattform dar. Weiter können je nach V&V-Technik alternativ bspw. auch Tabellenkalkulationsprogramme, Programmierumgebungen für die Sprache Python oder die Sprache R verwendet werden. MATLAB bietet durch vielfältige Toolboxen den Vorteil, dass eine große Bandbreite an Funktionen zur Automatisierung unterschiedlicher V&V-Techniken genutzt werden können.

### 5.2 Anwendung des entwickelten Bewertungskonzeptes

Dieser Abschnitt untergliedert sich in zwei Bereiche. Zunächst werden die zwei V&V-Techniken *Validierung mit Hilfe von Vorhersagen* und *Validierung im Dialog* mit Hilfe des Bewertungskonzeptes aus Abschnitt 4.5 bzgl. ihres Automatisierungspotenzials analysiert. Anschließend werden die V&V-Techniken angewendet. Die Anwendung zeigt, ob die Einschätzung des Automatisierungspotenzials ausreichend genau ist.

### **Schritt 1:** Wahl der V&V-Technik

Die zu untersuchenden V&V-Techniken wurden bereits in Abschnitt 5.1 gewählt. Es handelt sich um *Validierung mit Hilfe von Vorhersagen* und *Validierung im Dialog.* Diese zwei V&V-Techniken wurden gewählt, da sie zu den etablierten und häufig genutzten V&V-Techniken zählen (siehe Abschnitt 2.4). Bei der Wahl der V&V-Techniken wurde darauf geachtet, dass die V&V-Techniken unterschiedliche Charakteristika aufweisen, um die Bandbreite von V&V-Techniken abzubilden.

Die *Validierung mit Hilfe von Vorhersagen* bietet sich besonders an, da in der Simulationsstudie ein real existierendes System betrachtet wird und die Auswirkungen von Maßnahmen auf das System untersucht werden sollen. Somit können die Vorhersagen des untersuchten Szenarios 1 mit den Realdaten des Systems verglichen werden. Dadurch sind wiederum Rückschlüsse auf die Genauigkeit der Ergebnisse der weiteren Szenarien möglich. Die *Validierung im Dialog* benötigt zusätzlich die Fachexpertise eines Experten für das abgebildete System. *Validierung im Dialog* kann in der V&V aller Phasen einer Simulationsstudie Anwendung finden und prüft insbesondere die Plausibilität der Phasenergebnisse. Bei der Durchführung spielt insbesondere der Mensch eine entscheidende Rolle und die Kommunikation zwischen dem Modell- und Domänenexperten. Dies ist der wesentliche Unterschied zur *Validierung mit Hilfe von Vorhersagen*. Somit sind die gewählten V&V-Techniken sowohl für die V&V des vorliegenden Fallbeispiels geeignet und bilden ein gutes Beispiel für die Unterschiede zwischen V&V-Techniken.

**Schritt 2:** Inputtyp und Spezifikation des aktuelle Phasenergebnisses bestimmen

Durch die Wahl der V&V-Techniken in Schritt 1 sind die untersuchbaren Phasenergebnisse, als aktuelle Phasenergebnisse bezeichnet, eingeschränkt. Dies liegt daran, dass nicht jede V&V-Technik zur Untersuchung jedes Phasenergebnisses geeignet ist. Bspw. benötigt die *Validierung mit Hilfe von Vorhersagen* ein ausführbares Simulationsmodell basierend auf einem realen System. Zudem müssen Realdaten von diesem System vorliegen, die mit dem Output des Simulationsmodells unter gleichen Inputbedingungen verglichen werden können. Unter Berücksichtigung von [Tabelle 3](#page-35-0) ist der Einsatz der *Validierung mit Hilfe von Vorhersagen* nicht in der Definitionsphase, eingeschränkt in der Konzeptionsphase und erst nach erfolgreicher Implementierung sinnvoll möglich. *Die Validierung im Dialog* schränkt die Wahl des Phasenergebnisses nicht zusätzlich ein. Die V&V-Techniken sollen nach der Durchführung der Experimente des ersten Szenarios der Simulationsstudie angewendet werden. Auch unter Berücksichtigung der Auswahlfragen in [Tabelle 1,](#page-18-0) zur Wahl einer geeigneten V&V-Technik, sind die gewählten V&V-Techniken als geeignet für das gewählte Phasenergebnis einzustufen. Beide V&V-Techniken benötigen keinen Zugang zum Quellcode. Allerdings bedarf es Realdaten zu Vergleichszwecken. Darüber hinaus liegt bei beiden Techniken der funktionale Teil des Modells im Fokus. Ziel beim Einsatz beider Techniken ist die Überprüfung der operationalen Validität.

Die Überprüfung des gewählten Phasenergebnisses ist von besonderem Interesse, da das betrachtete Szenario 1 die Wirklichkeit abbilden soll und als Vergleichsszenario der weiteren in der Simulationsstudie untersuchten Szenarien dient. Als Phasenergebnis liegen Daten zu den Fallzahlen der Infizierten im Ruhrgebiet vor. Daraus werden 7- Tage-Inzidenzen als Kenngröße berechnet. Diese Kenngröße wird als aktuelles Phasenergebnis genutzt (siehe Anhang C) und stellt somit den notwendigen Input für die Durchführung der V&V-Techniken dar.

Um die Inputtypen und die Spezifikation der 7-Tage-Inzidenzen zu bestimmen, wird [Tabelle 4](#page-49-0) genutzt. Bei den 7-Tage-Inzidenzen handelt es sich demnach um den Inputtyp Daten. Die 7-Tage-Inzidenzen werden innerhalb des Modells aus den Infektionszahlen berechnet. Sie sind im Kontext der Simulation als Kennzahl zu verstehen, da eine Bewertung der Schwere des Infektionsgeschehens auf ihrer Basis erfolgen kann. Im Kontext der Validierung dienen die Daten allerdings dem Vergleich mit Realdaten und weisen somit die Spezifikation Vergleichsdaten auf.

#### **Schritt 3:** notwendiger Input

Um den notwendigen Input für die beiden betrachteten V&V-Techniken zu bestimmen, kann der Prozessablauf der Durchführung und Auswertung einer V&V-Technik in [Ab](#page-38-0)[bildung 2](#page-38-0) und der Prozessablauf zur Auswahl zusätzlichen Inputs in [Abbildung 3](#page-40-0) genutzt werden. Durch die ersten beiden Schritte des Bewertungskonzeptes wurden auch die ersten zwei Schritte im Prozessablauf der Durchführung und Auswertung einer V&V-Technik durchgeführt. Durch das Durchlaufen der beiden Prozesse in den genannten Abbildungen erfolgt die Identifikation des weiteren Input.

Für die *Validierung mit Hilfe von Vorhersagen* werden zusätzliche Daten zum Vergleich benötigt, die den Output des abgebildeten Systems für den gleichen Simulationsinput darstellen. Dafür können in diesem Fall historische Daten vom 27.12.2020 bis zum 06.03.2021 bzgl. der 7-Tage-Inzidenzen im Ruhrgebiet vom Robert-Koch-Institut genutzt werden (siehe Anhang C). Weiterer zusätzlicher Input wird für die Durchführung der V&V-Technik nicht benötigt, sodass die V&V-Technik durchgeführt werden kann. Als Output der Durchführung der V&V-Technik erhält man dabei die absoluten und relativen Unterschiede zwischen den simulierten und den realen 7-Tage-Inzidenzen für Essen. Zusätzlich erfolgt eine graphische Aufbereitung der Daten im Rahmen von Diagrammen. Dieser Output stellt den notwendigen Input für die Auswertung der V&V-Technik dar. Da im Falle der *Validierung mit Hilfe von Vorhersagen* der Abgleich der simulierten Daten mit Realdaten erfolgt, wird zur Bewertung der Ergebnisse Wissen von einem Domänenexperten benötigt, um die Realdaten einordnen zu können. Zusätzlich ist eine Einschätzung notwendig, wie groß die Abweichungen der Simulation von der Realität sein dürfen. Somit ergibt sich folgender notwendiger Input: Vergleichsdaten vom Robert-Koch-Institut, absolute und relative Unterschiede der 7-Tage-Inzidenzen, Diagramme, Domänenexperte zur Einordnung der Realdaten und Expertenwissen bzgl. zulässiger Abweichungen des Modells.

Für die *Validierung im Dialog* werden insbesondere ein Domänenexperte und der Entwickler des Modells benötigt, da diese ihr jeweiliges Fachwissen im Dialog über das betrachtete Phasenergebnis einbringen. Um diesen Dialog zu unterstützen, benötigt der Fachexperte Vergleichsdaten. Dafür werden, wie bei der *Validierung mit Hilfe von Vorhersagen*, die historischen Daten des Robert-Koch-Instituts verwendet. Der Modellexperte kann zur Erklärung des Modells Teile der Projektdokumentation nutzen. Eine Schwierigkeit in Bezug auf die *Validierung im Dialog* besteht darin, eine klare Grenze zwischen Durchführung und Auswertung zu identifizieren. In diesem Fall wird davon ausgegangen, dass nach einer Sondierungs- und Erklärungsphase der Übergang zu einer Diskussions- und Entscheidungsphase erfolgt. Dabei stellen die Sondierungs- und Erklärungsphase die Durchführung und die Diskussions- und Entscheidungsphase die Auswertung der V&V-Technik dar. Als Output der *Durchführung der Validierung im Dialog* sind Notizen und neu gewonnenes Wissen möglich. Um diesen Output in der Auswertung interpretieren zu können, wird wieder das Wissen beider Experten benötigt. Zusammenfassend wird also folgender weiterer Input für die *Validierung im Dialog* benötigt: Domänenexperte, Vergleichsdaten vom Robert-Koch-Institut, Simulationsexperte, Projektdokumentation und Notizen.

### **Schritt 4:** Inputtypen und Spezifikationen bestimmen

Um die Inputtypen und Spezifikationen des in Schritt 3 bestimmten Inputs zu bestimmen, wird wie in Schritt 2 [Tabelle 4](#page-49-0) genutzt. Im Folgenden wird zunächst der Input der *Validierung mit Hilfe von Vorhersagen* untersucht und anschließend der *Input der Validierung im Dialog*.

Bei den Vergleichsdaten vom Robert-Koch-Institut handelt es sich, wie auch bei den simulierten 7-Tage-Inzidenzen, um Kennzahlen. Jedoch nehmen diese Kennzahlen im Rahmen der Validierung die Funktion von Vergleichsdaten an, da sie nicht zur Bewertung eines Sachverhaltes dienen. Somit lässt sich der Inputtyp Daten und die Spezifikation Vergleichsdaten festhalten.

Im Unterschied zu den simulierten 7-Tage-Inzidenzen unterliegen die Daten des Robert-Koch-Instituts Schwankungen, die durch das Datenerhebungsverfahren zustande kommen. Um diese Schwankungen korrekt einordnen zu können, wird ein Domänenexperte zur Einordnung der Daten benötigt. Der Wissenstransfer des Domänenexperten kann in einer teilformalisierten Form erfolgen. Die Aufgabe des Domänenexperten liegt darin, die Vergleichsdaten des Robert-Koch-Instituts einzuordnen. Dabei kann er die Daten in bestimmten Zeiträumen als zu hoch, zu niedrig oder als realistisch einschätzen. Zusätzlich kann er eine Vermutung über einen generellen Trend in den Daten bspw. eine generelle Über- oder Unterschätzung des Infektionsgeschehens abgeben. Somit kann für den Domänenexperten der Inputtyp Mensch und als Spezifikation ein teilformalisierter Wissenstransfer identifiziert werden.

Aus den simulierten und den realen 7-Tage-Inzidenzen werden absolute und relative Unterschiede berechnet. Die dabei entstehenden Ergebnisse sind Kennzahlen, da die Höhe der bestimmten Werte Hinweise auf die Anpassungsgüte der Simulation gibt. Um Aussagen über die Qualität der Ergebnisse treffen zu können, sind aber zusätzliche Informationen zu den berechneten Kennzahlen nötig. Somit handelt es sich bei den berechneten Unterschieden um Input vom Typ Daten mit der Spezifikation Kennzahl (angepasst).

Um die Interpretation dieser Kennzahlen zu ermöglichen, werden einzuhaltende Grenzwerte vom Simulationsexperten, einem Menschen, benötigt. Da diese in einer klaren Struktur wie bspw. einem Zahlenwert für die maximal akzeptierte Abweichung in die Validierung eingebunden werden können, kann dieser Wissenstransfer als formalisiert angesehen werden.

Der Vergleich der 7-Tage-Inzidenzen wird zusätzlich graphisch in Form von Diagrammen aufbereitet. Da diese Diagramme auf definierte Weise aus Datenpunkten erstellt werden, zählen sie zu dem Inputtyp Grafik mit der Spezifikation Diagramm (formalisiert).

[Tabelle 6](#page-64-0) fasst die Ergebnisse des zweiten und vierten Schrittes für die Einordnung des für die *Validierung mit Hilfe von Vorhersagen* notwendigen Inputs zusammen und bildet die Ausgangslage für die Einordnung der V&V-Technik in eine Automatisierungsstufe.

Bei der *Validierung im Dialog* steht die Kommunikation zwischen dem Simulationsexperten und dem Domänenexperten im Vordergrund. Somit handelt es sich bei den beiden Experten um Menschen, deren Wissen kommunikationsbasiert ausgetauscht wird. Zusätzlich erfolgt in der Auswertung eine Einschätzung der Ergebnisse der Durchführung der *Validierung im Dialog* durch die Experten.

Um die Kommunikation zwischen den Experten zu unterstützen, wird weiterer Input benötigt. Dem Domänenexperte stehen zusätzlich Vergleichsdaten vom Robert-Koch-

Institut zur Verfügung. Diese lassen sich dem Inputtyp Daten und der Spezifikation Vergleichsdaten (Erläuterung s. o.) zuordnen. Als Kommunikationsgrundlage nutzt der Simulationsexperte die Projektdokumentation. Eine Projektdokumentation ist ein Dokument, das eine gewisse Struktur aufweist. Wie diese Struktur genau ausgefüllt wird, ist nicht vorgegeben. Aus diesem Grund handelt es sich bei der Projektdokumentation um teilstrukturiertes Dokument.

<span id="page-64-0"></span>*Tabelle 6: Inputtypen und Spezifikation des Inputs der V&V-Technik Validierung mit Hilfe von Vorhersagen*

| Input                                                         | Inputtyp | Spezifikation                      |
|---------------------------------------------------------------|----------|------------------------------------|
| simulierte 7-Tage-Inzidenzen                                  | Daten    | Vergleichsdaten                    |
| 7-Tage-Inzidenzen vom Robert-Koch-<br>Institut                | Daten    | Vergleichsdaten                    |
| absolute Unterschiede der 7-Tage-<br>Inzidenzen               | Daten    | Kennzahl (angepasst)               |
| relative Unterschiede der 7-Tage-Inzidenzen                   | Daten    | Kennzahl (angepasst)               |
| Diagramme                                                     | Grafik   | Diagramm (formalisiert)            |
| Domänenexperte (Einordnung der Realda-<br>ten)                | Mensch   | teilformalisierter Wissenstransfer |
| Simulationsexperte (zulässiger Abweichun-<br>gen des Modells) | Mensch   | formalisierter Wissenstransfer     |

<span id="page-64-1"></span>*Tabelle 7: Inputtypen und Spezifikation des Inputs der V&V-Technik Validierung im Dialog*

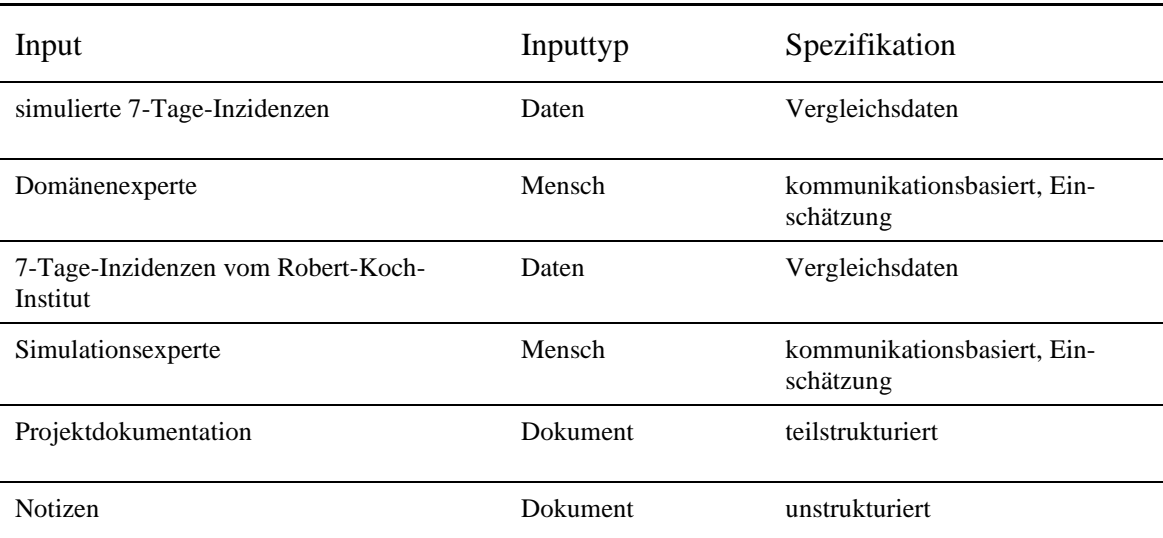

Bei der Kommunikation der Experten entstehen Notizen, die zur späteren Einordnung der Ergebnisse des Gesprächs genutzt werden können. Da diese Notizen individuell angefertigt werden, handelt es sich dabei um ein unstrukturiertes Dokument.

[Tabelle 7](#page-64-1) fasst die Ergebnisse des zweiten und vierten Schrittes für die Einordnung des für die *Validierung im Dialog* notwendigen Inputs zusammen und bildet die Ausgangslage für die Einordnung der V&V-Technik in eine Automatisierungsstufe.

**Schritt 5:** V&V-Technik bzgl. ihrer Automatisierbarkeit mit Hilfe der Kriterien aus Abschnitt 4.4 bewerten

Um die beiden V&V-Techniken bzgl. ihrer Automatisierbarkeit einzuordnen, wird der Input der jeweiligen V&V-Technik zunächst bzgl. seiner Automatisierbarkeit und Anwendbarkeit in den Automatisierungsstufen untersucht. Dafür wird [Tabelle 5](#page-51-0) genutzt. Die Ausgangslage bieten die [Tabelle 6](#page-64-0) für die *Validierung mit Hilfe von Vorhersagen* und die [Tabelle 7](#page-64-1) für die *Validierung im Dialog*. Die Ergebnisse der Einordnung des Inputs sind in [Tabelle 8](#page-65-0) und [Tabelle 9](#page-66-0) dargestellt.

| Input                                                 | Spezifikation                         | Automatisie-<br>rungspotenzial | Anwendbar in Auto-<br>matisierungsstufen |
|-------------------------------------------------------|---------------------------------------|--------------------------------|------------------------------------------|
| simulierte 7-Tage-<br>Inzidenzen                      | Vergleichsdaten                       | hoch                           | Stufe 0 bis 3                            |
| 7-Tage-Inzidenzen vom<br>Robert-Koch-Institut         | Vergleichsdaten                       | hoch                           | Stufe 0 bis 3                            |
| absolute Unterschiede<br>der 7-Tage-Inzidenzen        | Kennzahl (ange-<br>passt)             | mittel                         | Stufe 0 bis 2                            |
| relative Unterschiede der<br>7-Tage-Inzidenzen        | Kennzahl (ange-<br>passt)             | mittel                         | Stufe 0 bis 2                            |
| Diagramme                                             | Diagramm (forma-<br>lisiert)          | hoch                           | Stufe 0 bis 3                            |
| Domänenexperte (Ein-<br>ordnung der Realdaten)        | teilformalisierter<br>Wissenstransfer | gering                         | Stufe 0 bis 2                            |
| Simulations experte<br>(zulässiger Abweichun-<br>gen) | formalisierter Wis-<br>senstransfer   | mittel                         | Stufe 0 bis 2                            |

<span id="page-65-0"></span>*Tabelle 8: Zuordnung von Automatisierungspotenzial für den Input der Validierung mit Hilfe von Vorhersagen*

Die möglichen Bewertungen der V&V-Techniken sind in Abschnitt 4.3 beschrieben. Beide betrachteten V&V-Techniken entsprechen nicht den Anforderungen der Automatisierungsstufe 3, da mindestens ein Input nicht in Automatisierungsstufe 3 anwendbar ist. Dies trifft bei der *Validierung mit Hilfe von Vorhersagen* bspw. auf den teilformalisierten Wissenstransfer durch den Domänenexperten zu und bei der *Validierung im Dialog* bspw. auf die kommunikationsbasierte Wissenseinbringung durch den Simulationsexperten.

| Input                                         | Spezifikation                                 | Automatisierungs-<br>potenzial | Anwendbar in Auto-<br>matisierungsstufen |
|-----------------------------------------------|-----------------------------------------------|--------------------------------|------------------------------------------|
| simulierte 7-Tage-<br>Inzidenzen              | Vergleichsdaten                               | hoch                           | Stufe 0 bis 3                            |
| Domänenexperte                                | kommunikations-<br>basiert, Einschät-<br>zung | kein                           | Stufe 0                                  |
| 7-Tage-Inzidenzen vom<br>Robert-Koch-Institut | Vergleichsdaten                               | hoch                           | Stufe 0 bis 3                            |
| Simulations experte                           | kommunika-<br>tionsbasiert, Ein-<br>schätzung | kein                           | Stufe 0                                  |
| Projektdokumentation                          | teilstrukturiert                              | gering                         | Stufe 0 bis 2                            |
| Notizen                                       | unstrukturiert                                | kein                           | Stufe <sub>0</sub>                       |

<span id="page-66-0"></span>*Tabelle 9: Zuordnung von Automatisierungspotenzial für den Input der Validierung im Dialog*

Unter Berücksichtigung von [Tabelle 8](#page-65-0) wird deutlich, dass jeder Input für die *Validierung mit Hilfe von Vorhersagen* mindestens in der Automatisierungsstufe 2 anwendbar ist. Somit kann die *Validierung mit Hilfe von Vorhersagen* basierend auf den in Abschnitt 4.4 entwickelten Kriterien der Automatisierungsstufe 2 zugeordnet werden.

Die *Validierung im Dialog* kann auch nicht der Automatisierungsstufe 2 zugeordnet werden, da nicht jeder Input mindestens die Anforderungen für die Anwendung in Stufe 2 erfüllt. Somit kann die V&V-Technik nur noch in die Stufen 1 oder 0 eingeordnet werden. Der wesentliche Unterschied zwischen diesen beiden Stufen liegt darin, wie hoch der Anteil der automatisierten Inputs ist. Da bei der *Validierung im Dialog* drei von sechs Inputs nicht automatisierbar sind, und somit die Automatisierbarkeit nicht überwiegt, ist die V&V-Technik der Automatisierungsstufe 0 zuzuordnen. Dies gilt insbesondere unter der Berücksichtigung der Tatsache, dass der Hauptaspekt der *Validie-* *rung im Dialog* in der Kommunikation zwischen Menschen liegt. Eine solche Kommunikation ist nicht automatisierbar.

Zusammenfassend lässt sich festhalten, dass die *Validierung im Dialog* kein Automatisierungspotenzial, während die *Validierung mit Hilfe von Vorhersagen* ein mittleres Automatisierungspotenzial aufweist. Um diese Einschätzungen basierend auf dem in Abschnitt 4.5 entwickelten Bewertungskonzept zu überprüfen, werden beide V&V-Techniken im Folgenden praktisch angewendet.

Zunächst wird die *Validierung mit Hilfe von Vorhersagen* unter Verwendung von MATLAB durchgeführt. Dabei müssen mehrere Schritte durchlaufen werden. Wichtig dabei ist, dass die Anforderungen der Automatisierungsstufe 2 zu beachten sind (siehe Abschnitt 4.3). Dies bedeutet, dass zunächst der Wissenstransfer in einer möglichst formalisierten Weise zu erfolgen hat (Anforderung 1). Weiter muss sichergestellt werden, dass dem Menschen Zwischenergebnissen zum einen nach der Durchführung der V&V-Technik (Anforderung 2.1) und zum anderen nach der Auswertung der V&V-Technik (Anforderung 3.1) bereitgestellt werden. Nach der Präsentation dieser Zwischenergebnisse muss die Möglichkeit von Anpassungen gewährleistet sein (Anforderung 2.2 und Anforderung 3.2). Abschließend müssen priorisierte Vorschläge zur Bewertung der V&V-Technik durch den Computer vorgelegt werden, sodass der Mensch basierend darauf in Kombination mit den Zwischenergebnissen eine Entscheidung treffen kann (Anforderung 4).

Um diesen Anforderungen gerecht zu werden, wird ein Programm in MATLAB erstellt (siehe Anhang D). Seine grundlegende Funktionsweise ist dem Flussdiagramm in [Ab](#page-68-0)[bildung 5](#page-68-0) zu entnehmen. Zusätzlich zum Ablauf sind in dem Flussdiagramm die Stellen gekennzeichnet, an denen die Anforderungen der Automatisierungsstufe 2 erfüllt werden.

Zunächst werden in dem Programm die betrachteten Daten in Form von 7-Tage-Inzidenzen eingelesen. Anschließend erfolgt der teilformalisierte Wissenstransfer des Domänenexperten. Beim Domänenexperten handelt es sich um einen Arzt, der Kenntnisse über zu COVID-19 sowie den Meldeprozess der Infektionszahlen verfügt. Dieser Experte wird gebeten, ihm bekannte Zeiträume zu benennen, in denen die realen 7- Tage-Inzidenzen kritische zu bewerten sind. Der Domänenexperte gibt in diesem Fall den Zeitraum zwischen dem 27.12.2020 und dem 10.01.2021 an, da aufgrund der Feier-

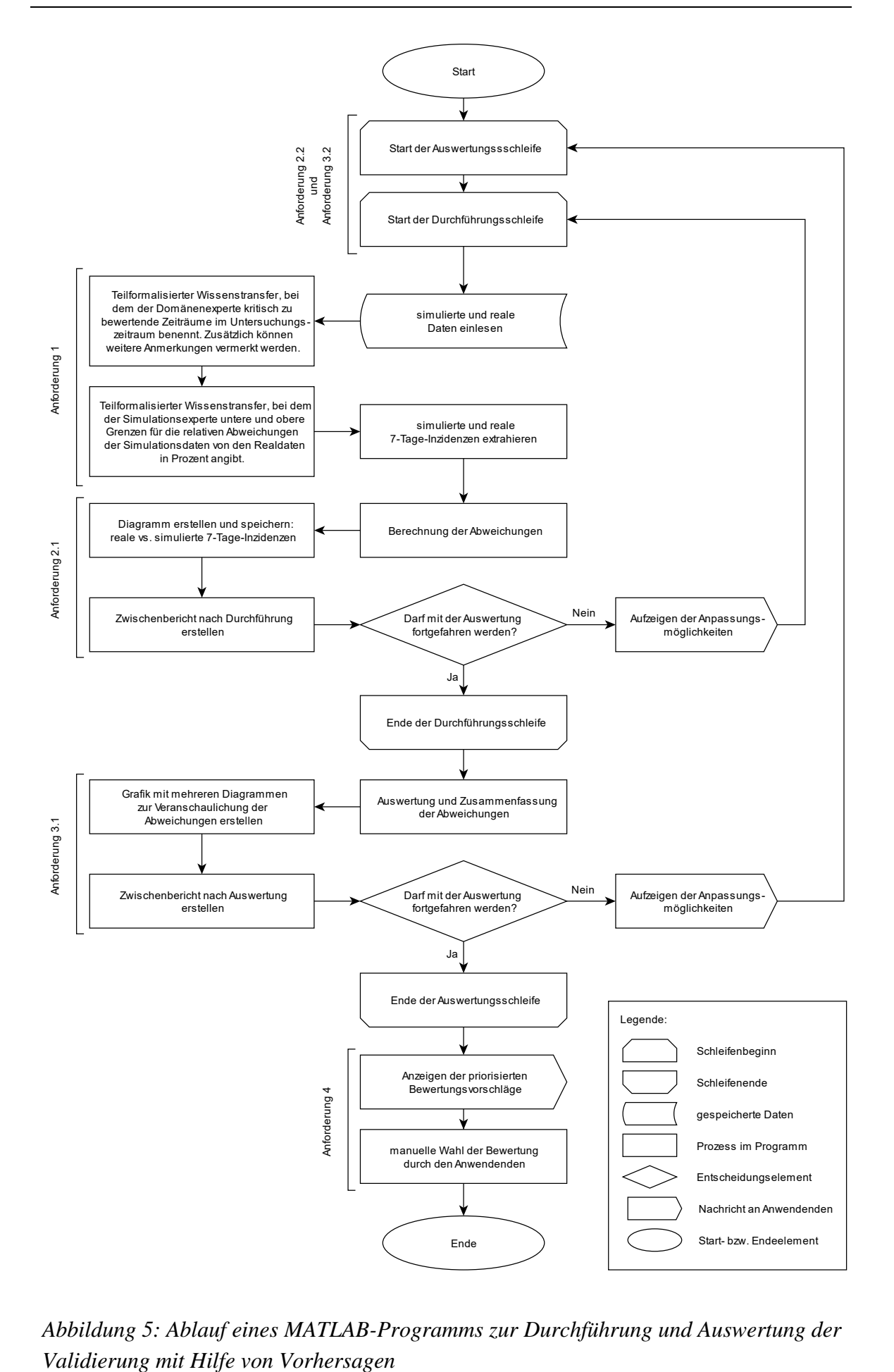

<span id="page-68-0"></span>*Abbildung 5: Ablauf eines MATLAB-Programms zur Durchführung und Auswertung der* 

tage in diesem Zeitraum, keine einheitliche Meldung der Fallzahlen durch die Gesundheitsämter erfolgt ist und sich die Menschen in diesem Zeitraum vermutlich seltener auf COVID-19 getestet haben. Dies hat laut Experten zur Folge, dass die gemeldete 7-Tage-Inzidenz zu niedrig ist. Dies wird im Programm vermerkt. Zusätzlich wird der Domänenexperte aufgefordert, weitere Anmerkungen zu dem generellen Verlauf der 7-Tage-Inzidenzen zu hinterlegen. Hier gibt der Experte an, dass aufgrund der Dunkelziffer von Infektionen die 7-Tage-Inzidenz tendenziell als zu niedrig angenommen werden kann, da nicht alle Fälle in die Berechnung mit eingehen. Nach der Befragung des Domänenexperten durch das Programm erfolgt der teilformalisierte Wissenstransfer des Simulationsexperten. Dieser soll die einzuhaltenden Grenzwerte bzgl. der zulässigen Abweichung der simulierten zu den realen Daten eintragen. Dabei werden einmal allgemeine Grenzen und weitere spezielle Grenze abgefragt. Die speziellen Grenzen dienen dazu, dass bspw. Einschwingvorgänge im Modell nicht zu einer negativen Bewertung der V&V-Technik führen. Der Simulationsexperte gibt als allgemeine Grenzen -10% und 30% an. Da bei der Modellierung stark vereinfachende Annahmen getroffen wurden, wählt der Simulationsexperte diese hohen Werte. Da bei der Simulation von der idealisierten Vorstellung ausgegangen wird, dass alle Infektionen erkannt und gemeldet werden, wird eine höhere Abweichung der simulierten Werte nach oben gewählt. Zusätzlich gibt der Simulationsexperte an, dass in den ersten sieben Tagen spezifische Grenzen in der Höhe von -100% und +100% verwendet werden sollen, da in diesem Zeitbereich noch kein korrekter Wert für die 7-Tage-Inzidenz vorliegt. Damit ist der teilformalisierte Wissenstransfer abgeschlossen.

Im Anschluss an den teilformalisierten Wissenstransfer erfolgt die Berechnung von absoluten und relativen Abweichungen der simulierten von den realen 7-Tage-Inzidenzen. Diese werden zusammen mit den Eingaben der Experten in einem Zwischenberichtdokument abgespeichert, um Anforderung 2.1 zu erfüllen. Zusätzlich wird zur Veranschaulichung der Situation ein Diagramm erzeugt, dass den Verlauf der realen und der simulierten 7-Tage-Inzidenzen über die Zeit zeigt.

Mit Hilfe des Zwischenberichtes und des Diagramms kann der Anwendende nun entscheiden, ob mit der Auswertung der V&V-Technik fortgefahren werden soll, oder ob zuvor noch Anpassungen an den bisherigen Schritten vorgenommen werden müssen. Dies entspricht Anforderung 2.2 und wird durch eine Schleife realisiert. Diese Schleife wird so lange durchlaufen, bis die Durchführung der V&V-Technik vom Anwendenden bestätigt wird. Im Anwendungsfall wurde ein Schleifendurchlauf benötigt und es konnte sofort mit der Auswertung der V&V-Technik fortgefahren werden.

In der Auswertung werden zunächst die berechneten Abweichungen aufbereitet und zusammengefasst. Es erfolgt u. a. ein Abgleich zwischen den zulässigen Grenzwerten und den vorhandenen Abweichungen. Die Ergebnisse dieses Abgleichs werden in einem Zwischenbericht zusammengefasst. Zusätzlich werden Übersichtsgrafiken erstellt, die neben den vorhandenen Abweichungen der simulierten von den realen Daten auch die vom Domänenexperten als kritisch bewerteten Zeiträume beinhaltet. Die Grafiken und der Zwischenbericht erfüllen Anforderung 3.1. Sie bilden die Entscheidungsgrundlage für den Anwendenden, ob die Auswertung abgeschlossen werden kann. Wie bei der Durchführung der V&V-Technik wird die Möglichkeit einer mehrfachen Durchführung durch eine Schleife realisiert. Somit wird Anforderung 3.2 erfüllt. Da im Anwendungsfall kein Bedarf für Anpassungen bestand, werden direkt im Anschluss an die Auswertung die priorisierten Bewertungsvorschläge angezeigt. Dabei werden Vorschläge in drei Priorisierungsklassen angezeigt.

Der Vorschlag mit Priorität drei berücksichtigt nur die durchschnittliche Abweichung der simulierten von den realen Daten. Da die durchschnittliche Abweichung bei 31,25% liegt, wird als Ergebnisse eine nicht erfolgreiche Validierung vorgeschlagen.

Der Vorschlag mit Priorität zwei nutzt als Bewertungsgrundlage den Prozentsatz der Überschreitungen der zulässigen Grenzen. Die spezifischen Grenzen werden in mehr als 25% der Fälle überschritten. Somit lautet das vorgeschlagene Ergebnis die negative Bewertung der Validierung.

Der Vorschlag mit Priorität eins legt drei Faktoren der Bewertung zu Grunde. Zum einen werden wie beim Vorschlag mit Priorität drei die durchschnittlichen Abweichungen und wie beim Vorschlag mit Priorität zwei die prozentuale Überschreitung der zulässigen Grenzen berücksichtig. Darüber hinaus wird die Lage der Abweichungen berücksichtig. Sollten die Abweichungen bspw. wegen einer systematischen Überschätzung der Werte zustande kommen, führt dies nicht zwangsläufig zu einer negativen Bewertung. Stattdessen wird ein Abgleich u. a. mit den Informationen der Experten gefordert, sodass der Anwendende sich ein vollumfängliches Bild verschaffen kann. Dies ist auch notwendig, da der Vorschlag mit Priorität eins kein eindeutiges Ergebnis liefert. Diesem Vorschlag wird gefolgt.

Basierend auf den Vorschlägen und dem automatisch erzeugten Zusatzmaterial, entscheidet sich der Anwender, die V&V dieses Phasenergebnisses mit der V&V-Technik als erfolgreich zu bewerten. Er akzeptiert die Abweichungen der Simulation von den realen Werten, da der Verlauf der Werte akzeptabel ist und sich die Abweichungsrichtung teilweise mit der Einschätzung des Domänenexperten erklären lässt.

Somit wurde gezeigt, dass die Durchführung der *Validierung mit Hilfe von Vorhersagen* unter den Anforderungen der Automatisierungsstufe 2 möglich ist. Die V&V-Technik lässt sich somit teilweise automatisieren.

Die *Validierung im Dialog* wird als zweite V&V-Technik betrachtet. Da diese V&V-Technik der Automatisierungsstufe 0 zugeordnet wird, sind keine zusätzlichen Anforderungen zu beachten. Sie wird häufig in der Qualitätssicherung in der Industrie angewendet. Für die Durchführung der V&V-Technik werden mehrere Phasen durchlaufen. Zunächst erfolgt im Rahmen der Durchführung der V&V-Technik die Sondierungsphase. In der Sondierungsphase bereiten sich die Experten vor. Der Simulationsexperte stellt dabei eine Projektdokumentation zusammen, die seine Erklärung des Simulationsmodells und der getroffenen Annahmen unterstützt. In diesem Fall wird eine Erläuterung des erweiterten SEIR-Modells und der Parametrisierung des Modells vorbereitet. Zur Veranschaulichung der Simulationsergebnisse wird innerhalb der Projektdokumentation ein Diagramm abgedruckt, dass sowohl die simulierten als auch die realen 7-Tage-Inzidenzen im Beobachtungszeitraum abbildet. Die hierfür zusätzlich benötigten Daten bezieht der Simulationsexperte vom Robert Koch Institut (2022). Der Domänenexperte, in diesem Fall ein Arzt mit Kenntnissen über COVID-19 und die Meldeverfahren der Infektionszahlen, informiert sich zusätzlich über aktuelle Entwicklungen bzgl. der Impfung und Besonderheiten im Kontext der Pandemie während des durch die Simulation betrachteten Zeitraums.

Im Anschluss an die Sondierungsphase erfolgt die Erklärungsphase. Dabei tauschen die Experten ihr Wissen aus. Zunächst stellt der Simulationsexperte die Simulationsstudie grundlegend vor. Er erläutert, dass mit Hilfe der Untersuchungen die Auswirkungen von räumlich priorisierten Impfungen eingeschätzt werden sollen. Dafür sei auf Basis des anerkannten SEIR-Modells eine Simulationsstudie aufgebaut worden. Um auf die aktuellen Gegebenheiten einzugehen, wird die Erweiterung des Modells erläutert. Zur Veranschaulichung wird [Abbildung 4](#page-58-0) genutzt. Darüber hinaus wird der Charakter der hybriden Simulation erklärt. Es wird herausgestellt, dass auf diese Weise auch die räumli-
che Verteilung der Infektionen berücksichtigt werden kann. Die Abschätzung der Personenströme mittels Pendlerströmen wird in diesem Zusammenhang auch thematisiert. Im Anschluss daran wird kurz auf das zur Verfügung stehende Dashboard eingegangen. Daraufhin stellt der Domänenexperte Fragen zum bisherigen Vorgehen. So sind für ihn insbesondere die Übergangsparameter zwischen den einzelnen Kompartimenten von Interesse. Der Simulationsexperte gibt die angenommenen Übertragungsraten an und erläutert die Vorgehensweise zur Findung dieser Werte. Im weiteren Verlauf des Gesprächs merkt der Domänenexperte an, dass eine erneute Infektion auch nach einer Genesung von COVID-19 möglich ist und auch genesene Personen geimpft werden, dies allerdings nicht durch das Modell abgebildet wird. Dennoch hält der Experte den generellen Verlauf der simulierten 7-Tage-Inzidenzen unter Bezugnahme auf die in der Projektdokumentation abgebildete Grafik auf den ersten Blick für sinnvoll. Über das gesamte Gespräch hinweg machen sich beide Experten Notizen.

Nachdem die grundlegenden Informationen ausgetauscht wurden, wird zur Auswertung der V&V-Technik übergegangen. Dabei werden zunächst die Ergebnisse der Simulation diskutiert. Im Rahmen der Diskussion weist der Domänenexperte auf den anfänglichen Verlauf der simulierten 7-Tage-Inzidenz hin. Er merkt an, dass der Beginn bei null mit anschließend fast linearem Anstieg nicht realitätsnah ist. Der Simulationsexperte erklärt diesen Sachverhalt durch die Art der Berechnung der 7-Tage-Inzidenz innerhalb des Modells. Dabei wird deutlich, dass es sich bei den ersten sieben Tagen um eine Einschwingphase handelt und erst im Anschluss daran ein Vergleich zwischen den Daten sinnvoll ist. Im Anschluss daran hinterfragt der Simulationsexperte den Verlauf der 7- Tage-Inzidenzen im Zeitraum zwischen dem 27.12.2020 und dem 10.01.2021. Der Domänenexperte erläutert, dass laut Einschätzung des Robert-Koch-Instituts, die Daten zwischen Weihnachten 2020 und dem 10.01.2021 nicht repräsentativ sind. Dies liege daran, dass einige Gesundheitsämter in dieser Zeit keine Infektionszahlen übermittelt hätten und sich die Menschen tendenziell weniger getestet hätten. Dies lässt den Schluss zu, dass die 7-Tage-Inzidenzen in diesem Zeitraum höher hätten ausfallen müssen. Dies entspräche den Simulationsergebnissen. In diesem Zusammenhang merkt der Domänenexperte zusätzlich an, dass generell auch eine Dunkelziffer bei der Meldung von Infektionszahlen und somit der Bestimmung der 7-Tage-Inzidenz mit in die Überlegungen einbezogen werden sollten. Daraus zieht der Simulationsexperte den Schluss, dass die Überschätzung der 7-Tage-Inzidenzen durch die Simulation auch mit der idealisierten Annahme verbunden ist, dass alle Infektionen entdeckt und gemeldet werden.

Basierend auf dieser vorangegangenen Diskussion wird in der Entscheidungsphase durch die beiden Experten eine Bewertung der V&V-Technik vorgenommen. Dabei kommen die Experten überein, dass die Genauigkeit der Simulation ausreichend hoch ist. Insbesondere da durch die Simulationsstudie zunächst nur generelle Einschätzungen über die Sinnhaftigkeit räumlich priorisierter Impfstrategien ermöglicht werden sollen und der qualitative Verlauf der simulierten 7-Tage-Inzidenzen korrekt erscheint. Somit wird die Validierung mit der V&V-Technik *Validierung im Dialog* als erfolgreich bewertet.

Die Anwendung der *Validierung im Dialog* zeigt, dass eine kommunikationsbasierte V&V-Technik nicht automatisiert werden kann. Dies liegt insbesondere an dem nicht vorhersehbaren Charakter eines Gesprächs. Somit ist die Einordung der V&V-Technik in Stufe 0 durch das Bewertungskonzept als korrekt zu werten.

Durch die Anwendung des Bewertungskonzeptes wurde die Praktikabilität der in Abschnitt 4.4 entwickelten Kriterien sowie des darauf beruhenden Bewertungskonzeptes (siehe Abschnitt 4.5) gezeigt. Es wurde insbesondere bei der Anwendung der *Validierung mit Hilfe von Vorhersagen* deutlich, dass die Kontrollfunktion des Menschen, vor allem bei der abschließenden Bewertung der Ergebnisse der V&V-Technik, in Automatisierungsstufe 2 sinnvoll ist.

#### 5.3 Diskussion und Fazit

Im Folgenden wird das entwickelte Bewertungskonzept zur Beurteilung der Automatisierbarkeit von V&V-Techniken (siehe Abschnitt 4.5) diskutiert und bewertet. Dies beinhaltet u. a. die Betrachtung der entwickelten Kriterien zur Bewertung der Automatisierbarkeit (siehe Abschnitt 4.4) und der entwickelten Stufen der Automatisierung (siehe Abschnitt 4.3). Grundlage der Diskussion und Bewertung bietet die prototypische Anwendung des Konzeptes in Abschnitt 5.2.

Das in Abschnitt 4.5 entwickelte Bewertungskonzept bietet einen strukturierten Ablauf zur Bewertung der Automatisierbarkeit von V&V-Techniken. Mit Hilfe dieses Konzeptes ist es möglich V&V-Techniken basierend auf ihrem Automatisierungspotenzials zu gruppieren. Damit stellt diese Arbeit eine Ergänzung zu bestehenden Einteilungen von V&V-Techniken (siehe Abschnitt 2.4) dar. Das Bewertungskonzept schließt insbesondere durch das Ableiten von Kriterien zur Bewertung der Automatisierbarkeit von

V&V-Techniken eine Lücke in der Forschung zu V&V. Es wurde gezeigt, dass V&V-Techniken in unterschiedliche Automatisierungsstufen eingeordnet werden können. Durch die Ableitung der verwendeten Automatisierungsstufen von V&V-Techniken in Anlehnung an bestehende Automatisierungsstufen nach Sheridan (1980) (siehe Kapitel 3) wurde sichergestellt, dass wesentliche Aspekte der Automatisierung berücksichtigt werden. In dieser Arbeit wurden für eine erste Einteilung von Automatisierungsstufen für V&V-Techniken vier Stufen erarbeitet (siehe Abschnitt 4.3). Dies stellt im Vergleich zu den zehn Leveln der Automatisierung in Kapitel 3 eine Reduktion und Aggregation von Stufen dar. Dabei wird durch die vier entwickelten Stufen eine erste und klare Einordnung von V&V-Techniken bzgl. ihres Automatisierungspotenzials ermöglicht.

Ein Vorteil des strukturierten Vorgehens mittels des Bewertungskonzeptes liegt darin, dass es, ähnlich wie Vorgehensmodelle (siehe Abschnitt 2.3), eine Anleitung zur Durchführung bietet, sodass die Erfahrung des Anwendenden keine entscheidende Rolle spielt. Auf diese Weise wird die Hemmschwelle, sich mit Eigenschaften unterschiedlicher V&V-Techniken zu beschäftigen, gesenkt und eine Anwendung im Alltag wird wahrscheinlicher. Trotz der vorgegebenen Schritte innerhalb des Bewertungskonzeptes, ist dieses generisch genug, um für die Bewertung sowohl bereits entwickelter als auch zukünftiger V&V-Techniken genutzt werden zu können. Das Bewertungskonzept ist unabhängig von der konkreten Umsetzung der Modellierung und Simulation.

Das Vorgehen beruht auf der Grundidee, dass der verwendete Input einer V&V-Technik ausschlaggebend für die Automatisierbarkeit von V&V-Techniken ist (siehe Abschnitt 4.2 und Abschnitt 4.4). Dadurch werden Abläufe in der Durchführung und Auswertung vernachlässigt. Die Durchführung und Auswertung werden als Blackbox betrachtet, die über Input und Output verfügen. Diese Vereinfachung lässt eine einheitliche Betrachtung aller V&V-Techniken zu, auch wenn diese sich bspw. in ihrer Durchführung stark unterscheiden (siehe Abschnitt 2.4). Es ist jedoch zu beachten, dass bei einer Umsetzung der Automatisierung von V&V-Techniken die Abläufe der Durchführung und Auswertung umgesetzt werden müssen. Dies kann mit unterschiedlich hohem Aufwand verbunden sein.

Die Anwendbarkeit des Bewertungskonzeptes mit seinen zugehörigen Kriterien zur Einstufung von V&V-Techniken in Automatisierungsstufen wurde durch die prototypische Anwendung in Abschnitt 5.2 gezeigt. Dabei wird deutlich, dass die Einschätzung

basierend auf dem Bewertungskonzept auch der realen Umsetzbarkeit entspricht. Bei der prototypischen Anwendung wurden zwei V&V-Techniken mit unterschiedlichen Charakteristika verwendet. *Sowohl die Validierung im Dialog* als auch die *Validierung mit Hilfe von Vorhersagen* zählen dabei zu etablierten V&V-Techniken, die häufig genutzt werden (siehe Abschnitt 2.4). Die Validierung im Dialog gehört nach der Einteilung von Balci (1997) zu den informellen und die Validierung mit Hilfe von Vorhersagen zu den dynamischen V&V-Techniken. Durch diese Wahl wird sichergestellt, dass das Bewertungskonzept mit unterschiedlichen Charakteristika von V&V-Techniken umgehen kann.

Der Umfang der betrachteten Simulationsstudie und dem damit verbundenem Simulationsmodell ist gering. Da weder das vorliegende Modell noch die Simulationsstudie der Fokus der prototypischen Anwendung ist, sondern die Überprüfung der Automatisierbarkeit der V&V eines Phasenergebnisses mit Hilfe von zwei V&V-Techniken, ist der Umfang und Komplexität der betrachteten Simulationsstudie bzw. des Modells nicht von Bedeutung. Dies gilt insbesondere unter dem Gesichtspunkt, dass V&V möglichst kontinuierlich über die gesamte Simulationsstudie durchgeführt werden sollte. Eine solche kontinuierliche V&V hat zur Folge, dass die Komplexitäts- und Umfangssteigerung zwischen zwei V&V-Schritten als gering einzuschätzen ist. Somit ist die im Fallbeispiel betrachtete Simulationsstudie für eine prototypische Anwendung geeignet.

Durch die Wahl der V&V-Technik in Kombination mit dem zu verifizierenden bzw. validierenden Phasenergebnis in den Schritten 1 und 2 des Bewertungskonzeptes, wird berücksichtigt, dass V&V-Techniken bei unterschiedlichen Phasenergebnistypen zum Einsatz kommen können. Dies führt bei der Bewertung einer einzelnen V&V-Technik zu Mehraufwand, da die gleiche V&V-Technik unter verschiedenen Randbedingungen unterschiedliches Automatisierungspotenzial aufweisen könnte. Allerdings wird dadurch die Genauigkeit der Bewertung von V&V-Techniken gesteigert. Es ist zusätzlich festzuhalten, dass eine Wechselwirkung zwischen der Wahl einer V&V-Technik und dem zu verifizierenden bzw. validierenden Phasenergebnis besteht, da nicht jede V&V-Technik für die Bewertung eines beliebigen Phasenergebnisses geeignet ist.

In der prototypischen Anwendung wurden beide V&V-Techniken auf dasselbe Phasenergebnis, den Simulationsoutput in Form von 7-Tage-Inzidenzen des Ruhrgebiets für Szenario 1, angewendet. Dadurch wird die Anzahl von unterschiedlichen betrachteten Fällen innerhalb des Fallbeispiels eingeschränkt. Allerdings bietet dieses Vorgehen die Möglichkeit, das Bewertungskonzept für unterschiedliche V&V-Techniken unter möglichst konstanten Randbedingungen zu betrachten. Es ist auch in der realen Anwendung von V&V-Techniken sinnvoll und notwendig, ein Phasenergebnis mit mehreren V&V-Techniken zu überprüfen.

Für die Bestimmung des zusätzlich benötigten Inputs in Schritt 3 des Bewertungskonzeptes wird Wissen über die Durchführung und Auswertung der betrachteten V&V-Technik benötigt. Damit unterscheidet sich dieser Schritt von den übrigen Schritten des Bewertungskonzepts, da hier ein hohes Maß an Fachwissen bzw. Erfahrung bzgl. der V&V benötigt wird. Die Einordnung des benötigten Inputs bzgl. Inputtyp und Spezifikation kann im darauffolgenden Schritt auch von einer Person, die über weniger Fachwissen verfügt, übernommen werden. Dies gilt auch die Durchführung der vorgelagerten Schritte 1 und 2. Die Schritte 1 und 2 bilden im Rahmen des Bewertungskonzeptes die Vorüberlegungen ab, da sie das Untersuchungsobjekt in Form der V&V-Technik und die Randbedingungen in Form des Phasenergebnisses festlegen. Somit wurde durch die Festlegung der Schritte des Bewertungskonzeptes die Möglichkeit von Trennung einzelner Kompetenzgebieten erreicht. Eine solche Trennung erleichtert die praktische Umsetzung des Bewertungskonzeptes.

Bei der Einordnung von Input bzgl. Inputtyps und Spezifikation in den Schritten 2 und 4 erweist sich [Tabelle 4](#page-49-0) als hilfreich, da die Tabelle einen Überblick über mögliche Optionen liefert. Auf diese Weise konnten die Inputs klar eingeordnet werden. Zudem wurden in den Schritten 3 und 4 die unterschiedlichen Charakteristika der beiden betrachteten V&V-Techniken deutlich. So überwiegt bei der *Validierung im Dialog* die menschliche Komponente sowohl beim Input der Durchführung als auch beim Input der Auswertung. Die Inputfindung für den Input der Auswertung gestaltete sich dabei schwierig, da die Trennung zwischen Durchführung und Auswertung bei der *Validierung im Dialog* nicht klar gegeben ist. Dies stellt eine Schwachstelle des Konzeptes dar.

Durch die vorangegangene Analyse können V&V-Techniken in Schritt 5 des Bewertungskonzeptes mit Hilfe der in Abschnitt 4.4 entwickelten Kriterien eindeutig einer Automatisierungsstufe zugeordnet werden. Wie sich durch die Anwendung gezeigt hat, sind die Kriterien hinreichend spezifisch bzgl. ihrer Anforderungen an den verwendeten Input formuliert, um klare Einordnungen zu ermöglichen.

Die exemplarische Durchführung der zwei V&V-Techniken bestätigte die Einschätzungen des Bewertungskonzeptes bzgl. der Automatisierbarkeit. Die automatisierte Durchführung der *Validierung mit Hilfe von Vorhersagen* in der Automatisierungsstufe 2 erfolgte mit Hilfe von MATLAB. Der modulare Aufbau der Programmierung ermöglicht eine schnelle Anpassung auch an andere Anwendungsbeispiele möglich. Durch den teilformalisierten Wissenstransfer zur Interpretation der Realdaten wurde exemplarisch die Möglichkeit umgesetzt, Wissen von Menschen auf automatisierte Weise in die Anwendung einer V&V-Technik einzubringen. Allerdings wurden schon bei dieser prototypischen Anwendung die Limitierungen der automatischen Einbindung menschlichen Wissens deutlich. Die eingebauten Feedbackanteile bieten dem Nutzenden Informationen über die durchgeführten Abläufe. Insbesondere die Kombination aus vorgeschlagener Bewertung der V&V-Technik und zusätzlicher visueller Aufbereitung steigern das Vertrauen des Nutzenden in die V&V-Technik. Zusätzlich wird so automatisch eine Form der Dokumentation erstellt. Allerdings wurde bereits bei diesem Fallbeispiel deutlich, dass die Umsetzung der Automatisierung herausfordernd sein kann.

Die *Validierung im Dialog*, die der Stufe 0 zugeordnet wurde, zeigte auch in der Anwendung kein Automatisierungspotenzial auf. So ist der Wissenstransfer auch nicht in einer teilformalisierten Weise möglich. Die *Validierung im Dialog* ist im Vergleich zur *Validierung mit Hilfe von Vorhersagen* stark von den Durchführenden und dem betrachteten Anwendungsfall abhängig. Um die Nachvollziehbarkeit der V&V-Technik zu erhöhen und Vertrauen zu schaffen, muss zusätzlich zur Durchführung und Auswertung der V&V-Technik manuell eine Dokumentation erstellt werden. Dies hat zusätzlichen Zeitaufwand zur Folge.

Der Vergleich der zwei verwendeten V&V-Techniken zeigt insbesondere die Problematik der Einbindung des Menschen in automatisierte Prozesse auf. So wird bei beiden V&V-Techniken Input in Form von Wissen durch Experten benötigt. Allerdings ist der dafür notwendige Wissenstransfer nur im Falle der *Validierung mit Hilfe von Vorhersagen* in einer teilautomatisierten Form möglich. Der subjektive Charakter der *Validierung im Dialog* steht einer möglichen Automatisierung entgegen. Durch das Bewertungskonzept ist eine Unterscheidung zwischen unterschiedlichen Interaktionen zwischen Mensch und V&V-Technik möglich.

Durch die Anwendung des Bewertungskonzeptes können bereits qualitative aber noch keine quantitativen Schlüsse gezogen werden. So ist eine schnelle Bewertung von V&V-Techniken bzgl. ihres Automatisierungspotenzials möglich. Dabei wird eine konservative Einschätzung des Automatisierungspotenzials genutzt, da die einzelnen Stufen

klare Minimalanforderungen stellen. Wird eine dieser Anforderungen nicht erfüllt, werden V&V-Techniken sofort aus der betrachteten Stufe ausgeschlossen. So wird vermieden, dass das Automatisierungspotenzial einer V&V-Technik überschätzt wird. Die automatisierte Anwendung einer V&V-Technik kann sich im jeweiligen Fall unterschiedlich schwierig gestalten. Dabei spielen unter anderem die Komplexität des betrachteten Inputs, des betrachteten Systems und die zur Umsetzung verwendeten Mittel eine Rolle. Jedoch gilt hier, wie in anderen Anwendungsgebieten der Automatisierung, dass sich der zusätzliche Anfangsaufwand zur Integration der Automatisierung lohnt, wenn es sich um sich wiederholende und qualitätskritische Aufgaben handelt. Dabei sollte in Bezug auf die Automatisierung immer Stufe 3, also eine vollständige Automatisierung, angestrebt werden. Im Kontext der V&V sollte jedoch berücksichtigt werden, dass insbesondere am Anfang einer Simulationsstudie, in der Modellbildung, (siehe Abschnitt 2.3 und Abschnitt 4.1) nicht auf subjektive Experteneinschätzungen verzichtet werden kann und sollte.

Insgesamt bietet das entwickelte Bewertungskonzept und die darin enthaltenen Kriterien eine gute Anleitung zur Bewertung der Automatisierbarkeit von V&V-Techniken in der Simulationsdomäne. Insbesondere durch den Ansatz der Bewertung des benötigten Input von V&V-Techniken ist das Konzept ausreichend generisch, um auf bestehende und zukünftige V&V-Techniken anwendbar zu sein. Durch die klare Struktur des Konzeptes, lässt sich eine Bewertung effizient durchführen. Zudem wurden durch die Entwicklung von Stufen der Automatisierung bei V&V-Techniken Grundlagen für eine neue Einteilung von V&V-Techniken gelegt, sodass das Kriterium der Automatisierbarkeit auch in zukünftige Auswahlprozesse von V&V-Techniken einfließen kann.

#### 6 Zusammenfassung und Ausblick

Im Zuge der Weiterentwicklung von IT-Prozessen und bspw. der Vernetzung von Prozessen und Unternehmen stehen wesentlich mehr Daten als in der Vergangenheit zur Verfügung. Gleichzeit wächst der Wunsch auch komplexere Systeme durch Simulationsmodelle abzubilden und schnell auf z. B. wechselnde Randbedingungen durch Echtzeitanalysen mittels Simulationen reagieren zu können. Dies stellt die V&V vor Herausforderungen, da sie in kürzerer Zeit und mit komplexeren Daten durchzuführen ist. Eine Möglichkeit dieser Herausforderung zu begegnen, stellt die Automatisierung der V&V und somit der V&V-Techniken dar. Um die Automatisierbarkeit von V&V-Techniken bewerten zu können, wurde in dieser Arbeit ein Bewertungskonzept zur Einschätzung des Automatisierungspotenzials von V&V-Techniken anhand von Kriterien in der Simulationsdomäne entwickelt.

Um das Automatisierungspotenzial von V&V-Techniken untersuchen zu können, sind zunächst die Grundlagen im Bereich der Anwendungsdomäne, also der Simulation zu untersuchen. Da Simulationen auf Modellen beruhen, wurde zunächst die Modellbildung betrachtet (siehe Abschnitt 2.1). Ein Modell allein stellt zunächst eine statische Abbildung des untersuchten Systems dar. Um Fragestellungen, die auch dynamische Zusammenhänge betrachten und durch analytische Methoden nicht lösbar sind, bearbeiten zu können, ist es notwendig ein entwickeltes Modell in eine Simulation einzubinden, die wiederum häufig Teil einer Simulationsstudie ist (siehe Abschnitt 2.2). Um die Durchführung bspw. der Modellierung oder einer ganzen Simulationsstudie zu vereinfachen, bieten Vorgehensmodelle durch einzelne durchzuführende Phasen Anleitung (siehe Abschnitt 2.3). In Vorgehensmodellen wird auch die Anwendung von V&V thematisiert und es werden mögliche Anwendungszeitpunkte aufgezeigt (siehe Abschnitt 2.4). Um die Automatisierbarkeit von V&V-Techniken untersuchen zu können, wurden in Vorbereitung auf Kapitel 4 die Grundlagen der Automatisierung in Kapitel 3 untersucht. Dazu zählen u. a. die Betrachtung unterschiedlicher Einsatzgebiete und Abstufungen innerhalb der Automatisierung.

Um die Randbedingungen der V&V zu identifizieren, wurden Grundlagen aus Abschnitt 2.3 genutzt. Aus diesen wurde in Abschnitt 4.1 eine zusammenfassende Darstellung von Vorgehensmodellen entwickelt, sodass die Automatisierbarkeit von V&V-Techniken unabhängig von einem spezifischen Vorgehensmodell betrachtet werden kann. Dies ermöglicht eine generelle Ableitung von Charakteristika von V&V-Techniken (siehe Abschnitt 4.2). Dabei ist insbesondere die Bedeutung unterschiedlichen Inputs für V&V-Techniken herauszustellen. Um eine Verknüpfung zwischen Automatisierung und V&V-Techniken herzustellen, sind in Abschnitt 4.3 Stufen der Automatisierung erarbeitet worden, die die in Abschnitt 4.2 identifizierten Charakteristika der V&V-Techniken berücksichtigen. Abschnitt 4.4 führt die Erkenntnisse der vorherigen Abschnitte zusammen. In diesem Teil der Arbeit werden Kriterien zur Einordnung von V&V-Techniken in die entwickelten Stufen der Automatisierung erarbeitet. Um eine praktische Anwendung dieser Kriterien zu ermöglichen, wurde ein Bewertungskonzept erstellt (siehe Abschnitt 4.5). Dieses bietet eine schrittweise Anleitung zur Bewertung einzelner V&V-Techniken unter Berücksichtigung von Randbedingungen ihrer Anwendung. Um die Praktikabilität sowohl der Kriterien als auch des Bewertungskonzeptes zu prüfen, wurde das Konzept exemplarisch auf ein Fallbeispiel angewendet, das sich mit COVID-19 beschäftigt (siehe Kapitel 5). Durch die Anwendung des Bewertungskonzeptes auf ein Fallbeispiel war es möglich, erste Einschätzungen über die Stärken und Schwächen des Konzeptes treffen zu können (siehe Abschnitt 5.3). Insgesamt lässt sich festhalten, dass erfolgreich Kriterien zur Bewertung der Automatisierbarkeit von V&V-Techniken entwickelt und in ein Bewertungskonzept eingebettet wurden.

Die Diskussion und das Fazit in Abschnitt 5.3 zeigen zahlreiche Anknüpfungspunkte für weitere Untersuchungen und Anwendungen der Automatisierung von V&V-Techniken auf.

Aus dem Fazit lässt sich u. a. die Notwendigkeit ableiten, das Bewertungskonzept an V&V-Techniken über eine komplette Simulationsstudie hinweg zu testen. Dies ermöglicht es, unterschiedliche Zusammensetzungen von V&V-Techniken und Phasenergebnissen zu untersuchen. Zudem würde dadurch die Anwendbarkeit des Bewertungskonzeptes in einem größeren Maßstab und unter komplexeren Randbedingungen geprüft- In diesem Zusammenhang wäre eine Einschätzung des Konzeptes durch einen V&V-Experten interessant.

Um repetitive Arbeit einzusparen, kann eine Datenbank zur Automatisierbarkeit von V&V-Techniken, die unter verschiedenen Randbedingungen eingesetzt werden, aufgebaut werden. Ein mögliches Ziel wäre, alle von Balci (1997) aufgeführten V&V-Techniken (siehe Anhang A) zu bewerten, sodass in der praktischen Auswahl von V&V-Techniken ohne großen Zeitaufwand die Automatisierbarkeit als Kriterium etabliert wird. Zusätzlich dazu würde die Entwicklung von Frameworks für die automatisierte Durchführung und Auswertung den Zeitaufwand der V&V verringern. In diesem Rahmen sollte auch die V&V der Automatisierungsumgebung betrachtet werden. Mögliche Ansätze finden sich dazu in Rabe et al. (2015).

Ein weiterer Ansatz zur Fortführung dieser Arbeit besteht darin, die erarbeiteten Stufen zu verfeinern. Dies kann dadurch geschehen, dass mehr und feiner differenzierte Stufen abgeleitet werden. Dies bedeutet, dass auch die Kriterien der Automatisierbarkeit von V&V-Techniken angepasst werden müssen. In diesem Zusammenhang kann über eine feinere Einteilung von Inputtypen und Spezifikationen nachgedacht werden bzw. eine Erweiterung der Inputmöglichkeiten.

Allgemein kann eine feingranularere V&V erwogen werden. Dies bedeutet, dass V&V nicht nur am Ende von Phasenergebnissen durchgeführt wird, sondern bspw. nach jeder signifikanten Änderung während der Simulationsstudie. Jedoch müsste dafür zusätzlich untersucht werden, was eine signifikante Änderung in Bezug auf die V&V bspw. in der Modellbildung darstellt. Mit einer automatisierten Durchführung der V&V würde eine so geartete kontinuierliche V&V keinen wesentlich erhöhten Zeitaufwand aber eine Steigerung der Vertrauenswürdigkeit bedeuten.

Um die Automatisierung der V&V weiterzuführen, wäre es sinnvoll nicht nur einzelne V&V-Techniken zu automatisieren. In einem solchen Kontext wird ein Bewertungsschema benötigt, dass es anhand von Kriterien möglich macht, zu entscheiden, wann die V&V einer Phase als abgeschlossen angesehen werden kann.

Allerdings gibt es V&V-Techniken, die aufgrund ihrer Struktur nicht automatisiert werden können. Dennoch werden solche V&V-Techniken insbesondere in den Anfangsphasen der Modellentwicklung häufig eingesetzt. Dies liegt u. a. an der Tatsache, dass besser automatisierbare V&V-Techniken teilweise nicht anwendbar sind. Nicht automatisierbare V&V-Techniken basieren meist auf erfahrungsbasiertem Wissen oder Kommunikation. Es wäre zu untersuchen, wie solches Wissen besser in die automatisierte V&V eingebunden werden kann. Auf diese Weise würde das erfahrungsbasierte Wissen nicht ungenutzt bleiben und subjektive V&V-Techniken könnten objektiver bzw. nachvollziehbarer gestaltet werden. So könnte im Zuge einer solchen Forschung auch untersucht werden, ob eine Mischung von automatisierbaren und nicht automatisierbaren V&V-Techniken sinnvoll ist.

#### Literaturverzeichnis

- Allen, N. A./Shaffer, C. A./Watson, L. T. (2005). Building Modeling Tools That Support Verification, Validation, and Testing for the Domain Expert. In: Michael E. Kuhl/Natalie M. Steiger/F. Brad Armstrong et al. (Hg.). Proceedings of the 2005 Winter Simulation Conference (WSC), 2005 Winter Simulation Conference (WSC), Orlando, Florida, United States. Piscataway, Association for Computing Machinery, 419–426.
- AnyLogic (2022). The Anylogic Company. Online verfügbar unter https://www.anylogic.com/ (abgerufen am 29.11.2022).
- Arnold, Dieter/Isermann, Heinz/Kuhn, Axel/Tempelmeier, Horst/Furmans, Kai (Hg.) (2008). Handbuch Logistik. Berlin, Heidelberg, Springer.
- Asfaw, Dankiel L. (2015). Benefits of Automated Testing Over Manual Testing. Inter national Journal of Innovative Resear ch in Infor mation Security (IJIRIS) 2 (1), 5–13. (abgerufen am 29.11.2022).
- Balci, Osman (1997). Verification Validation and Accreditation of Simulation Models. In: Sigrún Andradóttir/Kevin J. Healy/David H. Withers et al. (Hg.). Proceedings of the 1997 Winter Simulation Conference (WSC), 1997 Winter Simulation Conference (WSC), Atlanta, Georgia, United States. Piscataway, IEEE, 135–141.
- Balci, Osman (1998a). Verification, Validation, and Accreditation. In: D. J. Medeiros/Edward F. Watson/John S. Carson et al. (Hg.). Proceedings of the 1998 Winter Simulation Conference (WSC), 1998 Winter Simulation Conference (WSC), Washington, D.C., United States. Piscataway, IEEE, 41–48.
- Balci, Osman (1998b). Verification, Validation, and Testing. In: Jerry Banks (Hg.). Handbook of Simulation. Principles, Methodology, Advances, Applications, and Practice. New York/Chichester/Weinheim, Wiley, 335–396.
- Balzert, Helmut (2008). Lehrbuch Grundlagen der Informatik. Konzepte und Notationen in UML 2, Java 5, C++ und C♯, Algorithmik und Software-Technik, Anwendungen. 2. Aufl. München, Elsevier.
- Banks, Jerry (1998). Principles of Simulation. In: Jerry Banks (Hg.). Handbook of Simulation. Principles, Methodology, Advances, Applications, and Practice. New York/Chichester/Weinheim, Wiley, 3–30.
- Banks, Jerry (2000). Introduction to Simulation. In: J. A. Joines/R. R. Barton/K. Kang et al. (Hg.). Proceedings of the 2000 Winter Simulation Conference (WSC), 2000 Winter Simulation Conference (WSC), Orlando, Florida, United States. Piscataway, IEEE, 9–16.
- Barabás, I./Todoruţ, A./Cordoş, N./Molea, A. (2017). Current Challenges in Autonomous Driving. IOP Conf. Ser.: Materials Science Enggineering (IOP Conference Series: Materials Science and Engineering) (252), 12096. https://doi.org/10.1088/1757-899X/252/1/012096.
- Barton, Thomas/Müller, Christian/Seel, Christian (2018). Digitalisierung eine Einführung. In: Thomas Barton/Christian Müller/Christian Seel (Hg.). Digitalisierung in Unternehmen. Von den theoretischen Ansätzen zur praktischen Umsetzung. Wiesbaden, Deutschland, Springer Vieweg, 3–10.
- Brade, D. (2000). Enhancing Modeling and Simulation Accreditation by Structuring Verification and Validation Results. In: J. A. Joines/R. R. Barton/K. Kang et al.

(Hg.). Proceedings of the 2000 Winter Simulation Conference (WSC), 2000 Winter Simulation Conference (WSC), Orlando, Florida, United States. Piscataway, IEEE, 840–848.

- Brade, Dirk (2003). A Generalized Process for the Verification and Validation of Models and Simulation Results. Dissertation. München, Universität der Bundeswehr München.
- Carson, J. S. (2002). Model Verification and Validation. In: Enver Yücesan/Chun-Hung Chen/Jane L. Snowdon et al. (Hg.). Proceedings of the 2002 Winter Simulation Conference (WSC), 2002 Winter Simulation Conference (WSC), San Diego, California, United States. Piscataway, Association for Computing Machinery, 52–58.
- Chakraborti, Tathagata/Isahagian, Vatche/Khalaf, Rania/Khazaeni, Yasaman/Muthusamy, Vinod/Rizk, Yara/Unuvar, Merve (2020). From Robotic Process Automation to Intelligent Process Automation. In: Aleksandre Asatiani/José María García/Nina Helander et al. (Hg.). Business Process Management. Blockchain and Robotic Process Automation Forum. Cham, Springer International Publishing, 215–228.
- Ciotti, Marco/Ciccozzi, Massimo/Terrinoni, Alessandro/Jiang, Wen-Can/Wang, Cheng-Bin/Bernardini, Sergio (2020). The COVID-19 pandemic. Critical reviews in clinical laboratory sciences 57 (6), 365–388. https://doi.org/10.1080/10408363.2020.1783198.
- DIN IEC 60050-351:2013. Internationales Elektrotechnisches Wörterbuch, 2013. Berlin. (abgerufen am 01.12.2022).
- Durelli, Vinicius H. S./Durelli, Rafael S./Borges, Simone S./Endo, Andre T./Eler, Marcelo M./Dias, Diego R. C./Guimaraes, Marcelo P. (2019). Machine Learning Applied to Software Testing: A Systematic Mapping Study. IEEE Transactions on Reliability 68 (3), 1189–1212. https://doi.org/10.1109/TR.2019.2892517.
- Eley, Michael (2012). Simulation in der Logistik. Einführung in die Erstellung ereignisdiskreter Modelle unter Verwendung des Werkzeuges Plant Simulation. Berlin, Heidelberg, Springer.
- EN ISO 19011. Leitfaden zur Auditierung von Managementsystemen, 2018. Berlin.
- Frohm, Jörgen/Lindström, Veronica/Winroth, Mats/Stahre, Johan (2008). Levels of Automation in Manufacturing. International Journal of Ergonomics and Human Factors 30 (3), 1–28. Online verfügbar unter https://www.ektu.kz/files/distanceeducation/work/344712/levels%20of%20autom ation%20in%20manufacturing%20article.pdf.
- Gutenschwager, Kai/Rabe, Markus/Spieckermann, Sven/Wenzel, Sigrid (2017). Simulation in Produktion und Logistik. Grundlagen und Anwendungen. Berlin, Heidelberg, Springer Berlin Heidelberg.
- H. A. Biswas, M./T. Paiva, L./Pinho, MdR de (2014). A SEIR Model for Control of Infectious Diseases with Constraints. Mathematical Biosciences and Engineering 11 (4), 761–784. https://doi.org/10.3934/mbe.2014.11.761.
- Hollocker, Charles P. (1990). Software Reviews and Audits Handbook. New York, John Wiley & Sons.
- Issac, Ruchi/Muni, Riya/Desai, Kenali (2018). Delineated Analysis of Robotic Process Automation Tools. In: Rajashekhar Biradar (Hg.). Proceedings of 2018 Second International Conference on Advances in Electronics, Computers and Communications, 2018 Second International Conference on Advances in Electronics, Com-

puters and Communications (ICAECC), Bangalore, Indien. Piscataway, IEEE, 1– 5.

- Kaczmarek, Michael/Stüllenberg, Frank (2002). Decision Support by Model Based Analysis of Supply Chains. In: Stefan A. Seuring/Maria Goldbach (Hg.). Cost Management in Supply Chains. With 109 Figures and 26 Tables. Heidelberg/New York, Physica-Verlag, 273–288.
- Kazak, Nikita/Frolova, Svetlana (2020). Ship Automation and Control Systems. In: O. N. Kruchina/A. G. Mikhailova/N. V. Ivanovsky et al. (Hg.). Recent Achievements and Prospects of Innovations and Technologies. Proceedings of IX All-Russian Science-Practical Conference of Students, Postgraduates and Young Scientists, Kerch, 46-50.
- Kleijnen, Jack P.C. (2005). Supply chain simulation tools and techniques: a survey. International Journal of Simulation and Process Modelling (IJSPM) 1/2, 82–89. https://doi.org/10.1504/ijspm.2005.007116.
- Kowsalya, T./Pratheba, S./Punithavarshin, K./Sakthiya Ram, S. (2020). Robotic Process Automation in Social Innovation for Education System. International Journal of Research in Engineering 3 (3), 242–245. Online verfügbar unter http://www.ijresm.com/vol.3\_2020/vol3\_iss3\_march20/ijresm\_v3\_i3\_62.pdf (abgerufen am 29.11.2022).
- Krishnan, Gopinath/Ravindran, Vinod (2017). IT Service Management Automation and its Impact to IT Industry. In: D. Venkatavara Prasad/T. T. Mirnalinee/Suresh Jaganathan et al. (Hg.). Proceedings of the 2017 International Conference on Computational Intelligence in Data Science (ICCIDS), International Conference on Computational Intelligence in Data Science (ICCIDS), Chennai. IEEE, 1–4.
- Kuhn, Axel/Rabe, Markus (Hg.) (1998). Simulation in Produktion und Logistik. Fallbeispielsammlung. Berlin, Heidelberg, Springer Berlin Heidelberg.
- Kuhn, Axel/Wenzel, Sigrid (2008). Simulation logistischer Systeme. In: Dieter Arnold/Heinz Isermann/Axel Kuhn et al. (Hg.). Handbuch Logistik. Berlin, Heidelberg, Springer, 73–94.
- Kumar, Pavan/Syed, Khasim (2011). Software Testing Goals, Principles, and Limitations. International Journal of Engineering Science & Andvanced Technology (IJESAT) 1 (1), 52–56. https://doi.org/10.5120/1343-1448.
- Lättilä, Lauri/Hilletofth, Per/Lin, Bishan (2010). Hybrid Simulation Models When, Why, How? Expert Systems with Applications 37 (12), 7969–7975. https://doi.org/10.1016/j.eswa.2010.04.039.
- Law, Averill M. (2008). How to Build Valid and Credible Simulation Models. In: S. J. Mason/R. R. Hill/L. Mönch et al. (Hg.). Proceedings of the 2008 Winter Simulation Conference (WSC), 2008 Winter Simulation Conference (WSC), Miami, Florida, United States. Piscataway, IEEE Press, 39–47.
- Law, Averill M. (2015). Simulation modeling and analysis. New York, NY, McGraw Hill Education.
- Law, Averill M. (2019). How to Build Valid and Credible Simulation Models. In: N. Mustafee/Markus Rabe/Ki-Hwan G. Bae et al. (Hg.). Proceedings of the 2019 Winter Simulation Conference (WSC), 2019 Winter Simulation Conference (WSC), National Harbor, Maryland, United States. Piscataway, IEEE, 1402–1414.
- Lehrstuhl für Informatik im Bauwesen (2021). Lehre am Lehrstuhl für Informatik im Bauwesen. Ruhr Universität Bochum. Online verfügbar unter

https://www.inf.bi.ruhr-uni-bochum.de/iib/lehre/curriculum.html.de (abgerufen am 01.12.2022).

- Linke, Petra (2015). Grundlagen zur Automatisierung. In: Berthold Heinrich/Petra Linke/Michael Glöckler (Hg.). Grundlagen Automatisierung. Springer Vieweg, Wiesbaden, 1–28.
- Lodhi, A. K./Kamble, Praveen Baburao (2012). Automatic Restaurant Order System Using ZigBee. Excel Journal of Engineering Technology and management Science 1 (3), 1–6. Online verfügbar unter http://excelpublication.com/wpcontent/uploads/2012/12/2.praveen.pdf.
- Maria, Anu (1997). Introduction to Modeling and Simulation. In: Sigrún Andradóttir/Kevin J. Healy/David H. Withers et al. (Hg.). Proceedings of the 1997 Winter Simulation Conference (WSC), 1997 Winter Simulation Conference (WSC), Atlanta, Georgia, United States. Piscataway, IEEE, 7–13.
- MathWorks Deutschland (2022). TU Dortmund MATLAB Access for Everyone. Online verfügbar unter https://de.mathworks.com/academia/tah-portal/tu-dortmund-31486497.html (abgerufen am 29.11.2022).
- Müller, Olaf/Neuhann, Florian/Razum, Oliver (2020). Epidemiologie und Kontrollmaßnahmen bei COVID-19. Deutsche medizinische Wochenschrift (1946) 145 (10), 670–674. https://doi.org/10.1055/a-1162-1987.
- Paula Ferreira, William de/Armellini, Fabiano/Santa-Eulalia, Luis Antonio de (2020). Simulation in Industry 4.0: A State-of-the-Art Review. Computers & Industrial Engineering (149). https://doi.org/10.1016/j.cie.2020.106868.
- Perry, William E. (2006). Effective methods for software testing. 3. Aufl. Indianapolis, John Wiley & Sons.
- Rabe, Markus/Deininger, Maik/Scheidler, Anne Antonia (2015). Verification of Petri Nets based Simulation Models using Coverage Metrics. In: Simon J. E. Taylor/N. Mustafee/Young-Jun Son (Hg.). Proceedings of the 3rd ACM Conference on SIGSIM Principles of Advanced Discrete Simulation, SIGSIM-PADS 2015: SIG-SIM Principles of Advanced Discrete Simulation, London, United Kingdom. ACM, 247–256.
- Rabe, Markus/Spieckermann, Sven/Wenzel, Sigrid (2008a). A New Procedure Model for Verification and Validation in Production and Logistics Simulation. In: S. J. Mason/R. R. Hill/L. Mönch et al. (Hg.). Proceedings of the 2008 Winter Simulation Conference (WSC), 2008 Winter Simulation Conference (WSC), Miami, Florida, United States. Piscataway, IEEE Press, 1717–1726.
- Rabe, Markus/Spieckermann, Sven/Wenzel, Sigrid (2008b). Verifikation und Validierung für die Simulation in Produktion und Logistik. Vorgehensmodelle und Techniken. Berlin, Heidelberg, Springer.
- Raychaudhuri, Samik (2008). Introduction to Monte Carlo Simulation. In: S. J. Mason/R. R. Hill/L. Mönch et al. (Hg.). Proceedings of the 2008 Winter Simulation Conference (WSC), 2008 Winter Simulation Conference (WSC), Miami, Florida, United States. Piscataway, IEEE Press, 91–100.
- Ribeiro, Jorge/Lima, Rui/Eckhardt, Tiago/Paiva, Sara (2021). Robotic Process Automation and Artificial Intelligence in Industry 4.0 – A Literature review. Procedia Computer Science (181), 51–58. https://doi.org/10.1016/j.procs.2021.01.104.
- Robert Koch Institut (2022). 7-Tage-Inzidenz der COVID-19-Fälle nach Kreisen sowie der hospitalisierten COVID-19-Fälle nach Bundesländern. Robert Koch Institut. Online verfügbar unter

https://www.rki.de/DE/Content/InfAZ/N/Neuartiges\_Coronavirus/Daten/Inzidenz -Tabellen.html?nn=2386228 (abgerufen am 01.12.2022).

- Robinson, Stewart (2019). Simulation. The Practice of Model Development and Use. 2. Aufl. Chichester, John Wiley & Sons; Macmillan International Higher Education, Springer Nature Limited.
- Roungas, V./Meijer, Sebastiaan/Verbraeck, A. (2018). A Framework for Optimizing Simulation Model Validation & Verification. International Journal on Advances in Systems and Measurements 11 (1/2). Online verfügbar unter https://www.narcis.nl/publication/RecordID/oai:tudelft.nl:uuid%3A53a9fbfe-5d9a-40df-924d-94ee49bd21ae.
- Sargent, R. G. (2000). Verification, Validation and Accreditation of Simulation Models. In: J. A. Joines/R. R. Barton/K. Kang et al. (Hg.). Proceedings of the 2000 Winter Simulation Conference (WSC), 2000 Winter Simulation Conference (WSC), Orlando, Florida, United States. Piscataway, IEEE, 50–59.
- Sargent, Robert G. (2013). An Introduction to Verification and Validation of Simulation Models. In: Raghu Pasupathy/Seong-He Kim/Andreas Tolk (Hg.). Proceedings of the 2013 Winter Simulation Conference (WSC), 2013 Winter Simulation Conference (WSC), Washington, D.C., United States. Piscataway, IEEE, 321–327.
- Sargent, Robert G./Balci, Osman (2017). History of Verification and Validation of Simulation Models. In: Wai Kin Chan/Andrea D'Ambrogio/Grégory Zacharewicz et al. (Hg.). Proceedings of the 2017 Winter Simulation Conference (WSC). 2017 Winter Simulation Conference : December 3-6, 2017, Red Rock Casino Resort & Spa, Las Vegas, NV, 2017 Winter Simulation Conference (WSC), Las Vegas, Nevada, United States. Piscataway, IEEE, 292–307.
- Sargent, Robert G./Goldsman, David M./Yaacoub, Tony (2016). A Tutorial on the Operational Validation of Simulation Models. In: Theresa M. Roeder/Peter I. Frazier/Robert Szechtman et al. (Hg.). Proceedings of the 2016 Winter Simulation Conference (WSC), 2016 Winter Simulation Conference (WSC), Washington, D.C., United States. Piscataway, IEEE, 163–177.
- Schelter, Sebastian/Lange, Dustin/Schmidt, Philipp/Celikel, Meltem/Biessmann, Felix/Grafberger, Andreas (2018). Automating Large-Scale Data Quality Verification. In: Sihem Amer-Yahia/Jian Pei (Hg.). Proceedings of the 2018 Very Large Data Bases (VLDB) Endowment, 2018 Very Large Data Bases (VLDB), Rio de Janeiro, Brazil, 1781–1794.
- Schmidt, J. W./Taylor, R. E. (1970). Simulation and Analysis of Industrial Systems. Homewood, Illinois.
- Schruben, Lee W. (1980). Establishing the Credibility of Simulations. SIMULATION 34 (3), 101–105. https://doi.org/10.1177/003754978003400310.
- Shannon, R. E. (1998). Introduction to the Art and Science of Simulation. In: D. J. Medeiros/Edward F. Watson/John S. Carson et al. (Hg.). Proceedings of the 1998 Winter Simulation Conference (WSC), 1998 Winter Simulation Conference (WSC), Washington, D.C., United States. Piscataway, IEEE, 7–14.
- Sheridan, Thomas B. (1980). Computer Control and Human Alienation. Technology review 83 (1), 61.
- Sirinterlikci, Arif/Karaman, Arzu/Imamoglu, Oksan (2012). Automation and Robotics in Processes. In: Bela G. Liptak/Halit Eren (Hg.). Process Software and Digital Networks. 4. Aufl. Boca Raton, CRC Press, 158–168.
- Steiner, René (2017). Grundkurs relationale Datenbanken. Einführung in die Praxis der Datenbankentwicklung für Ausbildung, Studium und IT-Beruf. 9. Aufl. Wiesbaden/Heidelberg, Springer Vieweg.
- Sürie, Christopher/Reuter, Boris (2015). Supply Chain Analysis. In: Hartmut Stadtler/Christoph Kilger/Herbert Meyr (Hg.). Supply Chain Management and Advanced Planning. Concepts, Models, Software, and Case Studies. 5. Aufl. Berlin, Heidelberg, Springer Berlin Heidelberg, 29–70.
- Tanase, Gabriel/Suzumura, Toyotaro/Lee, Jinho/Chen, Chun-Fu/Vijitbenjaronk, Warut D./Crawford, Jason/Kanezashi, Hiroki/Zhang, Song (2018). System G Distributed Graph Database. Online verfügbar unter https://www.researchgate.net/publication/323118690\_System\_G\_Distributed\_Gra ph\_Database (abgerufen am 01.12.2022).
- Terzi, Sergio/Cavalieri, Sergio (2004). Simulation in the Supply Chain Context: a Survey. Computers in Industry 53, 3–16. https://doi.org/10.1016/S0166- 3615(03)00104-0.
- U. S. National Bureau of Standards (1983). Guideline for Lifecycle Validation, Verification, and Testing of Computer Software. Washington, D.C.
- Umar, Mubarak Albarka/Chen, Zhanfang (2019). A Study of Automated Software Testing: Automation Tools and Frameworks. International Journal of Computer Science Engineering (IJCSE) (6), 217–225. Online verfügbar unter https://d1wqtxts1xzle7.cloudfront.net/83449565/A\_Study\_of\_Automated\_Softwar e\_Testing\_Automation\_Tools\_and\_Frameworkslibre.pdf?1649440024=&response-content-

disposi-

tion=inline%3B+filename%3DA\_Study\_of\_Automated\_Software\_Testing\_Au.pd f&Expires=1670523994&Signature=d8rYZvGFkTL8wjZr3sC~gnE-

TJ53n0nw1MK4p-PhV3ACE6O2XyZg6GAR5DJcnM0grreoE-

Rt3NqVrKar~vLBd8Sae1Y3XK7gxAiqj4HIc9kLWLNnjoI-DFaQy-

XpMb798ylug5Y1c0ob83EzONkRWKMft5AI7qPFWpWrhSk8wl41w6cLjuqVSfyPxthyWPdNhKvSy3HzZtMIeA-

~GSfaLW8eTLPjF0IjxzUlpWoXaGuffdVfElwKBV4YtjCmc6ZQY0t0FJmTB24d SGf-

ScPML1PMdDnt0uD~5JqkFt0ACTg0fobyPojDfavTFYr9VHXptozpifDtPuKlrtu YHO-VFg\_\_&Key-Pair-Id=APKAJLOHF5GGSLRBV4ZA.

- VDI 3633. Blatt 0: Simulation von Logistik-, Materialfluss- und Produktionssystemen, 2018. Berlin.
- VDI 3633. Blatt 1: Simulation von Logistik-, Materialfluß-und Produktionssystemen, 2014. Berlin.
- Vogel, Patrick U. B. (2020). COVID-19. Suche nach einem Impfstoff. Wiesbaden, Springer.
- Waize, Maria/Scholz, Stefan/Wichmann, Ole/Harder, Thomas/Treskova-Schwarzbach, Marina/Falman, Annika/Weidemann, Felix/Karch, Andre/Lange, Berit/Kuhlmann, Alexander/Jäger, Veronika/Wieler, Lothar H. (2021). Die Impfung gegen CO-VID-19 in Deutschland zeigt eine hohe Wirksamkeit gegen SARS-CoV-2- Infektionen, Krankheitslast und Sterbefälle. Analyse der Impfeffekte im Zeitraum Januar bis Juli 2021. Epidemiologisches Bulletin (35). Online verfügbar unter https://www.rki.de/DE/Content/Infekt/EpidBull/Archiv/2021/Ausgaben/35\_21.pd f? blob=publicationFile.
- Wallace, D. R./Fujii, R. U. (1989). Software Verification and Validation: an Overview. IEEE Software 6 (3), 10–17. https://doi.org/10.1109/52.28119.
- Wang, Zhongshi (2013). Selecting Verification and Validation Techniques for Simulation Projects: A Planning and Tailoring Strategy. In: Raghu Pasupathy/Seong-He Kim/Andreas Tolk (Hg.). Proceedings of the 2013 Winter Simulation Conference (WSC), 2013 Winter Simulation Conference (WSC), Washington, D.C., United States. Piscataway, IEEE, 1233–1244.
- Wenzel, Sigrid/Collisi-Böhmer, Simone/Pitsch, Holger/Rose, Oliver/Weiß, Matthias (2008). Qualitätskriterien für die Simulation in Produktion und Logistik. Planung und Durchführung von Simulationsstudien. Berlin, Heidelberg, Springer-Verlag Berlin Heidelberg.
- Whitner, R. B./Balci, O. (1989). Guidelines for Selecting and Using Simulation Model Verification Techniques. In: Edward A. MacNair/Kenneth J. Musselman/Philip Heidelberger (Hg.). Proceedings of the 1989 Winter Simulations Conference (WSC), 1989 Winter Simulations Conference (WSC), Washington, D.C., United States. New York, Institute of Electrical and Electronics Engineers, 559–568.
- Wichmann, Ole/Scholz, Stefan/Waize, Maria/Schmid-Küpke, Nora/Hamouda, Osamah/Wieler, Lothar H./Schaade, Lars (2021). Welche Impfquote ist notwendig, um COVID-19 zu kontrollieren? Epidemiologisches Bulletin (27), 3–13. https://doi.org/10.25646/8742.
- Winsberg, Eric (2010). Science in the Age of Computer Simulation. Chicago, University of Chicago Press.
- Yarlagadda, Ravi Teja (2018). The RPA and AI Automation. International Journal of Creative Research Thoughts (IJCRT) 6 (3), 365–373. Online verfügbar unter https://deliverypdf.ssrn.com/delivery.php?ID=0861030070841180980820280050 971270690000310200440320700100810791120020060770070891000340410510 010580050460751110821121190070660090540330380350130200800820030260 880030850920110741100710180260050901120891260971141070050071261070 72092097012064085125085029&EXT=pdf&INDEX=TRUE.

# Abbildungsverzeichnis

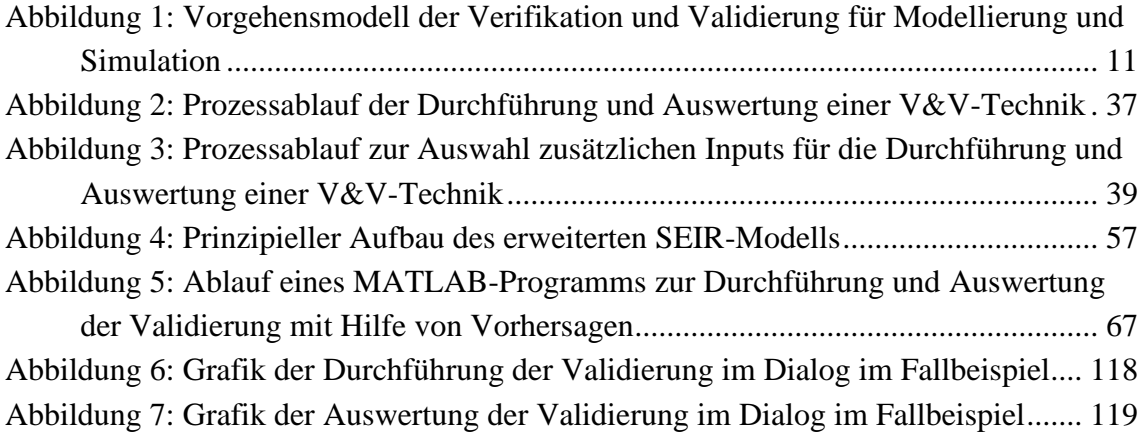

## Tabellenverzeichnis

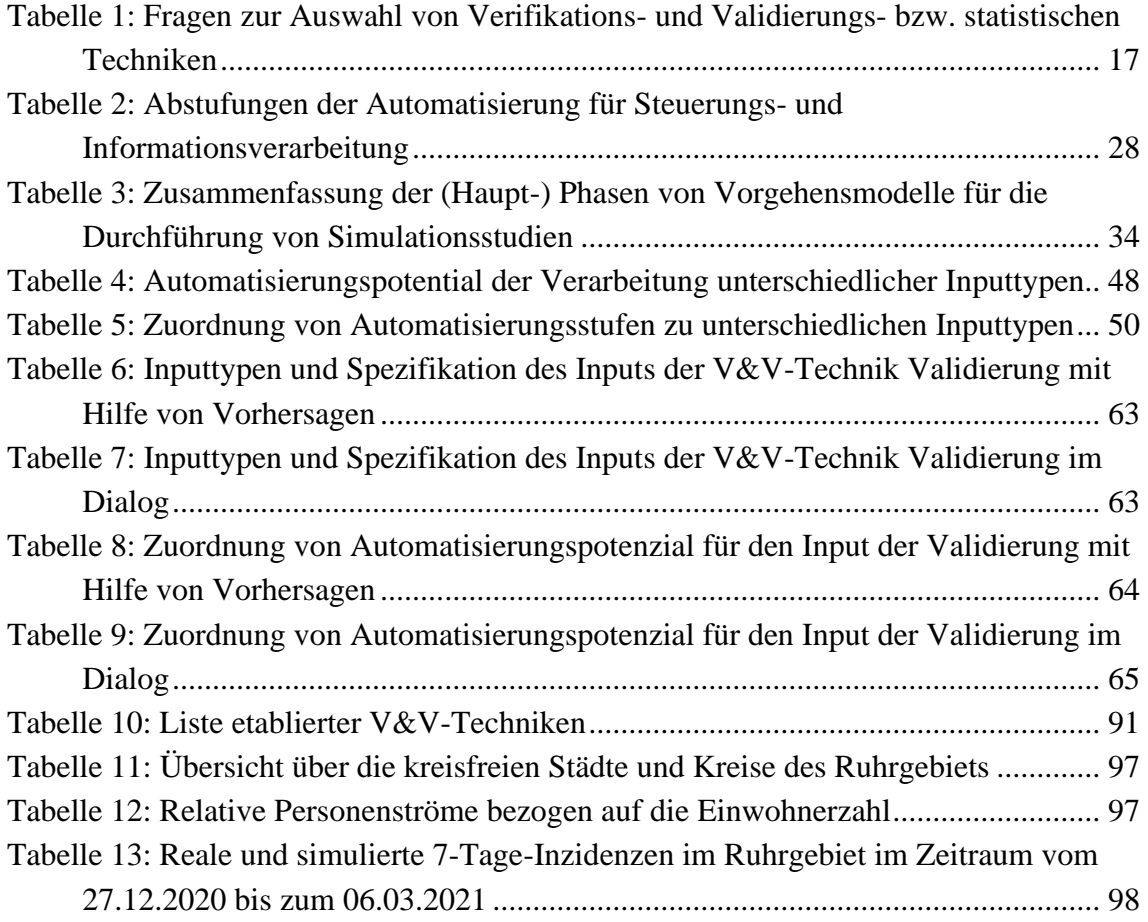

# Abkürzungsverzeichnis

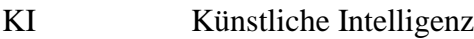

- SEIR susceptible, exposed, infected, recovered
- V&V Verifikation und Validierung

# Anhang A: Liste etablierter Verifikations- und Validierungstechniken

| Category      | <b>Secondary Category</b> | <b>Technique</b>                   |  |
|---------------|---------------------------|------------------------------------|--|
| Informal      |                           | Audit                              |  |
|               |                           | Desk Checking                      |  |
|               |                           | <b>Documentation Checking</b>      |  |
|               |                           | <b>Face Validation</b>             |  |
|               |                           | Inspections                        |  |
|               |                           | Reviews                            |  |
|               |                           | <b>Turning Test</b>                |  |
|               |                           | Walkthroughs                       |  |
| <b>Static</b> |                           | <b>Cause-Effect Graphing</b>       |  |
|               | <b>Control Analysis</b>   | <b>Calling Structure Analysis</b>  |  |
|               |                           | <b>Concurrent Process Analysis</b> |  |
|               |                           | <b>Control Flow Analysis</b>       |  |
|               |                           | <b>State Transition Analysis</b>   |  |
|               | Data Analysis             | Data Dependency Analysis           |  |
|               |                           | Data Flow Analysis                 |  |
|               |                           | Fault/Failure Analysis             |  |
|               | <b>Interface Analysis</b> | Model Interface Analysis           |  |
|               |                           | User Interface Analysis            |  |
|               |                           | Semantic Analysis                  |  |
|               |                           | <b>Structure Analysis</b>          |  |
|               |                           | Symbolic Evaluation                |  |
|               |                           | Syntax Analysis                    |  |
|               |                           | <b>Traceability Assessment</b>     |  |
| Dynamic       |                           | <b>Acceptence Testing</b>          |  |
|               |                           | Alpha Testing                      |  |
|               |                           | <b>Assertion Checking</b>          |  |
|               |                           | <b>Beta Testing</b>                |  |
|               |                           | <b>Bottom-up Testing</b>           |  |
|               |                           | <b>Compatision Testing</b>         |  |
|               | <b>Compliance Testing</b> | <b>Authorization Testing</b>       |  |

<span id="page-92-0"></span>*Tabelle 10: Liste etablierter V&V-Techniken nach Balici (1997)*

| Category | <b>Secondary Category</b>     | <b>Technique</b>                        |
|----------|-------------------------------|-----------------------------------------|
|          |                               | <b>Performance Testing</b>              |
|          |                               | <b>Security Testing</b>                 |
|          |                               | <b>Standards Testing</b>                |
|          |                               | Debugging                               |
|          | <b>Execution Testing</b>      | <b>Execution Monitoring</b>             |
|          |                               | <b>Execution Profiling</b>              |
|          |                               | <b>Execution Tracing</b>                |
|          |                               | Fault/Failure Insertion Testing         |
|          |                               | <b>Field Testing</b>                    |
|          |                               | Functional (Black-Box) Testing          |
|          |                               | <b>Graphical Comparisons</b>            |
|          | <b>Interface Testing</b>      | Data Interface Testing                  |
|          |                               | Model Interface Testing                 |
|          |                               | <b>User Interface Testing</b>           |
|          |                               | <b>Object-Flow Testing</b>              |
|          |                               | <b>Partition Testing</b>                |
|          |                               | Predictive Validation                   |
|          |                               | <b>Product Testing</b>                  |
|          |                               | <b>Regression Testing</b>               |
|          |                               | Sensitivity Analysis                    |
|          | <b>Special Input Testing</b>  | <b>Boundary Value Testing</b>           |
|          |                               | <b>Equivalence Partitioning Testing</b> |
|          |                               | <b>Extreme Input Testing</b>            |
|          |                               | <b>Invalid Input Testing</b>            |
|          |                               | Real-Time Input Testing                 |
|          |                               | Self-Driven Input Testing               |
|          |                               | <b>Stress Testing</b>                   |
|          |                               | <b>Trace-Driven Input Testing</b>       |
|          |                               | <b>Statistical Techniques</b>           |
|          | Structual (White Box) Testing | <b>Branche Testing</b>                  |
|          |                               | <b>Condition Testing</b>                |
|          |                               | Data Flow Testing                       |
|          |                               | Loop Testing                            |
|          |                               | Path Testing                            |

*Tabelle 10 (Fortsetzung): Liste etablierter V&V-Techniken nach Balci (1997)*

| Category | <b>Secondary Category</b>                   | <b>Technique</b>                         |
|----------|---------------------------------------------|------------------------------------------|
|          |                                             | <b>Statement Testing</b>                 |
|          |                                             | Submodel/Module Testing                  |
|          |                                             | <b>Symbolic Debugging</b>                |
|          |                                             | <b>Top-Down Testing</b>                  |
|          |                                             | Visualization/Animation                  |
| Formal   |                                             | Induction                                |
|          |                                             | <b>Inductive Assertions</b>              |
|          |                                             | Inference                                |
|          |                                             | Lambda Calculus                          |
|          |                                             | <b>Logical Deduction</b>                 |
|          |                                             | Predicate Calculus                       |
|          |                                             | Predicate Transformation                 |
|          |                                             | Proof of Correctness                     |
| Adaptive |                                             | Adequacy Criteria-Based Testing          |
|          |                                             | Claas Testing by Pointer Examination     |
|          | Data Flow Testing                           | Flow Graph-Based Testing                 |
|          |                                             | Hierarchical Data Flow Testing           |
|          |                                             | Intra-Class Data Flow Testing            |
|          |                                             | Domain Dependence Testing                |
|          |                                             | <b>Extended Data-Flow Analysis</b>       |
|          |                                             | <b>Fault-Based Testing</b>               |
|          |                                             | Hypothesis-Based Testing                 |
|          |                                             | <b>Modal-Based Testing</b>               |
|          | Three-View Model Testing                    | <b>Object Model Testing</b>              |
|          |                                             | <b>Functional Model Testing</b>          |
|          |                                             | <b>Dynamic Model Testing</b>             |
| Specific | Algebraic Specification-Based Testing       | <b>ASTOOT Testing Strategy</b>           |
|          |                                             | <b>DAISTISH Testing Strategy</b>         |
|          |                                             | <b>DAISTS Testing Strategy</b>           |
|          |                                             | Class Fierwall Technique                 |
|          |                                             | <b>Component Certification Technique</b> |
|          | <b>Flattened Regular Expression Testing</b> | Technique (FREE Approach)                |
|          | <b>FOOT Testing Strategy</b>                | <b>Identity Method</b>                   |
|          |                                             | Set and Examine Method                   |

*Tabelle 10 (Fortsetzung): Liste etablierter V&V-Techniken nach Balci (1997)*

| Category | <b>Secondary Category</b>  | <b>Technique</b>                             |
|----------|----------------------------|----------------------------------------------|
|          |                            | <b>Ineritance Method</b>                     |
|          | <b>Inheritance Testing</b> | Hierarchical Incremental Testing             |
|          |                            | Repeated Inherirance Testing                 |
|          | <b>Integration Testing</b> | <b>Composition-Based Integration Testing</b> |
|          |                            | <b>Incremental Integration Testing</b>       |
|          |                            | <b>Interaction Testing</b>                   |
|          |                            | <b>Object-Integration Testing</b>            |
|          |                            | Propagation-Based Integration Testing        |
|          |                            | <b>Wave Front Integration Testing</b>        |
|          |                            | <b>Method Sequence Testing</b>               |
|          |                            | <b>Modifier Sequence Testing</b>             |
|          |                            | Modular Type/Subtype Verification            |
|          |                            | <b>PACT Strategy for Component Testing</b>   |
|          | <b>State Testing</b>       | <b>State-Based Functional Testing</b>        |
|          |                            | <b>State-Based Testing</b>                   |
|          |                            | <b>Object State Testing</b>                  |
|          |                            | <b>Graph-Based Class Testing</b>             |

*Tabelle 10 (Fortsetzung): Liste etablierter V&V-Techniken nach Balci (1997)*

### Anhang B: Simulationscharakteristika der Simulationsstudie des Fallbeispiels

#### Simulationsdatenblatt

Untersuchungsziel: Auswirkungen einer räumlich priorisierten Impfstrategie gegen COVID-19

Untersuchungsgebiet:Ruhrgebiet, Nordrhein-Westfalen, Deutschland

Gesamter Untersuchungszeitraum: Ende Dezember 2020 bis Ende September 2021

Simulationsumgebung: AnyLogic

Simulationstyp: Hybride Simulation (Simultionsmethode System Dynamics und agentenbasierte Simulation)

Modell: Erweitertes SEIR-Modell (SEIRV2) Deterministisch Dynamisch Diskret

Differentialgleichungssystem:

$$
\frac{dS}{dt} = -\frac{\beta}{N_a} \cdot (S - v_{day}) \cdot I_a - v_{day}
$$
\n
$$
\frac{dE}{dt} = \frac{\beta}{N_a} \cdot (S - v_{day}) \cdot I_a + (1 - e_1) \cdot \frac{\beta}{N_a} \cdot V_1 \cdot I_a + (1 - e_2) \cdot \frac{\beta}{N_a} \cdot V_2 \cdot I_a - E \cdot \alpha
$$
\n
$$
\frac{dI}{dt} = E \cdot \alpha - I \cdot \gamma
$$
\n
$$
\frac{dR}{dt} = I \cdot \gamma
$$
\n
$$
\frac{dV_1}{dt} = v_{day} - \delta \cdot V_1 - (1 - e_1) \cdot \frac{\beta}{N_a} \cdot V_1 \cdot I_a
$$
\n
$$
\frac{dV_2}{dt} = \delta \cdot V_1 - (1 - e_2) \cdot \frac{\beta}{N_a} \cdot V_2 \cdot I_a
$$

mit:

 $S = Empfängliche E = latent Infizierte I<sub>a</sub> = Infizierte$  $R =$  Genesene  $V_1 =$  einfach Geimpfte  $V_2 =$  zweifach Geimpfte N<sup>a</sup> = angepasste Bevölkerung

β = Transferrate zwischen S und E (sinus-Funktion mit Minimum = 0,024 und  $Maximum = 0.03$  $\alpha$  = Transferrate zwischen E und I (Inkubationszeit = 6 Tage)  $γ = Transference$  zwischen I und R (0,07)  $\delta$  = Transferrate zwischen V<sub>1</sub> und V<sub>2</sub> (21 Tage)  $v_{day}$  = Transferrate zwischen S und V<sub>1</sub> (lineare Funktionen, Startwert 0)  $e_1$  = Impfstoffwirksamkeit der ersten Impfung (57%) e<sup>2</sup> = Impfstoffwirksamkeit der zweiten Impfung (94%)

Zeitschritt: 1 Tag

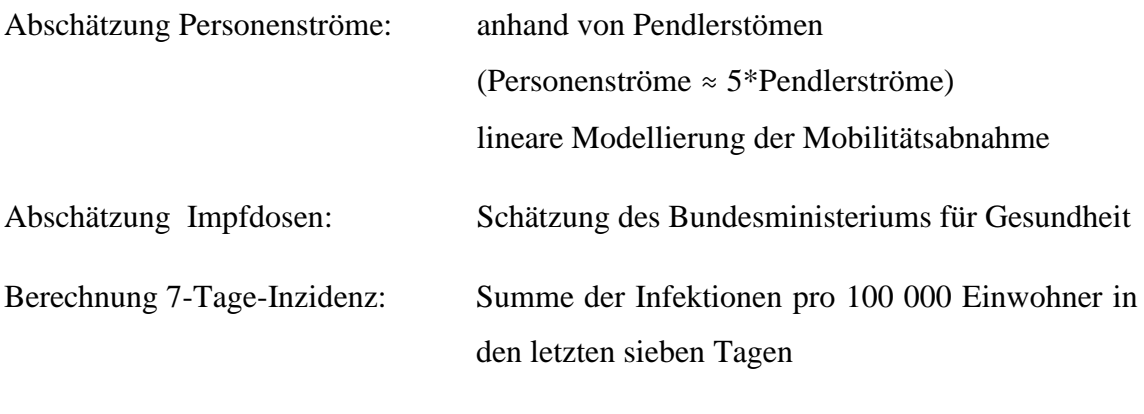

Abschätzung der 7-Tage-Inzidenz für das Ruhrgebiet: Anteilige Berechnung aus der 7-Tage-Inzidenz Nordrhein-Westfalens basierend auf dem Bevölkerungsanteil

### Daten zu kreisfreien Städten und Kreisen des Ruhrgebiets

| Name                    | Kürzel         | Bevölke-<br>rung | Eingehende<br>Pendler | Ausgehende<br>Pendler | Pendler<br>gesamt |
|-------------------------|----------------|------------------|-----------------------|-----------------------|-------------------|
| Bochum                  | <b>BO</b>      | 365.587          | 85.913                | 80.056                | 165.969           |
| <b>Bottrop</b>          | <b>BOT</b>     | 117.565          | 23.482                | 33.138                | 56.620            |
| Dortmund                | D <sub>O</sub> | 588.250          | 137.809               | 103.211               | 241.020           |
| Duisburg                | DU             | 498.686          | 105.090               | 103.934               | 209.024           |
| Ennepe-Ruhr-<br>Kreis   | EN             | 324.106          | 58.032                | 78.262                | 136.294           |
| Essen                   | E              | 582.760          | 156.273               | 105.773               | 262.046           |
| Gelsenkirchen           | <b>GE</b>      | 259.645          | 57.530                | 58.399                | 115.929           |
| Hagen                   | <b>HA</b>      | 188.686          | 39.792                | 36.776                | 76.568            |
| Hamm                    | <b>HAM</b>     | 179.916          | 28.754                | 32.957                | 61.711            |
| Herne                   | <b>HER</b>     | 156.449          | 31.896                | 41.755                | 73.651            |
| Mülheim a.d.R.          | <b>MH</b>      | 170.632          | 41.851                | 44.995                | 86.846            |
| Oberhausen              | <b>OB</b>      | 210.764          | 46.497                | 56.193                | 102.690           |
| Kr. Recklin-<br>ghausen | RE             | 614.137          | 72.131                | 134.101               | 206.232           |
| Kr. Unna                | UN             | 394.891          | 71.026                | 92.014                | 163.040           |
| Kr. Wesel               | <b>WES</b>     | 459.976          | 68.346                | 103.296               | 171.642           |

<span id="page-98-0"></span>*Tabelle 11: Übersicht über die kreisfreien Städte und Kreise des Ruhrgebiets*

<span id="page-98-1"></span>*Tabelle 12: Relative Personenströme bezogen auf die Einwohnerzahl*

|                                                       | BO.  | BOT DO DU EN E      |                          |  | GE. | - HA |
|-------------------------------------------------------|------|---------------------|--------------------------|--|-----|------|
| Rel. Personenstrom 2,27 2,41 2,05 2,10 2,10 2,25 2,23 |      |                     |                          |  |     | 2.03 |
|                                                       | HAM. | HER MH OB RE UN WES |                          |  |     |      |
| Rel. Personenstrom 1,71 2,35                          |      |                     | 2,54 2,43 1,67 2,06 1,87 |  |     |      |

## Anhang C: Vergleichsdaten der Validierung

| Datum      | Reale 7-Tage Inzidenz | Simulierte 7-Tage-Inzidenz |
|------------|-----------------------|----------------------------|
| 27.12.2020 | 150,076585            | $\overline{0}$             |
| 28.12.2020 | 141,814261            | 13                         |
| 29.12.2020 | 137,961854            | 36                         |
| 30.12.2020 | 132,381162            | 58                         |
| 31.12.2020 | 128,751761            | 81                         |
| 01.01.2021 | 125,791373            | 103                        |
| 02.01.2021 | 124,787852            | 125                        |
| 03.01.2021 | 122,044894            | 147                        |
| 04.01.2021 | 121,130575            | 156                        |
| 05.01.2021 | 121,219777            | 155                        |
| 06.01.2021 | 122,379401            | 153                        |
| 07.01.2021 | 132,832746            | 152                        |
| 08.01.2021 | 147,556631            | 150                        |
| 09.01.2021 | 154,112969            | 149                        |
| 10.01.2021 | 152,635563            | 148                        |
| 11.01.2021 | 151,52054             | 146                        |
| 12.01.2021 | 146,75939             | 145                        |
| 13.01.2021 | 137,354167            | 143                        |
| 14.01.2021 | 131,544894            | 142                        |
| 15.01.2021 | 126,962148            | 140                        |
| 16.01.2021 | 125,546068            | 139                        |
| 17.01.2021 | 123,304871            | 137                        |
| 18.01.2021 | 120,350059            | 136                        |
| 19.01.2021 | 117,010563            | 134                        |
| 20.01.2021 | 115,048122            | 133                        |
| 21.01.2021 | 111,045188            | 131                        |
| 22.01.2021 | 108,820716            | 130                        |
| 23.01.2021 | 107,309859            | 128                        |
| 24.01.2021 | 105,949531            | 127                        |
| 25.01.2021 | 104,4777              | 125                        |
| 26.01.2021 | 100,391138            | 124                        |
| 27.01.2021 | 95,3512324            | 122                        |
| 28.01.2021 | 92,0730634            | 121                        |

<span id="page-99-0"></span>*Tabelle 13: Reale und simulierte 7-Tage-Inzidenzen im Ruhrgebiet im Zeitraum vom 27.12.2020 bis zum 06.03.2021*

| Datum      | Reale 7-Tage Inzidenz | Simulierte 7-Tage-Inzidenz |
|------------|-----------------------|----------------------------|
| 29.01.2021 | 89,0513498            | 119                        |
| 30.01.2021 | 86,7878521            | 118                        |
| 31.01.2021 | 87,0889085            | 116                        |
| 01.02.2021 | 85,3438967            | 115                        |
| 02.02.2021 | 82,7291667            | 113                        |
| 03.02.2021 | 80,3931925            | 112                        |
| 04.02.2021 | 79,2168427            | 110                        |
| 05.02.2021 | 76,7191901            | 109                        |
| 06.02.2021 | 74,8794014            | 108                        |
| 07.02.2021 | 72,8556338            | 106                        |
| 08.02.2021 | 71,1440728            | 105                        |
| 09.02.2021 | 68,1892606            | 103                        |
| 10.02.2021 | 64,0023474            | 102                        |
| 11.02.2021 | 60,7186033            | 100                        |
| 12.02.2021 | 58,5275822            | 99                         |
| 13.02.2021 | 55,8682512            | 97                         |
| 14.02.2021 | 56,8940728            | 96                         |
| 15.02.2021 | 56,8996479            | 95                         |
| 16.02.2021 | 57,5017606            | 93                         |
| 17.02.2021 | 58,5443075            | 92                         |
| 18.02.2021 | 59,5255282            | 90                         |
| 19.02.2021 | 60,0941901            | 89                         |
| 20.02.2021 | 62,4468897            | 88                         |
| 21.02.2021 | 62,2573357            | 86                         |
| 22.02.2021 | 62,084507             | 85                         |
| 23.02.2021 | 62,7981221            | 84                         |
| 24.02.2021 | 66,1822183            | 82                         |
| 25.02.2021 | 65,9257629            | 81                         |
| 26.02.2021 | 66,1543427            | 79                         |
| 27.02.2021 | 65,407277             | 78                         |
| 28.02.2021 | 65,3348005            | 77                         |
| 01.03.2021 | 65,9592136            | 75                         |
| 02.03.2021 | 67,5648474            | 74                         |
| 03.03.2021 | 64,7159624            | 73                         |
| 04.03.2021 | 65,5912559            | 72                         |
| 05.03.2021 | 66,070716             | 70                         |

*Tabelle 11 (Fortsetzung): Reale und simulierte 7-Tage-Inzidenzen im Ruhrgebiet im Zeitraum vom 27.12.2020 bis zum 06.03.2021*

*Tabelle 11 (Fortsetzung): Reale und simulierte 7-Tage-Inzidenzen im Ruhrgebiet im Zeitraum vom 27.12.2020 bis zum 06.03.2021*

| Datum      | Reale 7-Tage Inzidenz | Simulierte 7-Tage-Inzidenz |
|------------|-----------------------|----------------------------|
| 06.03.2021 | 65.1619718            | 69                         |

### Anhang D: Zusatzmaterial zur Validierung mit Hilfe von Vorhersagen

#### Quellcode

```
%% Validierung mit Hilfe von Vorhersagen
clc; clear; cla;
% Schleifen Variablen
wiederholen Durchfuehrung = true;
count Durchfuehrung = 1;wiederholen Auswertung = true;
count Auswertung = 1;while wiederholen_Auswertung
     while wiederholen_Durchfuehrung
        %% Daten einlesen
        data sim = readtable('Simulierte Inzidenzen.xlsx');
         data_real = readtable('Reale_Inzidenzen.xlsx');
        Untersuchungs Zeitraum sim = data sim.Datum;
         Untersuchungs_Zeitraum_real = data_real.Datum;
         %% Teilformaliserter Wissenstransfer für Domänenexperte
         disp('Die folgenden Fragen richten sich an den Domänenexper-
ten.');
        Frage kritische Zeitraeume = ...
             append('Der betrachtete Zeitraum erstreckt sich vom ', ...
            string(Untersuchungs Zeitraum real(1)), ' bis ', string...
             (Untersuchungs_Zeitraum_real(length...
             (Untersuchungs_Zeitraum_real))), '.');
        disp(Frage kritische Zeitraeume);
         Antwort_Moeglichkeiten = "Gibt es in diesem Zeitraum Interval-
le, die besonders bewertet werden müssen? [Y/N]: \n";
        Anwort kritische Zeitraeume = input(Antwort Moeglichkeiten,...
's<sup>'</sup>);
        if Anwort kritische Zeitraeume == 'Y' || ...
                Anwort kritische Zeitraeume == 'y' Anzahl_kritische_Zeitraeume = input...
                 ("Wie viele Zeitintervalle sind kritisch zu bewer-
ten?\n");
             disp("Nutzen Sie für Datumsangaben bitte das Format 
dd.MM.yyyy und achten Sie darauf, dass Sie nur Angaben zum betrachte-
ten Zeitraum machen.")
             for i = 1: Anzahl_kritische_Zeitraeume
                Abfrage Start = append('Wann beginnt der ',
string(i),...
                     '. kritische Zeitraum? ');
                Beginn = input(Abfrage Start,'s');
                Abfrage Ende = append('Wann endet der ', string(i),...
                    '. kritische Zeitraum? ');
                Ende = input(Abfrage Ende, 's');
                kritische Zeitraeume(i,1) = ...find(Untersuchungs Zeitraum sim == datetime...
(Beginn));
                kritische Zeitraeume(i, 2) = ...find(Untersuchungs Zeitraum sim == datetime...
(Ende));
                 Kommentar = ...
```

```
 input('Sind die Werte in diesem Zeitraum als zu 
hoch (+), zu niedrig (-) oder nicht nutzbar (x) zu bewerten? ','s');
                 if Kommentar == '+'
                    kritische Zeitraeume(i,3) = 1; elseif Kommentar == '-'
                    kritische Zeitraeume(i,3) = -1;elseif Kommentar == 'x' || Kommentar == 'X'kritische Zeitraeume(i,3) = 0; end
             end
         end
        allg Anmerkung = ...
             input('Möchten Sie noch etwas generelles anmerken? Bestä-
tigen Sie Ihre Eingabe mit ENTER. ', 's');
         %% Teilformalierter Wissenstransfer für Simulationsexperte
         disp('Die folgenden Fragen richten sich an den Simulationsex-
pertenexperten.');
         disp('Im Folgenden werden Sie gebeten, die zulässige Abwei-
chung der Simulation von der Realität anzugeben.');
         untereGrenze = input('Wie hoch ist die allgemeine unter Grenze 
der zulässigen Abweichung? ');
         obereGrenze = input('Wie hoch ist die allgemein obere Grenze 
der zulässigen Abweichung? ');
        Grenze(1, 1) = 1;Grenze(1,2) = length(Untersuchungs Zeitraum sim);
         Grenze(1,3) = untereGrenze;
        Grenze(1, 4) = obereGrenze;
         Anzahl_Zeitraum = input('Für wie viele zusätzliche Zeiträume 
wollen Sie spezifische Grenzwerte angeben? ');
         if Anzahl_Zeitraum >= 1
            for k = 2: (Anzahl Zeitraum+1)
                Abfrage Start = append('Wann beginnt der ', string(k-
1),...
                     '. spezielle Zeitraum? ');
                Beginn = input(Abfrage Start, 's');
                Abfrage Ende = append('Wann endet der ', string(k-1),
...
                     '. spezielle Zeitraum? ');
                Ende = input(Abfrage Ende,'s');
                 untereGrenze = input('Wie hoch ist die unter Grenze 
der zulässigen Abweichung? ');
                 obereGrenze = input('Wie hoch ist die obere Grenze der 
zulässigen Abweichung? ');
                Grenze(k, 1) = ...find(Untersuchungs Zeitraum sim == datetime...
(Beginn));
                Grenze(k, 2) = ...find(Untersuchungs Zeitraum sim == datetime...
(Ende));
                Grenze(k,3) = unterGrenze;Grenze(k, 4) = obereGrenze;
             end
         end
         %% Durchführung der V&V-Technik
         Inzidenzen_sim = data_sim.Inzidenz;
        Inzidenzen real = data real.Inzidenz;
        abs Abweichung = Inzidenzen sim - Inzidenzen real;
        rel_Abweichung = abs_Abweichung./Inzidenzen_real*100;
         % min, max, durchschnittliche Abweichung
         min_abs_Abweichung = min(abs_Abweichung);
```

```
 max_abs_Abweichung = max(abs_Abweichung);
        mw abs Abweichung = mean(abs Abweichung);
        min rel Abweichung = min(rel_Abweichung);
        max_{i}rel_Abweichung = max(rel_Abweichung);
        mw rel Abweichung = mean(rel Abweichung);
         % Grafik der Inzidenzen
        Grafik Durch = figure;
        plot(Untersuchungs Zeitraum sim, Inzidenzen sim, ...
            Untersuchungs \overline{z}eitraum real, Inzidenzen real);
         legend('simulierte 7-Tage-Inzidenzen', 'reale 7-Tage-
Inzidenzen');
         title('7-Tage Inzidenzen im Ruhrgebiet');
         xlabel('Datum');
         ylabel('7-Tage-Inzidenzen');
        exportgraphics(Grafik Durch, 'Grafik Durchführung.png');
         %% Zwischenbericht nach Durchführung der V&V-Technik
         fileName = append('Zwischenbericht_Durchfuehrung_', ...
            string(count Durchfuehrung), '.txt');
        fileID = fopen(fileName, 'w'); fprintf(fileID, '%s %i 
\n\n','Zwischenbericht_Durchfuehrung_',...
            count Durchfuehrung);
         % Datenpunkte
         fprintf(fileID, '%s %i %s \n', 'Es werden ', ...
             length(Inzidenzen_sim), ' Datenpunkte betrachtet');
        fprintf(fileID, '%s %s %s \n\n',...
             'Der Beobachtungszeitraum erstreckt sich vom ', ...
            Untersuchungs Zeitraum sim(1), ' bis zum ', ...
             Untersuchungs_Zeitraum_sim(end));
         % kritische Zeiträume
         if exist('kritische_Zeitraeume') == 1
             fprintf(fileID, '%s \n', 'Vom Domänenexperten wurden fol-
gende kritische Zeiträume identifiziert.');
             fprintf(fileID, '%s \n', 'In diesen Zeiträumen sind die 
Realwerte als zu hoch (1), zu niedrig (-1) oder nicht nutzbar (0) zu 
bewerten');
            for j = 1: size (kritische Zeitraeume, 1)
                fprintf(fileID, '%s %s %s %i \n', Untersu-
chungs_Zeitraum_sim(kritische_Zeitraeume(j,1)), ' bis ', Untersu-
chungs Zeitraum sim(kritische Zeitraeume(j,2)), kriti-
sche Zeitraeume(j,3));
             end
         end
        fprintf(fileID, '%s %s \n', ...
             'Der Domänenexperte hat folgende weitere Anmerkungen: ', 
...
            allg_Anmerkung);
         % zulässige Werte
         fprintf(fileID, '%s \n', 'Vom Simulationsexperten wurden fol-
gende Grenzwerte festgelegt. Diese sind als zulässige prozentuale Ab-
weichung der sim. Daten von den realen Daten zu verstehen.');
        for j = 1: size (Grenze, 1)
            if \gamma == 1
                 fprintf(fileID, '%s \n', 'allgemeine Abweichungsgren-
zen:');
            elseif j == 2 fprintf(fileID, '%s \n', 'Abweichungsgrenzen für spe-
zifische Zeiträume:');
             end
```

```
 fprintf(fileID, '%s %s %s %s %i %s %i \n', Untersu-
chungs_Zeitraum_sim(Grenze(j,1)), ' bis ', Untersu-
chungs_Zeitraum_sim(Grenze(j,2)), 'untere Grenze: ', Grenze(j,3),
'obere Grenze: ', Grenze(j, 4));
         end
         % Abweichungen
        fprintf(fileID, '%s \n', ...
             'Die Abweichungen der simulierten 7-Tage-Inzidenzen:');
         fprintf(fileID, '%s %s \n', 'Absolute Abweichungen', ...
              'Realtive Abweichungen');
         fprintf(fileID, '%21d %21d \n\n', abs_Abweichung, 
rel_Abweichung);
        fprintf(fileID, '%s %s %f %s %f %s %f \n', ...
             'Absolute Abweichung: ', 'Minimum: ', ...
            min abs Abweichung, ' Maximum: ', max abs Abweichung, ...
             ' Mittelwert: ', mw abs Abweichung);
        fprintf(fileID, '%s %s \overline{8}f %s %f %s %f \n', ...
              'Realtive Abweichung: ', 'Minimum: ', min_rel_Abweichung, 
...
             ' Maximum: ', max rel Abweichung, ' Mittelwert: ', ...
            mw rel Abweichung);
         % Entscheidung des Menschen
         fortfahren = ...
             input('Darf mit der Auswertung fortgefahren werden? [Y/N] 
\n\langle n', \ldots \rangle's<sup>'</sup>);
        if fortfahren == 'y' || fortfahren == 'y'wiederholen Durchfuehrung = false;
         elseif fortfahren == 'n' || fortfahren == 'N'
            count Durchfuehrung = count Durchfuehrung+1;
             disp('Es können folgende Anpassungen vorgenommen wer-
den:');
             disp('Sie können die kritischen Zeitbereiche oder deren 
Einschätzungen ändern. Folgen Sie dafür dem Programmdialog.');
             disp('Sie können den generellen Kommentar zur Einschätzung 
der Realdaten ändern. Folgen Sie dafür dem Programmdialog.');
             disp('Sie können die zulässigen Abweichungen (auch für un-
terschiedliche Zeitbereiche) ändern. Folgen Sie dafür dem Programmdia-
log.');
             disp('Sie können die Datengrundlage ändern. Ändern Sie da-
für die Dateien, in denen die Daten hinterlegt sind.');
             input('Drücken Sie ENTER um fortzufahren.');
         end
     end
     %% Auswertung der V&V-Technik
     % Zusammenfassen der bisher gesammelten Informationen
     % kritische Bereiche auflösen
    k = 1:
     if exist('kritische_Zeitraeume') == 1
         for i=1:size(kritische_Zeitraeume,1)
             for j=kritische_Zeitraeume(i,1):kritische_Zeitraeume(i,2)
                 krit Zeit_aufgeloest(k,1) = j;
                 krit Zeit aufgeloest(k,2) = kritische Zeitraeume(i,3);
                 k = \overline{k+1}:
             end
         end
     end
     % Bereiche mit spez. Grenzen auflösen
    k = 1;
```

```
 if size(Grenze,1)>1
         for i=2:size(Grenze,1)
             for j=Grenze(i,1):Grenze(i,2)
                spez Grenze aufgeloest(k, 1) = j;
                spez Grenze aufgeloest(k,2) = Grenze(i,3);
                spez_Grenze_aufgeloest(k,3) = Grenze(i,4);
                k = k+1:
             end
         end
     end
     for l=1:length(Untersuchungs_Zeitraum_sim)
        Zusammenfassung(1, 1) = 1; % Datum aus Simulationszeitraum in
         % codierter Form
         if exist('krit_Zeit_aufgeloest')==1
            if ismember(l, krit Zeit aufgeloest(:,1)) == 1
                 % kritischer Bereich? Falls ja, reale Daten zu niedrig 
(-1),
                 % zu hoch (+1), zu verwerfen (0). Falls nein, nan.
                Zusammenfassung(1, 2) =
krit Zeit aufgeloest(find(krit Zeit aufgeloest(:,1) == 1),2);
             else
                Zusammenfassung(1, 2) = nan;
             end
         else
            Zusammenfassung(1, 2) = nan;
         end
         % absolute Abweichung
        Zusammenfassung(1,3) = abs Abweichung(1);
         % relative Abweichung in Prozent
        Zusammenfassung(1, 4) = rel Abweichung(1);
         % untere allgemeine Abweichungsgrenze
        Zusammenfassung(1,5) = Grenze(1,3);
         % obere allgemeine Abweichungsgrenze
        Zusammenfassung(l, 6) = Grenze(l, 4);
         if size(Grenze,1)>1
            if ismember(l, spez Grenze aufgeloest(:,1)) == 1
                 % untere spezifische Abweichungsgrenze
                Zusammenfassung(1,7) = spez Grenze aufgeloest(find...
                     (spez Grenze aufgeloest(:,1) == 1), 2);
                 % obere spezifische Abweichungsgrenze
                Zusammenfassung(1, 8) = spez Grenze aufgeloest(find...
                     (spez Grenze aufgeloest(:,1) == 1),3);
             else
                Zusammenfassung(1,7) = Grenze(1,3);
                Zusammenfassung(1,8) = Grenze(1,4);
             end
         else
            Zusammenfassung(1,7) = Grenze(1,3);
            Zusammenfassung(1,8) = Grenze(1,4);
         end
     end
     % Abgleich mit zulässiger Abweichung
     % Datum in codierter Form
    Abweichung Zusammenfassung(:,1) = Zusammenfassung(:,1);
     % kritischer Bereich
    Abweichung Zusammenfassung(:,2) = Zusammenfassung(:,2);
     % rel. Abweichungen
    Abweichung Zusammenfassung(:,3) = Zusammenfassung(:,4);
```

```
 for j=1:size(Zusammenfassung,1)
         % Fälle in denen die obere allg. Abweichungsgrenze überschrit-
ten wird
         if Zusammenfassung(j,4)>Zusammenfassung(j,6)
            Abweichung Zusammenfassung(j, 4) = 1;
            Abweichung Zusammenfassung(j,5) = Zusammenfassung(j,4)-
Zusammenfassung(j,6);
         else
            Abweichung Zusammenfassung(j, 4) = 0;
            Abweichung Zusammenfassung(j,5) = nan;
         end
         % Fälle in denen die untere allg. Abweichungsgrenze über-
schritten wird
         if Zusammenfassung(j,4)<Zusammenfassung(j,5)
            Abweichung Zusammenfassung(j,6) = 1;
            Abweichung Zusammenfassung(j,7) = Zusammenfassung(j,4)-
Zusammenfassung(i,5);
         else
            Abweichung Zusammenfassung(j,6) = 0;
            Abweichung Zusammenfassung(j,7) = nan;
         end
        if Zusammenfassung(i,7) \sim= nan
             % Fälle in denen die obere spez. Abweichungsgrenze über-
schritten wird
             if Zusammenfassung(j,4)>Zusammenfassung(j,8)
                Abweichung Zusammenfassung(j,8) = 1;
                Abweichung_Zusammenfassung(j,9) = Zusammenfas-
sung(j,4)-Zusammenfassung(j,8);
             else
                Abweichung Zusammenfassung(j,8) = 0;
                Abweichung Zusammenfassung(j, 9) = nan;
             end
             % Fälle in denen die untere spez. Abweichungsgrenze über-
schritten wird
             if Zusammenfassung(j,4)<Zusammenfassung(j,7)
                Abweichung Zusammenfassung(j,10) = 1;
                Abweichung Zusammenfassung(j,11) = Zusammenfas-
sung(j,4)-Zusammenfassung(j,7);
             else
                Abweichung Zusammenfassung(j,10) = 0;
                Abweichung Zusammenfassung(j,11) = nan;
             end
         else
            Abweichung Zusammenfassung(j,8:11) = nan;
         end
     end
     % Abweichung von allgemeinen Grenzen
    Abweichung allg untere count =sum(Abweichung_Zusammenfassung(:,6),1);
    Abweichung allg obere count =
sum(Abweichung Zusammenfassung(:,4),1);
    Abweichung allg count = Abweichung allg untere count + ...
        Abweichung allg obere count;
    Abweichung allg rel = Abwei-
chung allg count/size(Zusammenfassung,1);
    if Abweichung allg count ~\sim= 0Abweichung allg Anteil untere = Abwei-
chung_allg_untere count/...
            Abweichung allg_count*100;
        Abweichung allg Anteil obere = Abweichung allg obere count/...
```
```
 Abweichung_allg_count*100;
     end
     % Abweichung von spezifischen Grenzen
    Abweichung spez untere count =
sum(Abweichung_Zusammenfassung(:,10),1);
    Abweichung spez obere count =
sum(Abweichung_Zusammenfassung(:,8),1);
    Abweichung spez count = Abweichung spez untere count + ...
        Abweichung spez obere count;
     Abweichung_spez_rel = Abwei-
chung spez count/size(Zusammenfassung,1)...
        *100;if Abweichung spez count \sim= 0 Abweichung_spez_Anteil_untere = Abwei-
chung spez untere count/...
            Abweichung spez count*100;
        Abweichung spez Anteil obere = Abweichung spez obere count/...
            Abweichung spez count*100;
     else
        Abweichung spez Anteil obere = 100;
        Abweichung spez Anteil untere = 100;
     end
    % % Grafik
    Grafik Ausw = figure;
     subplot(3,2,[1 2]);
     plot(Untersuchungs_Zeitraum_sim, Inzidenzen_sim, 'cyan', ...
        Untersuchungs Zeitraum real, Inzidenzen real, 'blue');
         title('7-Tage Inzidenzen im Ruhrgebiet');
         xlabel('Datum');
         ylabel('7-Tage-Inzidenzen');
         labels = {'simulierte 7-Tage-Inzidenzen', 'reale 7-Tage-
Inzidenzen'};
     if exist('kritische_Zeitraeume') == 1
        for i = 1: size (kritische Zeitraeume, 1)
            for j = kriti-
sche Zeitraeume(i,1):kritische Zeitraeume(i,2)
                 hold on;
                if kritische Zeitraeume(i,3) == -1
plot(Untersuchungs_Zeitraum_sim(j),Inzidenzen_real(j),'Marker','o','Co
lor','green');
                elseif kritische Zeitraeume(i,3) == 1
plot(Untersuchungs_Zeitraum_sim(j),Inzidenzen_real(j),'Marker','+','Co
lor','#EDB120');
                elseif kritische Zeitraeume(i,3) == 0plot(Untersuchungs_Zeitraum_sim(j),Inzidenzen_real(j),'Marker','x','Co
lor','red');
                 end
             end
         end
        dim = [0.2 \t0.5 \t0.3 \t0.3]; str1 = {'Marker Erkklärung: o (Realwerte zu niedrig), + (Real-
werte zu hoch), x (Realwerte nicht verwertbar)'};
         annotation('textbox',dim,'String',str1,'FitBoxToText','on'); 
     end
     legend(labels, 'Location', 'eastoutside');
    subplot(3, 2, [3 4]);
```

```
plot(Untersuchungs Zeitraum sim, Abweichung Zusammenfassung(:,3),...
        Untersuchungs Zeitraum sim, Zusammenfassung(:,5),'--',...
        Untersuchungs Zeitraum sim, Zusammenfassung(:,6),'--',...
        Untersuchungs Zeitraum sim, Zusammenfassung(:,7), ...
         Untersuchungs_Zeitraum_sim, Zusammenfassung(:,8));
     title('Abweichung der simulierten 7-Tage-Inzidenzen');
         xlabel('Datum');
         ylabel('Abweichung [%]');
         legend('Abweichungen','allg. untere Grenze','allg. obere Gren-
ze'...
             ,'spez. untere Grenze', 'spez. obere Grenze', 'Loca-
tion',...
             'eastoutside');
    subplot(3, 2, 5);
    keine Abweichung = size(Zusammenfassung, 1)-Abweichung spez count;
    pie([Abweichung spez count, keine Abweichung]);
     title('Abweichungen');
     labels = {'Überschreitung der Grenzwerte in %','Keine Überschrei-
tung der Grenzwerte in %'};
     legend(labels, 'Location', 'eastoutside');
    subplot(3,2,6); pie([Abweichung_spez_obere_count,Abweichung_spez_untere_count]);
     title('Überschreitung obere vs. untere Grenze');
     labels = {'Überschreitung obere Grenze','Überschreitung untere 
Grenze'};
 legend(labels, 'Location', 'eastoutside');
 exportgraphics(Grafik_Ausw, 'Grafik_Auswertung.png')
     %% Zwischenbericht nach Auswertung der V&V-Technik
     fileName = append('Zwischenbericht_Auswertung_', ...
        string(count Auswertung), '.txt');
    fileID = fopen(fileName, 'w'); fprintf(fileID, '%s %i \n\n','Zwischenbericht_Auswertung_', ...
        count Auswertung);
    fprintf(fileID, '%s %i %s \n', ...
         'Die allgemeinen Grenzen der zulässigen Abweichungen wurden ', 
...
        Abweichung allg count, 'mal überschritten.');
    fprintf(fileID, '%s \frac{1}{8} %s \n', ...
         'Dies entspricht einem Überschreiten der allgemeinen Grenzen 
in ',...
        Abweichung allg rel, '% der Fälle.');
    fprintf(fileID, '%s %i %s %i %s \n', 'Dabei wurde ', ...
        Abweichung allg obere count, 'mal die obere und ', ...
        Abweichung allg untere count, ...
        'mal die untere Grenze überschritten.');
    if Abweichung allg count ~\sim= 0fprintf(fileID, '%s %f %s %f %s \n', ...
            'Dies entspricht ', Abweichung allg Anteil obere, ...
            '% bzw. ', Abweichung allg Anteil untere, ...
            '% der Abweichungen.');
     end
     fprintf(fileID, ...
         '%s %i %s \n', ...
         'Die spezigischen Grenzen der zulässigen Abweichungen wurden 
', ...
        Abweichung spez count, 'mal überschritten.');
     fprintf(fileID, ...
         '%s %i %s \n', ...
         'Dies entspricht einem Überschreiten der allgemeinen Grenzen 
in ', ...
```

```
 Abweichung_spez_rel, '% der Fälle.');
    fprintf(fileID, '%s %i %s %i %s \n', 'Dabei wurde ',...
         Abweichung_spez_obere_count, 'mal die obere und ', ...
        Abweichung spez untere count, ...
         'mal die untere Grenze überschritten.');
    if Abweichung spez count \sim= 0fprintf(fileID, '%s %f %s %f %s \n', ...
            'Dies entspricht ', Abweichung spez Anteil obere, ...
             '% bzw. ', Abweichung_spez_Anteil_untere, ...
             '% der Abweichungen.');
     end
    fortfahren = input(... 'Darf mit den Bewertungsvorschlägen fortgefahren werden? [Y/N] 
\n','s');
    if fortfahren == 'y' || fortfahren == 'Y'wiederholen Auswertung = false;
     elseif fortfahren == 'n' || fortfahren == 'N'
        count Auswertung = count Auswertung+1;
         disp('Sie können zur Durchführung der V&V-Technik zurückkeh-
ren.');
        wiederholen Durchfuehrung = true;
         input('Drücken Sie ENTER um fortzufahren.');
     end
end
%% Prioriserte Bewertungsvorschläge
% Allgemeine Betrachtung
disp('Es liegen Vorschläge zur Bewertung der V&V-Technik vor. Bitte 
beachten Sie bei Ihrer Entscheidung auch die zuvor erstellten Dokumen-
te und Graphiken. Insbesondere Anmerkungen des Domänenexperten sollten 
berücksichtigt werden.');
disp(' ');
disp('Vorschlag Priorität 3: Als Hauptkriterium wird die Durchschnitt-
liche Abweichung der Simulationsdaten von den Realdaten verwendet.');
if mean(abs(Abweichung Zusammenfassung(:,3))) > (1.5*(abs(Grenze(1,3)))+ ...
         abs(Grenze(1,4)))/2)
     text = append('Die automatische Validierung war nicht erfolgreich, 
da die durchschnittliche allgemeine Abweichung mit ', 
string(mean(abs(Abweichung Zusammenfassung(:,3)))), ' deutlich über
dem angestrebten Wert liegt.');
     disp(text);
elseif me-
an(abs(Abweichung Zusammenfassung(:,3))) <=(1.5*(abs)(Grenze(1,3))...
        + abs (Grenze (1, 4)))/2) & \ldots me-
an(abs(Abweichung Zusammenfassung(:,3))) > (1*(abs(Grenze(1,3)) ...
        + abs (Grenze(1,4)))/2)
     text = append('Die automatische Validierung liefert kein eindeuti-
ges Ergebnis. Die Durchschnittliche allgemeine Abweichung liegt mit ', 
string(mean(abs(Abweichung Zusammenfassung(:,3)))), ' über dem ange-
strebten Wert. Bitte berücksichtigen Sie die zusätzlichen Grafiken und 
Dokumente.');
     disp(text);
elseif mean(abs(Abweichung Zusammenfassung(:,3))) \leq ...
        (1*(abs(Grenze(1,3)) + abs(Grenze(1,4)))/2) disp('Die automatische Validierung war erfolgreich.');
end
% Berücksichtigung Betrachtung der Überschreitung der angepassten 
Grenzwerte
disp(' ');
```

```
disp('Vorschlag Priorität 2: Als Hauptkriterium werden die Überschrei-
ungen der zulässigen Grenzwerte verwendet.');
if Abweichung spez rel <= 25 && Abweichung spez rel >= 10
     text = append('Die automatische Validierung liefert kein eindeuti-
ges Ergebnis, da in ', string(Abweichung_spez_rel), '% der Fälle die 
spezifischen Grenzwerte überschritten wurden. Bitte berücksichtigen 
Sie die zusätzlichen Grafiken und Dokumente.');
     disp(text);
elseif Abweichung_spez_rel < 10
     disp('Die automatische Validierung war erfolgreich, da in weniger 
als 10% der Fälle die spezifischen Grenzwerte überschritten wurden.');
else
     disp('Die automatische Validierung war nicht erfolgreich, da mehr 
als 25% der Fälle, die spezifischen Abweichungsgrenzen überschritten 
wurden.');
end
% Berücksichtigung Betrachtung der Überschreitung der angepassten
% Grenzwerte, derdurchschnittlichen Abweichung und der ...
% generellen Tendenz der Abweichungen
disp(' ');
disp('Vorschlag Priorität 1: Als Kriterien werden die durchschnittli-
che Abweichung, die Überschreitungen der zulässigen Abweichungen sowie 
die generelle Tendenz der Abweichungen verwendet.');
if Abweichung spez rel \leq 40 && Abweichung spez rel >= 20 && ...
        mean(abs(Abweichung Zusammenfassung(i,3))) \leq 40 && ...
        mean(abs(Abweichung Zusammenfassung(:,3))) > 20 && ...
         ((Abweichung_spez_Anteil_untere > 80 || ...
        (Abweichung spez Anteil untere > 40 && ...
        Abweichung spez Anteil untere \langle 60 \rangle) || ...
         ((Abweichung_spez_Anteil_obere > 80 || ...
        (Abweichung spez Anteil obere > 40 && ...
        Abweichung spez Anteil obere < 60))))
     text = append('Die automatische Validierung liefert kein eindeuti-
ges Ergebnis. Bitte berücksichtigen Sie die zusätzlichen Grafiken und 
Dokumente.');
     disp(text);
elseif Abweichung spez rel < 20 && ...
        mean(abs(Abweichung Zusammenfassung(:,3))) < 20 \&\&\ldots (((Abweichung_spez_Anteil_untere > 40 && ...
        Abweichung spez Anteil untere < 60)) || ...
         (((Abweichung_spez_Anteil_obere > 40 && ...
        Abweichung spez Anteil obere (60))))
     text = append('Die automatische Validierung war erfolgreich. Je-
doch sollte noch mindestens eine weiter V&V-Technik angewendet wer-
den.');
     disp(text);
else
     disp('Die automatische Validierung war nicht erfolgreich.');
end
\text{diss}(1, 1):
disp('Es empfiehlt sich generell mehr als nur eine V&V-Technik zur Be-
wertung des Phasenergebnisses anzuwenden.');
```
#### Programmdialog

Die folgenden Fragen richten sich an den Domänenexperten.

Der betrachtete Zeitraum erstreckt sich vom 27-Dec-2020 bis 06-Mar-2021.

Gibt es in diesem Zeitraum Intervalle, die besonders bewertet werden müssen? [Y/N]:

y

Wie viele Zeitintervalle sind kritisch zu bewerten?

1

Nutzen Sie für Datumsangaben bitte das Format dd.MM.yyyy und achten Sie darauf, dass Sie nur Angaben zum betrachteten Zeitraum machen.

Wann beginnt der 1. kritische Zeitraum? 27.12.2020

Wann endet der 1. kritische Zeitraum? 10.01.2021

Sind die Werte in diesem Zeitraum als zu hoch (+), zu niedrig (-) oder nicht nutzbar (x) zu bewerten? -

Möchten Sie noch etwas generelles anmerken? Bestätigen Sie Ihre Eingabe mit ENTER. Es muss von einer generellen Dunkelziffer in den Infektionszahlen, also auch bei den Inzidenzen, ausgegangen werden. Somit müssten die realen Inzidenzwerte höher liegen. Die folgenden Fragen richten sich an den Simulationsexpertenexperten.

Im Folgenden werden Sie gebeten, die zulässige Abweichung der Simulation von der Realität anzugeben.

Wie hoch ist die allgemeine unter Grenze der zulässigen Abweichung? -10

Wie hoch ist die allgemein obere Grenue der zulässigen Abweichung? 30

Für wie viele zusätzliche Zeiträume wollen Sie spezifische Grenzwerte angeben? 1

Wann beginnt der 1. spezielle Zeitraum? 27.12.2020

Wann endet der 1. spezielle Zeitraum? 02.01.2021

Wie hoch ist die unter Grenze der zulässigen Abweichung? -100

Wie hoch ist die obere Grenue der zulässigen Abweichung? 100

Darf mit der Auswertung fortgefahren werden? [Y/N]

y

Darf mit den Bewertungsvorschlägen fortgefahren werden? [Y/N]

y

Es liegen Vorschläge zur Bewertung der V&V-Technik vor. Bitte beachten Sie bei Ihrer Entscheidung auch die zuvor erstellten Dokumente und Graphiken. Insbesondere Anmerkungen des Domänenexperten sollten berücksichtigt werden.

Vorschlag Priorität 3: Als Hauptkriterium wird die Durchschnittliche Abweichung der Simulationsdaten von den Realdaten verwendet.

Die automatische Validierung war nicht erfolgreich, da die durchschnittliche allgemeine Abweichung mit 31.2315 deutlich über dem angestrebten Wert liegt.

Vorschlag Priorität 2: Als Hauptkriterium werden die Überschreiungen der zulässigen Grenzwerte verwendet.

Die automatische Validierung war nicht erfolgreich, da mehr als 25% der Fälle, die spezifischen Abweichungsgrenzen überschritten wurden.

Vorschlag Priorität 1: Als Kriterien werden die durchschnittliche Abweichung, die Überschreitungen der zulässigen Abweichungen sowie die generelle Tendenz der Abweichungen verwendet.

Die automatische Validierung liefert kein eindeutiges Ergebnis. Bitte berücksichtigen Sie die zusätzlichen Grafiken und Dokumente.

Es empfiehlt sich generell mehr als nur eine V&V-Technik zur Bewertung des Phasenergebnisses anzuwenden.

### Zwischenbericht nach Durchführung

Zwischenbericht\_Durchfuehrung\_ 1

Es werden 70 Datenpunkte betrachtet

Der Beobachtungszeitraum erstreckt sich vom 27-Dec-2020 bis zum 06-Mar-2021

Vom Domänenexperten wurden folgende kritische Zeiträume identifiziert.

In diesen Zeiträumen sind die Realwerte als zu hoch (1), zu niedrig (-1) oder nicht nutzbar (0) zu bewerten

27-Dec-2020 bis 10-Jan-2021 -1

Der Domänenexperte hat folgende weitere Anmerkungen: Es muss von einer generellen Dunkelziffer in den Infektionszahlen, also auch bei den Inzidenzen, ausgegangen werden. Somit müssten die realen Inzidenzwerte höher liegen.

Vom Simulationsexperten wurden folgende Grenzwerte festgelegt. Diese sind als zulässige prozentuale Abweichung der sim. Daten von den realen Daten zu verstehen. allgemeine Abweichungsgrenzen:

27-Dec-2020 bis 06-Mar-2021 untere Grenze: -10 obere Grenze: 30

Abweichungsgrenzen für spezifische Zeiträume:

27-Dec-2020 bis 02-Jan-2021 untere Grenze: -100 obere Grenze: 100

Die Abweichungen der simulierten 7-Tage-Inzidenzen:

Absolute Abweichungen Realtive Abweichungen

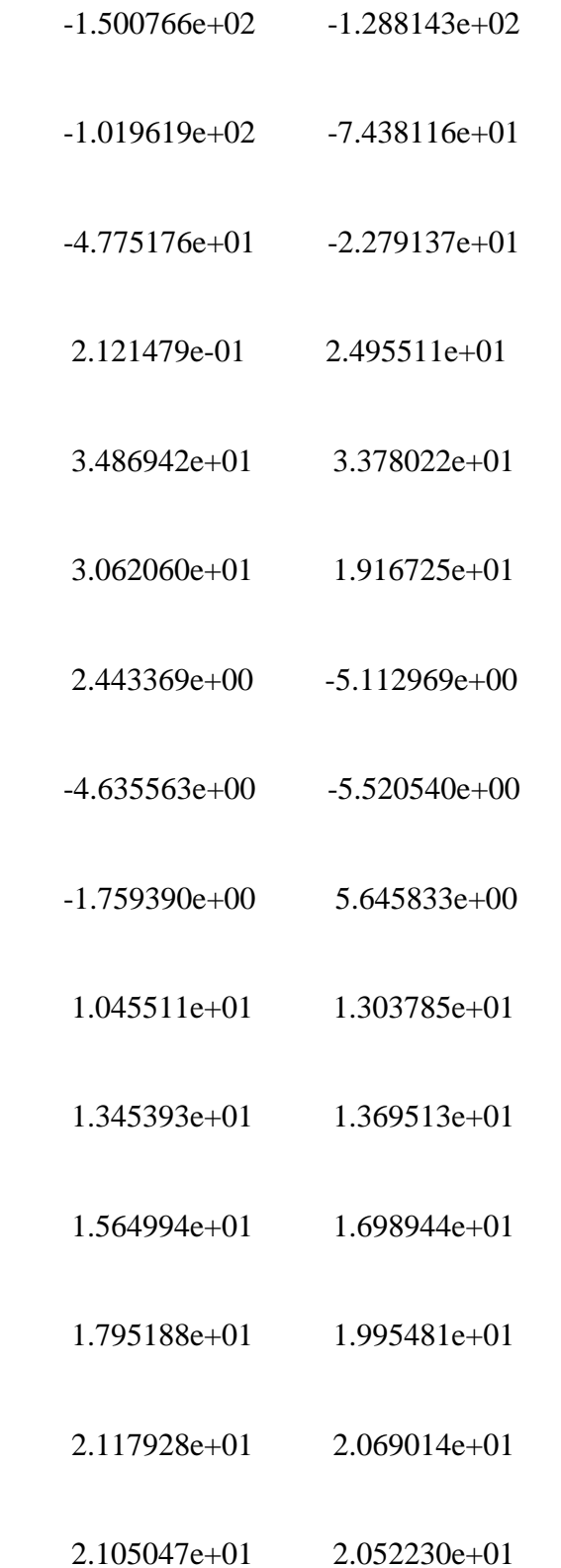

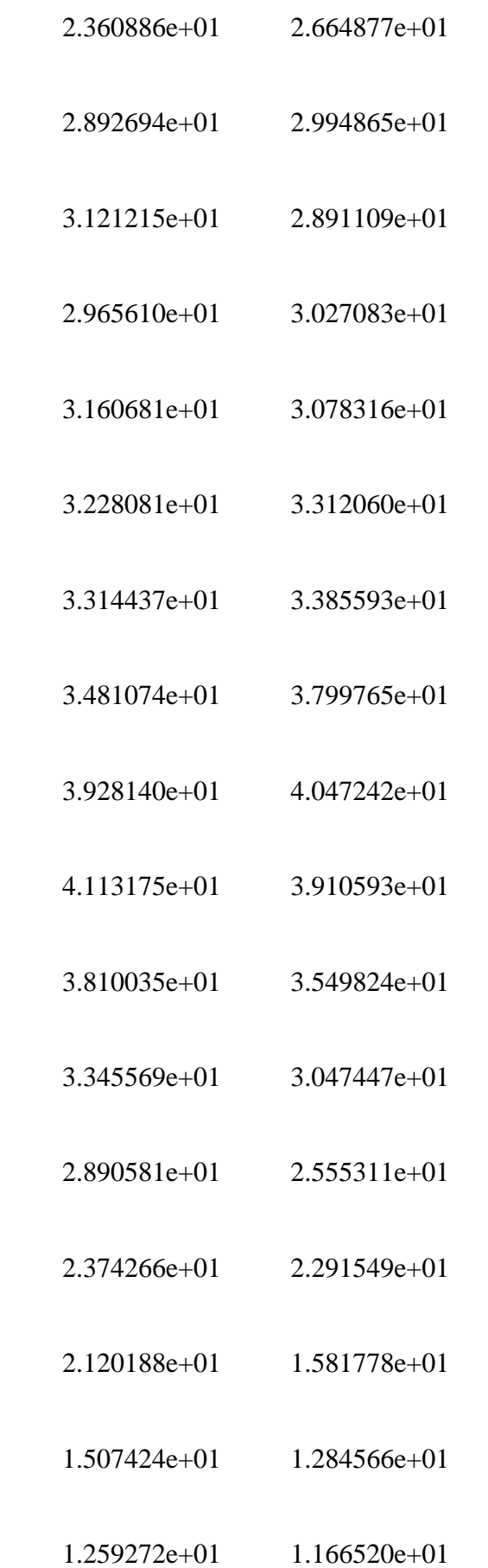

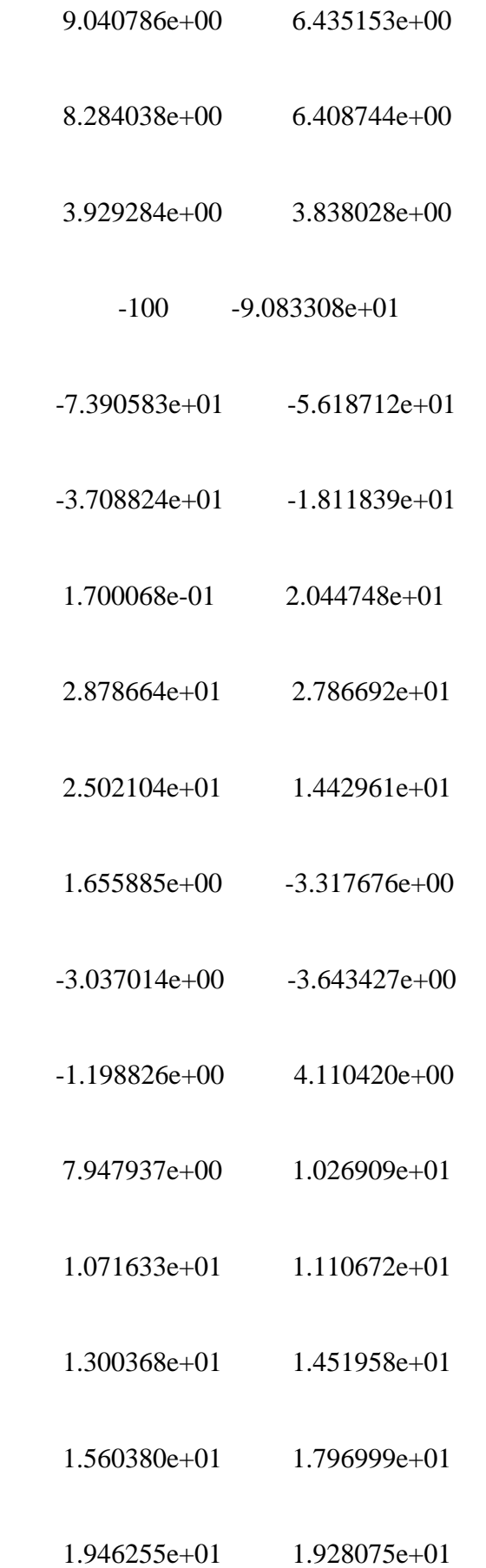

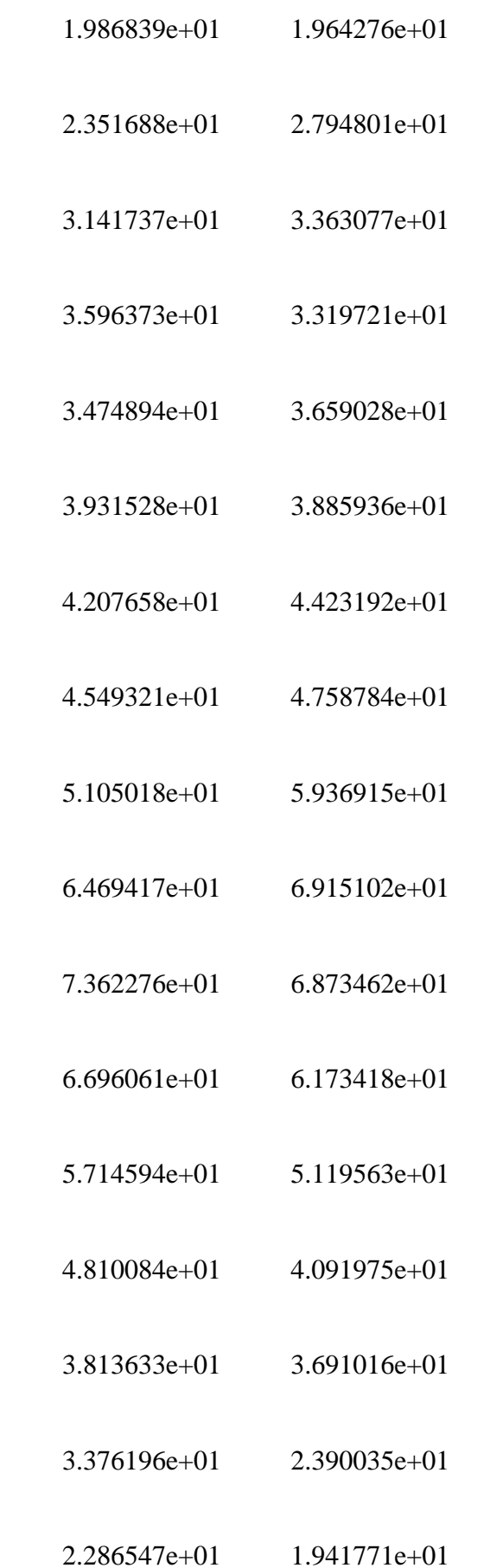

 1.925279e+01 1.785450e+01 1.370663e+01 9.524409e+00 1.280061e+01 9.770729e+00 5.947089e+00 5.889982e+00

Absolute Abweichung: Minimum: -150.076585 Maximum: 41.131749 Mittelwert: 11.943901 Realtive Abweichung: Minimum: -100.000000 Maximum: 73.622761 Mittelwert: 20.164928

## Zwischenbericht nach Auswertung

Zwischenbericht\_Auswertung\_ 1

Die allgemeinen Grenzen der zulässigen Abweichungen wurden 33 mal überschritten. Dies entspricht einem Überschreiten der allgemeinen Grenzen in 4.714286e-01 % der Fälle.

Dabei wurde 27 mal die obere und 6 mal die untere Grenze überschritten.

Dies entspricht 81.818182 % bzw. 18.181818 % der Abweichungen.

Die spezigischen Grenzen der zulässigen Abweichungen wurden 27 mal überschritten.

Dies entspricht einem Überschreiten der allgemeinen Grenzen in 3.857143e+01 % der Fälle.

Dabei wurde 27 mal die obere und 0 mal die untere Grenze überschritten.

Dies entspricht 100.000000 % bzw. 0.000000 % der Abweichungen.

# Grafik Durchführung

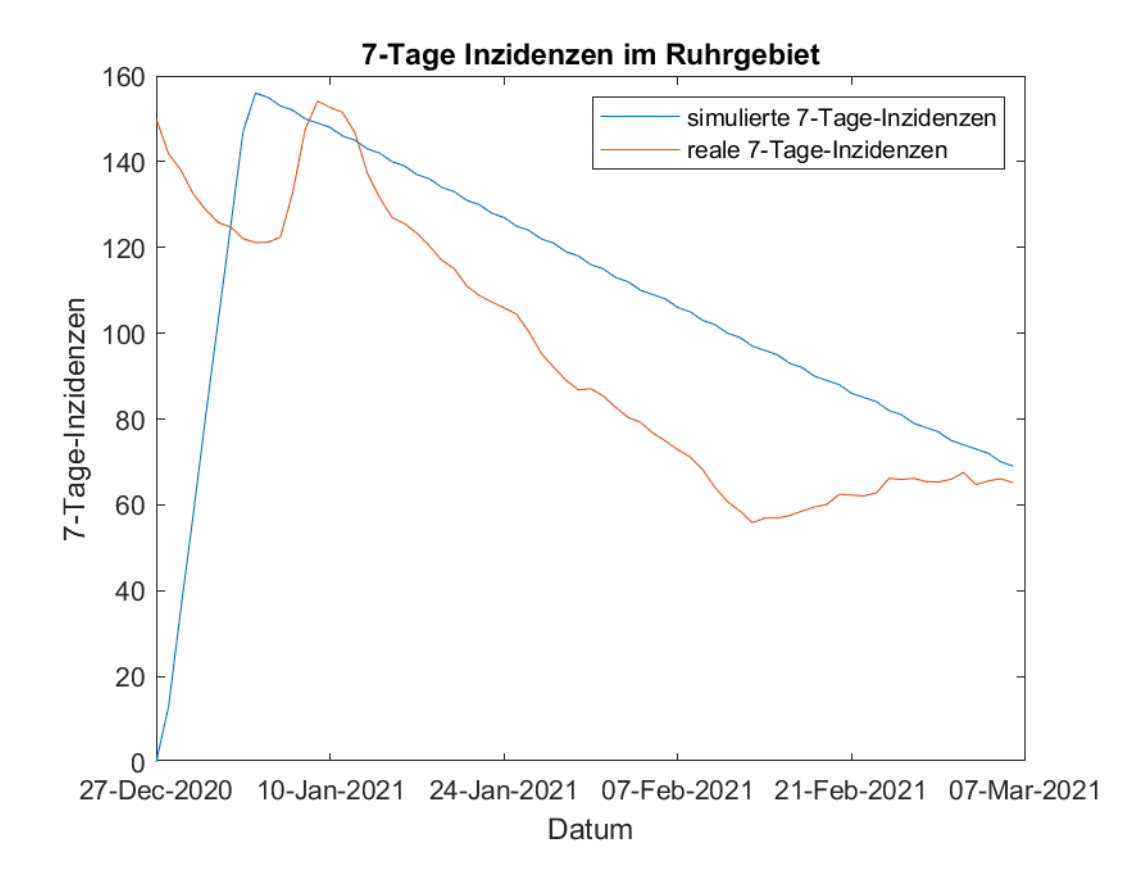

*Abbildung 6: Grafik der Durchführung der Validierung im Dialog im Fallbeispiel*

# Grafik Auswertung

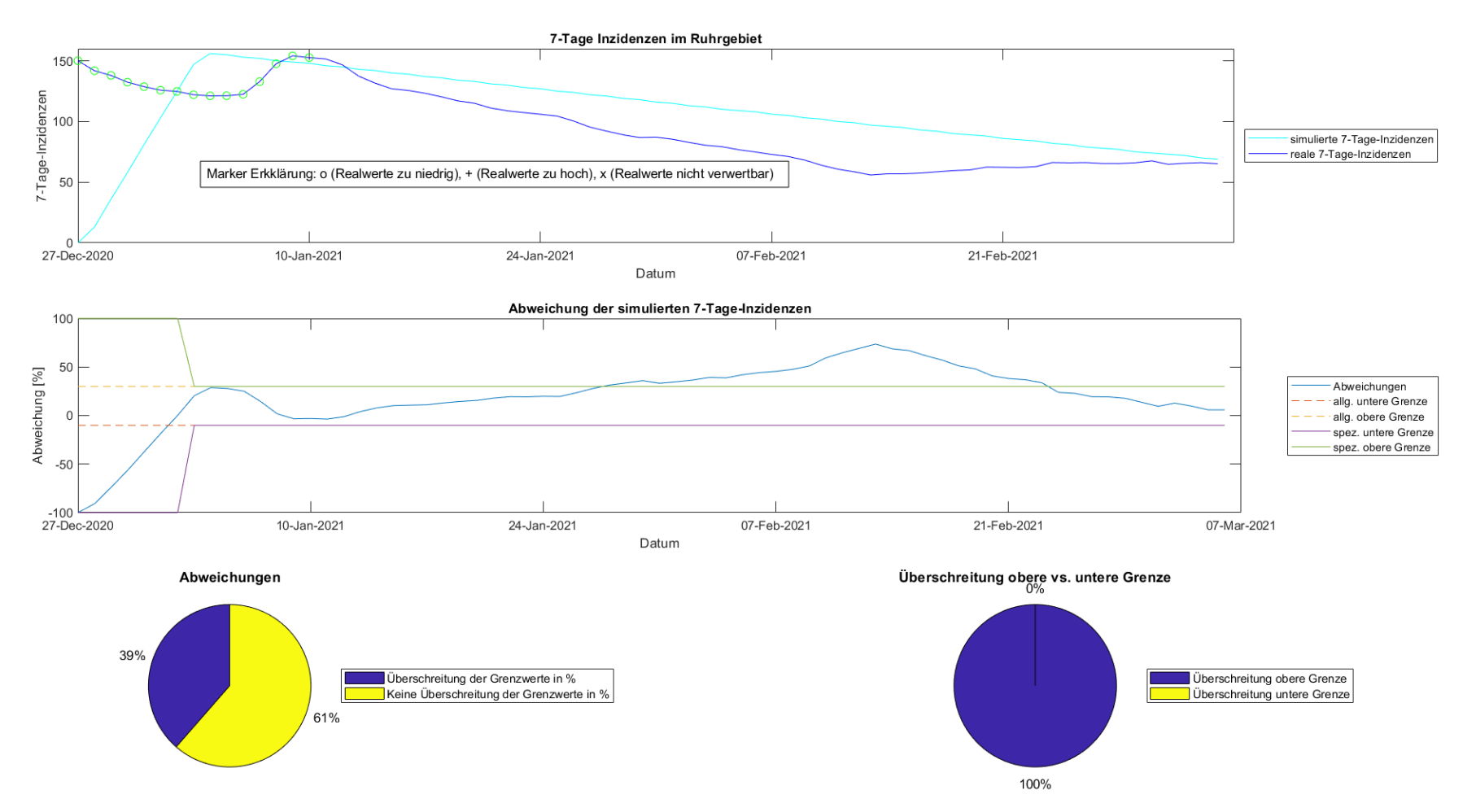

*Abbildung 7: Grafik der Auswertung der Validierung im Dialog im Fallbeispiel*